# Appendix A. PDS Data Object Definitions

This section provides an alphabetical reference of approved PDS data object definitions used for labeling primary and secondary data objects. The definitions include descriptions, lists of required and optional keywords, lists of required and optional subobjects (or child objects), and one or more examples of specific objects. For a more detailed discussion on primary and secondary data objects, see the *Data Products* chapter in this document.

Data object definitions are refined and augmented from time to time, as user community needs arise, so object definitions for products designed under older versions of the Standards may differ significantly. To check the current state of any object definition, consult a PDS data engineer or either of these URLs:

#### PDS Catalog Search: http://pdsproto.jpl.nasa.gov/onlinecatalog/top.cfm

Data Dictionary Search: http://pdsproto.jpl.nasa.gov/ddcolstdval/newdd/top.cfm

The examples provided in this Appendix are based on both existing and planned PDS archive products, modified to reflect the current version of the PDS Standards. Additional examples may be obtained by contacting a PDS Data Engineer.

NOTE: Any keywords in the *Planetary Science Data Dictionary* may also be included in a specific data object definition.

#### **Primitive Objects**

There exist four primitive data objects: ARRAY; BIT\_ELEMENT; COLLECTION; and ELEMENT. Although these objects are available, they should only be used after careful consideration of the current high-level PDS Data Objects. Please see the *PDS Objects* chapter in this document for guidelines on the use of primitive objects.

# **Chapter Contents**

| Appendix | A. PDS Data Object Definitions      | A-1   |
|----------|-------------------------------------|-------|
| A.1      | ALIAS                               | A-3   |
| A.2      | ARRAY (Primitive Data Object)       | A-4   |
| A.3      | BIT_COLUMN                          | A-8   |
| A.4      | BIT ELEMENT (Primitive Data Object) | A-11  |
| A.5      | CATALOG                             |       |
| A.6      | COLLECTION (Primitive Data Object)  | A-15  |
| A.7      | COLUMN                              | A-16  |
| A.8      | CONTAINER                           | A-20  |
| A.9      | DATA_PRODUCER                       | A-27  |
| A.10     | DATA_SUPPLIER                       |       |
| A.11     | DIRECTORY                           |       |
| A.12     | DOCUMENT                            |       |
| A.13     | ELEMENT (Primitive Data Object)     |       |
| A.14     | FIELD                               |       |
| A.15     | FILE                                |       |
| A.16     | GAZETTEER_TABLE                     |       |
| A.17     | HEADER                              |       |
| A.18     | HISTOGRAM                           |       |
| A.19     | HISTORY                             |       |
| A.20     | IMAGE                               |       |
| A.21     | INDEX_TABLE                         |       |
| A.22     | PALETTE                             |       |
| A.23     | QUBE                                |       |
| A.24     | SERIES                              |       |
| A.25     | SPECTRAL_QUBE                       |       |
| A.26     | SPECTRUM                            |       |
| A.27     | SPICE KERNEL                        |       |
| A.28     | SPREADSHEET                         |       |
| A.29     | TABLE                               |       |
| A.30     | TEXT                                |       |
| A.31     | VOLUME                              | A-143 |

# A.1 ALIAS

The ALIAS object provides a method for identifying alternate terms or names for approved data elements or objects within a data system. The ALIAS object is an optional sub-object of the COLUMN object.

### A.1.1 Required Keywords

- 1. ALIAS\_NAME
- 2. USAGE\_NOTE

### A.1.2 Optional Keywords

Any

A.1.3 Required Objects

None

### A.1.4 Optional Objects

None

### A.1.5 Example

The following label fragment shows the ALIAS object included as a sub-object of a COLUMN:

| OBJECT     | = COLUMN                   |
|------------|----------------------------|
| NAME       | = ALT_FOOTPRINT_LONGITUDE  |
| START_BYTE | = 1                        |
| DATA_TYPE  | = REAL                     |
| BYTES      | = 10                       |
|            |                            |
| OBJECT     | = ALIAS                    |
| ALIAS_NAME | = AR_LON                   |
| USAGE_NOTE | = "MAGELLAN MIT ARCDR SIS" |
| END_OBJECT | = ALIAS                    |
| END_OBJECT | = COLUMN                   |
|            |                            |

# A.2 ARRAY (Primitive Data Object)

The ARRAY object is provided to describe dimensioned arrays of homogeneous objects. Note that an ARRAY may contain only a single sub-object, which can itself be another ARRAY or COLLECTION if required. A maximum of 6 axes is allowed in an ARRAY. By default, the rightmost axis is the fastest varying axis.

The optional "AXIS\_\*" elements are used to describe the variation between successive objects in the ARRAY. Values for AXIS\_ITEMS and "AXIS\_\*" elements for multidimensional arrays are listed in axis order. The optional START\_BYTE data element provides the starting location relative to an enclosing object. If a START\_BYTE is not specified, a value of 1 is assumed.

### A.2.1 Required Keywords

- 1. AXES
- 2. AXIS\_ITEMS
- 3. NAME

### A.2.2 Optional Keywords

- 1. AXIS\_INTERVAL
- 2. AXIS\_NAME
- 3. AXIS\_UNIT
- 4. AXIS\_START
- 5. AXIS\_STOP
- 6. AXIS\_ORDER\_TYPE
- 7. CHECKSUM
- 8. DESCRIPTION
- 9. INTERCHANGE\_FORMAT
- 10. START\_BYTE

### A.2.3 Required Objects

None

Note that while no specific sub-object is required, the ARRAY object must contain at least one of the optional objects, following. That is, a null ARRAY object may not be defined.

#### A.2.4 Optional Objects

- 1. ARRAY
- 2. BIT\_ELEMENT
- 3. COLLECTION
- 4. ELEMENT

#### A.2.5 Example 1

Following is an example of a two-dimensional spectrum array in a detached label.

PDS VERSION ID = PDS3 RECORD\_TYPE = FIXED LENGTH RECORD BYTES = 1600OBSERVATION\_ID= "IHW-C-SPEC-2-EDR-HALLEY-V1.0"TARGET\_NAME= "704283"INSTRUMENTE VOL= "VALUE FILE RECORDS = 180TARGET\_NAME= "HALLEY"INSTRUMENT\_HOST\_NAME= "IHW SPECTROSCOPY AND SPECTROPHOTOMETRY INSTRUMENT\_HOSI\_NAME = "INW SPECTROSCOPY AND SPECTROPHOTOMETRY" PRODUCT\_ID = "704283" OBSERVATION\_TIME = 1986-05-09T04:10:20.640 START\_TIME = 1986-05-09T04:07:50.640 STOP\_TIME = UNK PRODUCT\_CREATION\_TIME = 1993-01-01T00:00:00.000 = "SPEC2702.DAT" ^ARRAY = "SPEC2702.DAT" /\* Description of Object in File \*/ OBJECT = ARRAY = "2D SPECTRUM" NAME INTERCHANGE\_FORMAT = BINARY AXES = 2 AXIS ITEMS = (180, 800)= ('RHO", "APPROXIMATE WAVELENGTH")
= (ARCSEC, ANGSTROMS)
= (1.5,7.2164)
= (1.0,5034.9) AXIS\_NAME AXIS UNIT AXIS\_INTERVAL AXIS\_START 3JECT DATA\_TYPE = ELEMENT OBJECT = MSB INTEGER = 2 = COUNT NAME DERIVED\_MAXIMUM = 2.424980E+04 DERIVED\_MINIMUM = 0.000000E+00 OFFSET = 0.000000E+00 SCALING\_FACTOR = 1.000000E+00 = 0.00000E+00

| NOTE       | = "Conversion factor 1.45 may be applied<br>to data to estimate photons/sq |
|------------|----------------------------------------------------------------------------|
|            | m/sec/angstrom at 6800 angstroms."                                         |
| END_OBJECT | = ELEMENT                                                                  |
| END_OBJECT | = ARRAY                                                                    |
| END        |                                                                            |

# A.2.6 Example 2

The following label shows ARRAY, COLLECTION and ELEMENT primitive objects all used together.

| PDS_VERSION_ID<br>RECORD_TYPE<br>RECORD_BYTES<br>FILE_RECORDS                                                                                                    | <pre>= PDS3 = FIXED_LENGTH = 122 = 7387</pre>                                                                                                    |
|----------------------------------------------------------------------------------------------------|----------------------------------------------------------------------------------------------------|
| ^ARRAY                                                                                                    | = "MISCHA01.DAT"                                                                                                    |
| DATA_SET_ID<br>TARGET_NAME<br>SPACECRAFT_NAME<br>INSTRUMENT_NAME<br>PRODUCT_ID<br>START_TIME<br>STOP_TIME<br>SPACECRAFT_CLOCK_START_COUNT<br>SPACECRAFT_CLOCK_STOP_COUNT |                                                                                                    |
| NOTE                                                                                                    | = "VEGA 1 MISCHA DATA"                                                                                                    |
| OBJECT<br>NAME<br>INTERCHANGE_FORMAT<br>AXES<br>AXIS_ITEMS<br>DESCRIPTION                                                                                                | <pre>= ARRAY = MISCHA_DATA_FILE = BINARY = 1 = 7387 = "This file contains an array of fixed-<br/>length Mischa records."</pre>                                    |
| OBJECT<br>NAME<br>BYTES<br>DESCRIPTION                                                                                                    | <pre>= COLLECTION = MISCHA_RECORD = 122 = "Each record in this file consists of a    time tag followed by a 20-element array    of magnetic field vectors."</pre> |
| OBJECT<br>NAME<br>BYTES<br>DATA_TYPE<br>START_BYTE<br>END_OBJECT                                                                                                    | <pre>= ELEMENT = START_TIME = 2 = MSB_INTEGER = 1 = ELEMENT</pre>                                                                                                 |

= ARRAY OBJECT = MAGNETIC FIELD ARRAY NAME AXES = 2 AXIS\_ITEMS = (3,20) AXIS\_NAME= 3AXIS\_UNIT= ("XYZ\_COMPONENT", "TIME")AXIS\_UNIT= ("N/A" , "SECOND")AXIS\_INTERVAL= ("N/A" , 0.2)DESCRIPTION= "Magnetic field vectors with = "Magnetic field vectors were recorded at the rate of 10 per second. The START TIME field gives the time at which the first vector in the record was recorded. Successive vectors were recorded at 0.2 second intervals." OBJECT = ELEMENT \_\_r'IELD\_C = 2 = MSB\_INTEGER = 1 = ELF\*\* NAME = MAG\_FIELD\_COMPONENT\_VALUE BYTES DATA\_TYPE DATA\_TYPE START\_BYTE END\_OBJECT END OBJECT = COLLECTION END OBJECT = ARRAY END OBJECT END

# A.3 BIT\_COLUMN

The BIT\_COLUMN object identifies a string of bits that do not fall on even byte boundaries and therefore cannot be described as a distinct COLUMN. BIT\_COLUMNs defined within columns are analogous to columns defined within rows.

Notes:

- (1) The Planetary Data System recommends that all fields (within new objects) be defined on byte boundaries. This precludes having multiple values strung together in bit strings, as occurs in the BIT\_COLUMN object.
- (2) BIT\_COLUMN is intended for use in describing existing binary data strings, but is not recommended for use in defining new data objects because it will not be recognized by most general purpose software.
- (3) A BIT\_COLUMN must not contain embedded objects.

BIT\_COLUMNs of the same format and size may be specified as a single BIT\_COLUMN by using the ITEMS, ITEM\_BITS, and ITEM\_OFFSET elements. The ITEMS data element is used to indicate the number of occurrences of a bit string.

# A.3.1 Required Keywords

- 1. NAME
- 2. BIT\_DATA\_TYPE
- 3. START\_BIT
- 4. BITS (required for BIT\_COLUMNs without items)
- 5. DESCRIPTION

# A.3.2 Optional Keywords

- 1. BIT\_MASK
- 2. BITS (optional for BIT\_COLUMNSs with ITEMS)
- 3. FORMAT
- 4. INVALID\_CONSTANT
- 5. ITEMS
- 6. ITEM\_BITS
- 7. ITEM\_OFFSET
- 8. MINIMUM
- 9. MAXIMUM
- 10. MISSING\_CONSTANT
- 11. OFFSET

12. SCALING\_FACTOR 13. UNIT

#### A.3.3 Required Objects

None

### A.3.4 Optional Objects

None

#### A.3.5 Example

The label fragment below was extracted from a larger example which can be found under the CONTAINER object. The BIT\_COLUMN object can be a sub-object only of a COLUMN object, but that COLUMN may itself be part of a TABLE, SPECTRUM, SERIES or CONTAINER object.

| OBJECT        | = COLUMN                                         |
|---------------|--------------------------------------------------|
| NAME          | = PACKET_ID                                      |
| DATA_TYPE     | = LSB_BIT_STRING                                 |
| START_BYTE    | = 1                                              |
| BYTES         | = 2                                              |
| VALID_MINIMUM | = 0                                              |
| VALID_MAXIMUM | = 7                                              |
| DESCRIPTION   | <pre>= "Packet_id constitutes one of three</pre> |
|               | parts in the primary source information          |
|               | header applied by the Payload Data               |
|               | System (PDS) to the MOLA telemetry               |
|               | packet at the time of creation of the            |
|               | packet prior to transfer frame                   |
|               | creation."                                       |
|               |                                                  |
| OBJECT        | = BIT_COLUMN                                     |
| NAME          | = VERSION_NUMBER                                 |
| BIT_DATA_TYPE | = MSB_UNSIGNED_INTEGER                           |
| START_BIT     | = 1                                              |
| BITS          | = 3                                              |
| MINIMUM       | = 0                                              |
| MAXIMUM       | = 7                                              |
| DESCRIPTION   | = "These bits identify Version 1 as the          |
|               | Source Packet structure. These bits              |
|               | shall be set to '000'."                          |
| END_OBJECT    | = BIT_COLUMN                                     |
|               |                                                  |
| OBJECT        | = BIT_COLUMN                                     |
|               |                                                  |

= SPARE NAME BIT\_DATA\_TYPE = MSB\_UNSIGNED\_INTEGER = 4 START BIT BITS = 1 = 0 MINIMUM MAXIMUM = 0 DESCRIPTION = "Reserved spare. This bit shall be set to '0'" = BIT\_COLUMN END OBJECT OBJECT = BIT\_COLUMN = FLAG NAME BIT\_DATA\_TYPE = BOOLEAN START BIT = 5 BITS = 1 MINIMUM = 0 MAXIMUM = 0 DESCRIPTION = "This flag signals the presence or absence of a Secondary Header data structure within the Source Packet. This bit shall be set to '0' since no Secondary Header formatting standards currently exist for Mars Observer." END OBJECT = BIT\_COLUMN OBJECT = BIT\_COLUMN = ERROR\_STATUS NAME BIT\_DATA\_TYPE = MSB\_UNSIGNED\_INTEGER START BIT = б = 3 BITS MINIMUM = 0 MAXIMUM = 7 DESCRIPTION = "This field identifies in part the individual application process within the spacecraft that created the Source Packet data." END\_OBJECT = BIT\_COLUMN OBJECT = BIT COLUMN NAME = INSTRUMENT ID BIT\_DATA\_TYPE = MSB\_UNSIGNED\_INTEGER START BIT = 9 BITS = 8 = "N/A" MINIMUM MAXIMUM = "N/A" DESCRIPTION = "This field identifies in part the individual application process within the spacecraft that created the Source Packet data. 00100011 is the bit pattern for MOLA." END OBJECT = BIT COLUMN = COLUMN END OBJECT

# A.4 BIT ELEMENT (Primitive Data Object)

Under review.

# A.5 CATALOG

The CATALOG object is used within a VOLUME object to reference the completed PDS highlevel catalog object set. The catalog object set provides additional information related to the data sets on a volume. Please refer to the *File Specification and Naming* chapter in this document for more information.

### A.5.1 Required Keywords

None

### A.5.2 Optional Keywords

- 1. DATA\_SET\_ID
- 2. LOGICAL\_VOLUME\_PATHNAME
- 3. LOGICAL\_VOLUMES

### A.5.3 Required Objects

- 1. DATA\_SET
- 2. INSTRUMENT
- 3. INSTRUMENT\_HOST
- 4. MISSION

### A.5.4 Optional Objects

- 1. DATA\_SET\_COLLECTION
- 2. PERSONNEL
- 3. REFERENCE
- 4. TARGET

### A.5.5 Example

The example below is a VOLDESC.CAT file for a volume containing multiple data sets. In this case, the catalog objects are provided in separate files referenced by pointers.

| PDS_VERSION_ID      | = PDS3                       |
|---------------------|------------------------------|
| LABEL_REVISION_NOTE | ="1998-07-01, S. Joy (PPI);" |
| RECORD_TYPE         | = STREAM                     |
|                     |                              |
| OBJECT              | = VOLUME                     |

| VOLUME_SERIES_NAME<br>VOLUME_SET_NAME | <ul> <li>"VOYAGERS TO THE OUTER PLANETS"</li> <li>"VOYAGER NEPTUNE PLANETARY PLASMA<br/>INTERACTIONS DATA"</li> </ul>                                                                                                    |
|---------------------------------------|----------------------------------------------------------------------------------------------------|
| VOLUME_SET_ID                         | = USA_NASA_PDS_VG_1001                                                                                                    |
| VOLUMES                               | = 1                                                                                                    |
| VOLUME_NAME                           | = "VOYAGER NEPTUNE PLANETARY PLASMA<br>INTERACTIONS DATA"                                                                                                    |
| VOLUME_ID                             | = VG_1001                                                                                                    |
| VOLUME_VERSION_ID                     | = "VERSION 1"                                                                                                    |
| VOLUME_FORMAT                         | = "ISO-9660"                                                                                                    |
| MEDIUM_TYPE                           | = "CD-ROM"                                                                                                    |
| PUBLICATION_DATE                      | = 1992-11-13                                                                                                    |
| DESCRIPTION                           | "This volume contains a collection of<br>non-imaging Planetary Plasma datasets<br>from the Voyager 2 spacecraft encounter<br>with Neptune. Included are datasets<br>from the Cosmic Ray System (CRS),<br>Plasma System (PLS), Plasma Wave System<br>(PWS), Planetary Radio Astronomy (PRA),<br>Magnetometer (MAG), and Low Energy<br>Charged Particle (LECP) instruments, as<br>well as spacecraft position vectors<br>(POS) in several coordinate systems.<br>The volume also contains documentation<br>and index files to support access and<br>use of the data." |
| DATA_SET_ID                           | <pre>= { "VG2-N-CRS-3-RDR-D1-6SEC-V1.0",<br/>"VG2-N-CRS-4-SUMM-D1-96SEC-V1.0",<br/>"VG2-N-CRS-4-SUMM-D2-96SEC-V1.0",<br/>"VG2-N-LECP-4-SUMM-SCAN-24SEC-V1.0",<br/>"VG2-N-LECP-4-RDR-STEP-12.8MIN-V1.0",<br/>"VG2-N-MAG-4-RDR-HG-COORDS-1.92SEC-V1.0",<br/>"VG2-N-MAG-4-SUMM-HG-COORDS-48SEC-V1.0",<br/>"VG2-N-MAG-4-SUMM-HG-COORDS-9.6SEC-V1.0",<br/>"VG2-N-MAG-4-SUMM-NLSCOORDS-12SEC-V1.0",<br/>"VG2-N-MAG-4-SUMM-NLSCOORDS-12SEC-V1.0",<br/>"VG2-N-PLS-5-RDR-2PROMAGSPH-48SEC-V1.0",<br/>"VG2-N-PLS-5-RDR-ELEMAGSPHERE-96SEC-V1.0",</pre>                        |
|                                       | <pre>"VG2-N-PLS-5-RDR-IONMAGSPHERE-48SEC-V1.0",<br/>"VG2-N-PLS-5-RDR-IONLMODE-48SEC-V1.0",<br/>"VG2-N-PLS-5-RDR-IONMMODE-12MIN-V1.0",<br/>"VG2-N-PLS-5-RDR-ION-INBNDWIND-48SEC-V1.0",<br/>"VG2-N-POS-5-RDR-HGHGCOORDS-48SEC-V1.0",<br/>"VG2-N-POS-5-SUMM-NLSCOORDS-12-48SEC-V1.0",<br/>"VG2-N-PRA-4-SUMM-BROWSE-SEC-V1.0",<br/>"VG2-N-PRA-2-RDR-HIGHRATE-60MS-V1.0",<br/>"VG2-N-PWS-2-RDR-SA-4SEC-V1.0",<br/>"VG2-N-PWS-4-SUMM-SA-48SEC-V1.0",<br/>"VG2-N-PWS-1-EDR-WFRM-60MS-V1.0"}</pre>                                                                          |
| OBJECT                                | <pre>"VG2-N-PLS-5-RDR-IONLMODE-48SEC-V1.0",<br/>"VG2-N-PLS-5-RDR-IONMMODE-12MIN-V1.0",<br/>"VG2-N-PLS-5-RDR-ION-INBNDWIND-48SEC-V1.0",<br/>"VG2-N-POS-5-RDR-HGHGCOORDS-48SEC-V1.0",<br/>"VG2-N-POS-5-SUMM-NLSCOORDS-12-48SEC-V1.0",<br/>"VG2-N-PRA-4-SUMM-BROWSE-SEC-V1.0",<br/>"VG2-N-PRA-2-RDR-HIGHRATE-60MS-V1.0",<br/>"VG2-N-PWS-2-RDR-SA-4SEC-V1.0",</pre>                                                                                                    |
| OBJECT<br>INSTITUTION_NAME            | <pre>"VG2-N-PLS-5-RDR-IONLMODE-48SEC-V1.0",<br/>"VG2-N-PLS-5-RDR-IONMMODE-12MIN-V1.0",<br/>"VG2-N-PLS-5-RDR-ION-INBNDWIND-48SEC-V1.0",<br/>"VG2-N-POS-5-RDR-HGHGCOORDS-48SEC-V1.0",<br/>"VG2-N-POS-5-SUMM-NLSCOORDS-12-48SEC-V1.0",<br/>"VG2-N-PRA-4-SUMM-BROWSE-SEC-V1.0",<br/>"VG2-N-PRA-2-RDR-HIGHRATE-60MS-V1.0",<br/>"VG2-N-PWS-2-RDR-SA-4SEC-V1.0",<br/>"VG2-N-PWS-4-SUMM-SA-48SEC-V1.0",<br/>"VG2-N-PWS-1-EDR-WFRM-60MS-V1.0"}</pre>                                                                                                    |

FACILITY\_NAME FULL\_NAME

= "DR. RAYMOND WALKER"

DISCIPLINE\_NAME = "PLASMA INTERACTIONS" ADDRESS\_TEXT = "UCLA IGPP LOS ANGELES, CA 90024 USA" END OBJECT = DATA PRODUCER INSTITUTION\_NAME= DATA\_SUPPLIERINSTITUTION\_NAME= "NATIONAL SPACE SCIENCE DATA CENTER"FACILITY\_NAME= "NATIONAL SPACE SCIENCE DATA CENTER"FULL\_NAME= "NATIONAL SPACE SCIENCE DATA CENTER"DISCIPLINE\_NAME= "NATIONAL SPACE SCIENCE DATA CENTER"ADDRESS\_TEXT= "Code 633 \n OBJECT = DATA SUPPLIER Goddard Space Flight Center \n TELEPHONE\_NUMBER = "3012866695" ELECTRONIC\_MAIL\_TYPE = "NSI/DECNET" ELECTRONIC\_MAIL\_ID = "NSSDCA::REON ND\_OBJECT Greenbelt, Maryland, 20771, USA" = "NSSDCA::REQUEST" END OBJECT = DATA SUPPLIER OBJECT = CATALOG = "MISSION.CAT" ^MISSION\_CATALOG ^INSTRUMENT\_HOST\_CATALOG = "INSTHOST.CAT" ^INSTRUMENT\_CATALOG = { "CRS\_INST.CAT", "LECPINST.CAT", "MAG\_INST.CAT", "PLS\_INST.CAT", "PRA INST.CAT", "PWS\_INST.CAT" } ^DATA SET CATALOG = { "CRS\_DS.CAT", "LECP\_DS.CAT", "MAG\_DS.CAT", "PLS\_DS.CAT", "POS\_DS.CAT", "PRA DS.CAT", "PWS\_DS.CAT" } ^TARGET\_CATALOG= TARGET.CAT^PERSONNEL\_CATALOG= PERSON.CAT^REFERENCE\_CATALOG= REF.CAT = CATALOG END OBJECT = VOLUME END OBJECT END

# A.6 COLLECTION (Primitive Data Object)

The COLLECTION object allows the ordered grouping of heterogeneous objects into a structure. The COLLECTION object may contain a mixture of different object types, including other COLLECTIONs. The optional START\_BYTE data element provides the starting location relative to an enclosing object. If a START\_BYTE is not specified, a value of 1 is assumed.

### A.6.1 Required Keywords

- 1. BYTES
- 2. NAME

### A.6.2 Optional Keywords

- 1. DESCRIPTION
- 2. CHECKSUM
- 3. INTERCHANGE\_FORMAT
- 4. START\_BYTE

### A.6.3 Required Objects

None

Note that although a specific sub-object is not required, the COLLECTION must contain at least one of the optional objects listed following. That is, a null COLLECTION may not be defined.

### A.6.4 Optional Objects

- 1. ELEMENT
- 2. BIT\_ELEMENT
- 3. ARRAY
- 4. COLLECTION

### A.6.5 Example

Please refer to Section A.2.6, *Example 2* under the ARRAY object for an illustration of the COLLECTION object used in conjunction with other primitive objects.

# A.7 COLUMN

The COLUMN object identifies a single column in a data object.

Notes:

- (1) Current PDS data objects that include COLUMN objects are the TABLE, CONTAINER, SPECTRUM and SERIES objects.
- (2) COLUMNs must not themselves contain embedded COLUMN objects.
- (3) COLUMNs of the same format and size which constitute a vector may be specified as a single COLUMN by using the ITEMS, ITEM\_BYTES, and ITEM\_OFFSET elements. The ITEMS data element indicates the number of occurrences of the field (i.e., elements in the vector).
- (4) BYTES and ITEM\_BYTES counts do not include leading or trailing delimiters or line terminators.
- (5) For a COLUMN containing ITEMS, the value of BYTES should represent the total size of the column including delimiters between the items. (See examples 1 and 2 below.)

# A.7.1 Required Keywords

- 1. NAME
- 2. DATA\_TYPE
- 3. START\_BYTE
- 4. BYTES (required for COLUMNs without ITEMs)

# A.7.2 Optional Keywords

- 1. BIT\_MASK
- 2. BYTES (optional for COLUMNs with ITEMs)
- 3. COLUMN\_NUMBER
- 4. DERIVED\_MAXIMUM
- 5. DERIVED\_MINIMUM
- 6. DESCRIPTION
- 7. FORMAT
- 8. INVALID\_CONSTANT
- 9. ITEM\_BYTES
- 10. ITEM\_OFFSET
- 11. ITEMS
- 12. MAXIMUM
- 13. MAXIMUM\_SAMPLING\_PARAMETER
- 14. MINIMUM
- 15. MINIMUM\_SAMPLING\_PARAMETER

16. MISSING\_CONSTANT
17. OFFSET
18. SAMPLING\_PARAMETER\_INTERVAL
19. SAMPLING\_PARAMETER\_NAME
20. SAMPLING\_PARAMETER\_UNIT
21. SCALING\_FACTOR
22. UNIT
23. VALID\_MAXIMUM
24. VALID\_MINIMUM

# A.7.3 Required Objects

None

### A.7.4 **Optional Objects**

- 1. BIT\_COLUMN
- 2. ALIAS

### A.7.5 Example 1

The label fragment below shows a simple COLUMN object, in this case from an ASCII TABLE.

| OBJECT           | = COLUMN                 |
|------------------|--------------------------|
| NAME             | = "DETECTOR TEMPERATURE" |
| START_BYTE       | = 27                     |
| BYTES            | = 5                      |
| DATA_TYPE        | = ASCII_REAL             |
| FORMAT           | = "F5.1"                 |
| UNIT             | = "KELVIN"               |
| MISSING_CONSTANT | = 999.9                  |
| END_OBJECT       | = COLUMN                 |

### A.7.6 Example 2

The fragment below shows two COLUMNs containing multiple items. The first COLUMN is a vector containing three ASCII\_INTEGER items: xx, yy, zz. The second COLUMN contains three character items: "xx", "yy" and "zz". Note that the value of BYTES includes the comma delimiters between items, but the ITEM\_BYTES value does not. The ITEM\_OFFSET is the number of bytes from the beginning of one item to the beginning of the next.

| OBJECT    | = | COLUMN        |
|-----------|---|---------------|
| NAME      | = | COLUMN1XYZ    |
| DATA_TYPE | = | ASCII_INTEGER |

| START_BYTE  | = 1                                            |
|-------------|------------------------------------------------|
| BYTES       | = 8 /*includes delimiters*/                    |
| ITEMS       | = 3                                            |
| ITEM_BYTES  | = 2                                            |
| ITEM_OFFSET | = 3                                            |
| END_OBJECT  | = COLUMN                                       |
|             |                                                |
| OBJECT      | = COLUMN                                       |
| NAME        | = COLUMN2XYZ                                   |
| DATA_TYPE   | = CHARACTER                                    |
| START_BYTE  | = 2 /* value does not include leading quote */ |
| BYTES       | = 12 /* value does not include leading and */  |
|             | /* trailing quotes */                          |
| ITEMS       | = 3                                            |
| ITEM_BYTES  | = 2 /* value does not include leading and */   |
|             | /* trailing quotes */                          |
| ITEM_OFFSET | = 5 /* value does not include leading quote */ |
| END_OBJECT  | = COLUMN                                       |

### A.7.7 Example 3

The fragment below was extracted from a larger example which can be found under the CONTAINER object. It illustrates a single COLUMN object subdivided into several BIT\_COLUMN fields.

| OBJECT<br>NAME<br>DATA_TYPE<br>START_BYTE<br>BYTES<br>VALID_MINIMUM<br>VALID_MAXIMUM<br>DESCRIPTION     | <pre>= COLUMN<br/>= PACKET_ID<br/>= LSB_BIT_STRING<br/>= 1<br/>= 2<br/>= 0<br/>= 7<br/>= "Packet_id constitutes one of three<br/>parts in the primary source<br/>information header applied by the<br/>Payload Data System (PDS) to the MOLA<br/>telemetry packet at the time of<br/>creation of the packet prior to<br/>transfer frame creation. "</pre> |
|----------------------------------------------------------------------------------------------------|----------------------------------------------------------------------------------------------------|
| OBJECT<br>NAME<br>BIT_DATA_TYPE<br>START_BIT<br>BITS<br>MINIMUM<br>MAXIMUM<br>DESCRIPTION<br>END_OBJECT | <pre>= BIT_COLUMN<br/>= VERSION_NUMBER<br/>= MSB_UNSIGNED_INTEGER<br/>= 1<br/>= 3<br/>= 0<br/>= 7<br/>= "These bits identify Version 1 as the<br/>Source Packet structure. These bits<br/>shall be set to '000'."<br/>= BIT_COLUMN</pre>                                                                                                    |
| OBJECT                                                                                                  | = BIT_COLUMN                                                                                                    |

= SPARE NAME BIT\_DATA\_TYPE = MSB\_UNSIGNED\_INTEGER START\_BIT = 4 BITS = 1 = 0 MINIMUM = 0 MAXIMUM = "Reserved spare. This bit shall be set DESCRIPTION to '0'" = BIT\_COLUMN END\_OBJECT OBJECT = BIT COLUMN NAME = FLAG BIT\_DATA\_TYPE = BOOLEAN START\_BIT = 5 BITS = 1 MINIMUM = 0 MAXIMUM = 0 DESCRIPTION = "This flag signals the presence or absence of a Secondary Header data structure within the Source Packet. This bit shall be set to '0' since no Secondary Header formatting standards currently exist for Mars Observer." END\_OBJECT = BIT\_COLUMN OBJECT = BIT\_COLUMN NAME = ERROR\_STATUS BIT\_DATA\_TYPE = MSB\_UNSIGNED\_INTEGER START\_BIT = б BITS = 3 = 0 MINIMUM MAXIMUM = 7 = "This field identifies in part the DESCRIPTION individual application process within the spacecraft that created the Source Packet data." = BIT\_COLUMN END\_OBJECT OBJECT = BIT\_COLUMN NAME = INSTRUMENT\_ID BIT\_DATA\_TYPE = MSB\_UNSIGNED\_INTEGER START\_BIT = 9 BITS = 8 = "N/A" MINIMUM MAXIMUM = "N/A" DESCRIPTION = "This field identifies in part the individual application process within the spacecraft that creeated the Source Packet data. 00100011 is the bit pattern for MOLA." = BIT\_COLUMN = COLUMN END\_OBJECT END\_OBJECT

# A.8 CONTAINER

The CONTAINER object is used to group a set of sub-objects (such as COLUMNs) that repeat within a data object (such as a TABLE). Use of the CONTAINER object allows repeating groups to be defined within a data structure.

# A.8.1 Required Keywords

- 1. NAME
- 2. START\_BYTE
- 3. BYTES
- 4. **REPETITIONS**
- 5. DESCRIPTION

### A.8.2 Optional Keywords

Any

### A.8.3 Required Objects

None

### A.8.4 Optional Objects

- 1. COLUMN
- 2. CONTAINER

# A.8.5 Example

The set of labels and format fragments below illustrates a data product layout in which the CONTAINER object is used. The primary data product is a TABLE of data records. Each record within the TABLE begins with 48 columns (143 bytes) of engineering data. The data product acquires science data from seven different frames. Since the data from each frame are formatted identically, one CONTAINER description suffices for all seven frames.

In this example there are two CONTAINER objects. The first CONTAINER object describes the repeating frame information. Within this CONTAINER there is a second CONTAINER object in which a 4-byte set of three COLUMN objects repeats 20 times. The use of the second CONTAINER object permits the data supplier to describe the three COLUMNS (4 bytes) once, instead of specifying sixty column definitions.

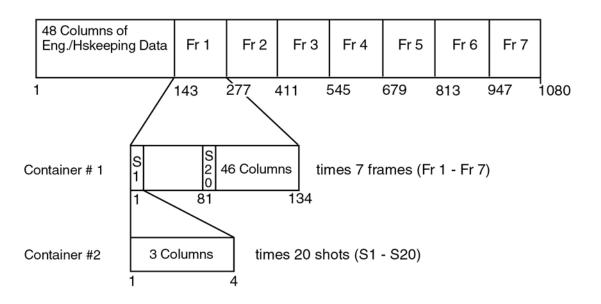

In the first CONTAINER, the keyword REPETITIONS is equal to 7. In the second CONTAINER, REPETITIONS equals 20. Both CONTAINER objects contain a collection of COLUMN objects. In most cases it is preferable to save space in the product label by placing COLUMN objects in a separate file and pointing to that file from within the CONTAINER object.

This attached label example describes the above TABLE structure using CONTAINER objects.

| PDS_VERSION_ID               | = | PDS3                          |
|------------------------------|---|-------------------------------|
| RECORD_TYPE                  | = | FIXED_LENGTH                  |
| FILE_RECORDS                 | = | 467                           |
| RECORD_BYTES                 | = | 1080                          |
| LABEL_RECORDS                | = | 4                             |
| FILE_NAME                    | = | "AEDR.A01"                    |
|                              |   |                               |
| ^MOLA_SCIENCE_MODE_TABLE     | = | 5                             |
| DATA_SET_ID                  | = | "MO-M-MOLA-1-AEDR-L0-V1.0"    |
| PRODUCT_ID                   | = | "MOLA-AEDR-10010-0001"        |
| SPACECRAFT_NAME              | = | MARS_OBSERVER                 |
| INSTRUMENT_ID                | = | MOLA                          |
| INSTRUMENT_NAME              | = | MARS_OBSERVER_LASER_ALTIMETER |
| TARGET_NAME                  | = | MARS                          |
| SOFTWARE_NAME                | = | "BROWSER 17.1"                |
| UPLOAD_ID                    | = | "5.3"                         |
| PRODUCT_RELEASE_DATE         | = | 1994-12-29T02:10:09.321       |
| START_TIME                   | = | 1994-09-29T04:12:43.983       |
| STOP_TIME                    | = | 1994-09-29T06:09:54.221       |
| SPACECRAFT_CLOCK_START_COUNT | = | "12345"                       |
| SPACECRAFT_CLOCK_STOP_COUNT  | = | "12447"                       |
| PRODUCT_CREATION_TIME        | = | 1994-01-29T07:30:333          |
| MISSION_PHASE_NAME           | = | MAPPING                       |

```
ORBIT NUMBER
                                  = 0001
                                 = MO_MOLA_TEAM
     PRODUCER ID
     PRODUCER_FULL_NAME
                                = "DAVID E. SMITH"
     PRODUCER_INSTITUTION_NAME = "GODDARD SPACE FLIGHT CENTER"
     DESCRIPTION
                                  = "This data product contains the
           aggregation of MOLA telemetry packets by Orbit. All Experiment
           Data Record Packets retrieved from the PDB are collected in this
           data product. The AEDR data product is put together with the
           Project-provided software tool Browser."
     OBJECT
                                  = MOLA_SCIENCE_MODE_TABLE
       INTERCHANGE FORMAT
                                  = BINARY
       ROWS
                                  = 463
       COLUMNS
                                  = 97
       ROW BYTES
                                  = 1080
       ^STRUCTURE
                                  = "MOLASCI.FMT"
       DESCRIPTION
                                  = "This table is one of two that describe
           the arrangement of information on the Mars Observer Laser
           Altimeter (MOLA) Aggregated Engineering Data Record (AEDR). ..."
     END OBJECT
                                  = MOLA_SCIENCE_MODE_TABLE
     . . .
     END
Contents of the MOLASCI.FMT file:
     OBJECT
                                 = COLUMN
                                 = PACKET ID
       NAME
                                 = LSB BIT STRING
       DATA TYPE
       START BYTE
                                 = 1
       BYTES
                                  = 2
                                  = 0
       VALID MINIMUM
       VALID MAXIMUM
                                  = 7
       DESCRIPTION
                                  = "Packet_id constitutes one of three
           parts in the primary source information header applied by the
           Payload Data System (PDS) to the MOLA telemetry packet at the time
           of creation of the packet prior to transfer frame creation."
       OBJECT
                                  = BIT COLUMN
         NAME
                                  = VERSION NUMBER
         BIT_DATA_TYPE
                                 = UNSIGNED_INTEGER
         START BIT
                                  = 1
                                  = 3
         BITS
         MINIMUM
                                  = 0
         MAXIMUM
                                 = 7
         DESCRIPTION
                                 = "These bits identify Version 1 as the
           Source Packet structure. These bits shall be set to '000'."
                                 = BIT COLUMN
       END OBJECT
       OBJECT
                                 = BIT COLUMN
                                 = SPARE
         NAME
         BIT_DATA_TYPE = UNSIGNED_INTEGER
```

START BIT = 4 BITS = 1 MINIMUM = 0 = 0 MAXIMUM = "Reserved spare. This bit shall be set DESCRIPTION to '0'" = BIT\_COLUMN END OBJECT OBJECT = BIT\_COLUMN NAME = SECONDARY\_HEADER\_FLAG BIT\_DATA\_TYPE = BOOLEAN START BIT = 5 BITS = 1 MINIMUM = 0 MAXIMUM = 0 DESCRIPTION = "This flag signals the presence or absence of a Secondary Header data structure within the Source Packet. This bit shall be set to '0' since no Secondary Header formatting standards currently exist for Mars Observer." END OBJECT = BIT\_COLUMN OBJECT = BIT\_COLUMN NAME = ERROR STATUS BIT\_DATA\_TYPE = UNSIGNED INTEGER START BIT = б BITS = 3 MINIMUM = 0 MAXIMUM = 7 = "This field identifies in part the DESCRIPTION individual application process within the spacecraft that created the Source Packet data." END OBJECT = BIT\_COLUMN OBJECT = BIT COLUMN NAME = INSTRUMENT ID BIT DATA TYPE = UNSIGNED INTEGER START\_BIT = 9 BITS = 8 MINIMUM = 2 # 0 1 0 0 0 1 1 #MAXIMUM = 2 # 0 1 0 0 0 1 1 #DESCRIPTION = "This field identifies in part the individual application process within the spacecraft that created the Source Packet data. 00100011 is the bit pattern for MOLA." END OBJECT = BIT COLUMN END OBJECT = COLUMN . . . OBJECT = COLUMN NAME = COMMAND ECHO DATA TYPE = INTEGER START BYTE = 125 BYTES = 16 ITEMS = 8

```
= 2
  ITEM BYTES
 MINIMUM
                             = 0
                              = 65535
 MAXIMUM
                              = "First 8 command words received during
 DESCRIPTION
      current packet, only complete commands are stored, MOLA specific
     commands only. The software attempts to echo all valid commands.
      If the command will fit in the room remaining in the..."
END OBJECT
                              = COLUMN
OBJECT
                             = COLUMN
 NAME
                             = PACKET_VALIDITY_CHECKSUM
 DATA TYPE
                             = INTEGER
 START BYTE
                             = 141
 BYTES
                             = 2
                             = 0
 MINIMUM
 MAXIMUM
                             = 65535
                             = "Simple 16 bit addition of entire packet
 DESCRIPTION
     contents upon completion. This location is zeroed for addition.
     This word is zeroed, then words 0-539 are added without carry to a
     variable that is initially zero. The resulting lower 16 bits
     are..."
END_OBJECT
                             = COLUMN
OBJECT
                             = CONTAINER
 NAME
                             = FRAME STRUCTURE
 ^STRUCTURE
                            = "MOLASCFR.FMT" /*points to the columns*/
                               /*that make up the frame descriptors */
 START BYTE
                            = 143
                             = 134
 BYTES
                             = 7
 REPETITIONS
 DESCRIPTION
                             = "The frame structure container
     represents the format of seven repeating groups of attributes in
     this data product. The data product reflects science data
     acquisition from seven different frames. Since the data from each
     frame are ..."
                             = CONTAINER
END OBJECT
```

#### Contents of the MOLASCFR.FMT FILE:

| OBJECT                  | = CONTAINER                                |
|-------------------------|--------------------------------------------|
| NAME                    | = COUNTS                                   |
| START_BYTE              | = 1                                        |
| BYTES                   | = 4                                        |
| REPETITIONS             | = 20                                       |
| ^STRUCTURE              | = "MOLASCCT.FMT"                           |
| DESCRIPTION             | = "This container has three sub-elements   |
| (range to surface count | s, 1st channel received pulse energy, and  |
| 2nd channel received pu | lse energy). The three sub-elements repeat |
| for each of 20 shots."  |                                            |
| END_OBJECT              | = CONTAINER                                |
|                         |                                            |
| OBJECT                  | = COLUMN                                   |
| NAME                    | = SHOT_2_LASER_TRANSMITTER_POWR            |

DATA TYPE = UNSIGNED INTEGER START BYTE = 81 BYTES = 1 = 0 MINIMUM MAXIMUM = 65535 DESCRIPTION = "..." END OBJECT = COLUMN OBJECT = COLUMN NAME = SHOT\_1\_LASER\_TRANSMITTER\_POWR DATA\_TYPE = UNSIGNED\_INTEGER START BYTE = 82 BYTES = 1 MINIMUM = 0 = 65535 MAXIMUM DESCRIPTION = "..." END OBJECT = COLUMN OBJECT = COLUMN NAME = SHOT\_4\_LASER\_TRANSMITTER\_POWR DATA TYPE = UNSIGNED\_INTEGER START\_BYTE = 83 = 1 BYTES = 0 MINIMUM MAXIMUM = 65535 DESCRIPTION = "..." END OBJECT = COLUMN . . . OBJECT = COLUMN NAME = CH\_3\_2ND\_HALF\_FRAME\_BKGRND\_CN DATA\_TYPE = UNSIGNED\_INTEGER START BYTE = 133 BYTES = 1 MINIMUM = 0 = 255 MAXIMUM DESCRIPTION = "The background energy or noise count levels in channels 1, 2, 3, and 4 respectively by half-frame. Pseudo log value of NOISE(1, 2, 3, 4) at the end of a half-frame of current frame, 5.3 bit format. Plog base 2 of background count sum..." END OBJECT = COLUMN OBJECT = COLUMN NAME = CH\_4\_2ND\_HALF\_FRAME\_BKGRND\_CN DATA TYPE = UNSIGNED INTEGER START\_BYTE = 134 BYTES = 1 MINIMUM = 0 MAXIMUM = 255 = "The background energy or noise count DESCRIPTION levels in channels 1, 2, 3, and 4 respectively by half-frame. Pseudo log value of NOISE(1, 2, 3, 4) at the end of a half-frame

of current frame, 5.3 bit format. Plog base 2 of background count sum..." END OBJECT = COLUMN

#### Contents of the MOLASCCT.FMT FILE:

```
OBJECT
                              = COLUMN
  NAME
                              = RANGE_TO_SURFACE_TIU_CNTS
  DATA TYPE
                              = MSB INTEGER
  START BYTE
                              = 1
  BYTES
                              = 2
  DESCRIPTION
                              = "The possible 20 valid frame laser shots
      surface ranging measurements in Timing Interval Unit (TIU) counts.
      The least significant 16 bits of TIU (SLTIU), stored for every
      shot. B[0] = Bits 15-8 of TIU reading; B[1] = Bits 7-0 of ..."
END OBJECT
                              = COLUMN
OBJECT
                              = COLUMN
  NAME
                             = FIRST_CH_RCVD_PULSE_ENRGY
 DATA TYPE
                             = UNSIGNED_INTEGER
  START BYTE
                             = 3
  BYTES
                              = 1
  DESCRIPTION
                              = "The level of return, reflected energy
      as received by the first channel and matched filter to trigger.
      This is a set of values for all possible 20 shots within the
      frame. Lowest numbered non-zero energy reading for each shot."
END OBJECT
                              = COLUMN
OBJECT
                              = COLUMN
  NAME
                              = SECOND_CH_RCVD_PULSE_ENRGY
 DATA TYPE
                             = UNSIGNED_INTEGER
  START BYTE
                             = 4
  BYTES
                              = 1
  DESCRIPTION
                              = "The level of return, reflected energy
      as received by the second channel and matched filter to trigger.
      This is a set of values for all possible 20 shots within the
      frame. 2nd lowest numbered non-zero energy reading for each
      shot..."
END OBJECT
                            = COLUMN
```

# A.9 DATA\_PRODUCER

The DATA\_PRODUCER object is a required sub-object of the VOLUME object. The DATA\_PRODUCER, as opposed to the DATA\_SUPPLIER, is an individual or organization responsible for collecting, assembling, and/or engineering the raw data into one or more data sets.

### A.9.1 Required Keywords

- 1. INSTITUTION\_NAME
- 2. FACILITY\_NAME
- 3. FULL\_NAME
- 4. ADDRESS\_TEXT

### A.9.2 Optional Keywords

- 1. DISCIPLINE\_NAME
- 2. NODE\_NAME
- 3. TELEPHONE\_NUMBER
- 4. ELECTRONIC\_MAIL\_TYPE
- 5. ELECTRONIC\_MAIL\_ID

### A.9.3 Required Objects

None

### A.9.4 Optional Objects

None

### A.9.5 Example

The fragment below was extracted from the example under the VOLUME object.

| OBJECT           | = | DATA_PRODUCER                                              |
|------------------|---|------------------------------------------------------------|
| INSTITUTION_NAME | = | "U.S.G.S. FLAGSTAFF"                                       |
| FACILITY_NAME    | = | "BRANCH OF ASTROGEOLOGY"                                   |
| FULL_NAME        | = | "ERIC M. ELIASON"                                          |
| DISCIPLINE_NAME  | = | "IMAGE PROCESSING"                                         |
| ADDRESS_TEXT     | = | "Branch of Astrogeology                                    |
|                  |   | United States Geological Survey<br>2255 North Gemini Drive |

END\_OBJECT

Flagstaff, Arizona 86001 USA"
= DATA\_PRODUCER

# A.10 DATA\_SUPPLIER

The DATA\_SUPPLIER object is an optional sub-object of the VOLUME object. The DATA\_SUPPLIER, as opposed to the DATA\_PRODUCER, is an individual or organization responsible for distributing the data sets and associated data to the science community.

### A.10.1 Required Keywords

- 1. INSTITUTION\_NAME
- 2. FACILITY\_NAME
- 3. FULL\_NAME
- 4. ADDRESS\_TEXT
- 5. TELEPHONE\_NUMBER
- 6. ELECTRONIC\_MAIL\_TYPE
- 7. ELECTRONIC\_MAIL\_ID

#### A.10.2 Optional Keywords

- 1. DISCIPLINE\_NAME
- 2. NODE\_NAME

### A.10.3 Required Objects

None

#### A.10.4 Optional Objects

None

#### A.10.5 Example

The fragment below was extracted from the larger example which can be found under the VOLUME object.

| OBJECT               | = | DATA_SUPPLIER                        |
|----------------------|---|--------------------------------------|
| INSTITUTION_NAME     | = | "NATIONAL SPACE SCIENCE DATA CENTER" |
| FACILITY_NAME        | = | "NATIONAL SPACE SCIENCE DATA CENTER" |
| FULL_NAME            | = | "NATIONAL SPACE SCIENCE DATA CENTER" |
| DISCIPLINE_NAME      | = | "NATIONAL SPACE SCIENCE DATA CENTER" |
| ADDRESS_TEXT         | = | "Code 633                            |
|                      |   | Goddard Space Flight Center          |
|                      |   | Greenbelt, Maryland, 20771, USA"     |
| TELEPHONE_NUMBER     | = | "3012866695"                         |
| ELECTRONIC_MAIL_TYPE | = | "NSI/DECNET"                         |

ELECTRONIC\_MAIL\_ID = "NSSDCA::REQUEST" END\_OBJECT

- = DATA\_SUPPLIER

# A.11 DIRECTORY

The DIRECTORY object is used to define a hierarchical file organization on a linear (i.e., sequential) medium such as tape. The DIRECTORY object identifies all directories and subdirectories below the root level. It is a required sub-object of the VOLUME object for volumes delivered on sequential media.

Note: The root directory on a volume does not need to be explicitly defined with the DIRECTORY object.

Subdirectories are identified by defining DIRECTORY objects as sub-objects of the root DIRECTORY. Files within the directories and subdirectories are sequentially identified by using FILE objects with a SEQUENCE\_NUMBER value corresponding to their position on the medium. The SEQUENCE\_NUMBER value must be unique for each file on the medium.

# A.11.1 Required Keywords

1. NAME

### A.11.2 Optional Keywords

- 1. RECORD\_TYPE
- 2. SEQUENCE\_NUMBER

# A.11.3 Required Objects

1. FILE

### A.11.4 Optional Objects

1. DIRECTORY

# A.11.5 Example

The fragment below was extracted from the larger example which can be found under the VOLUME object.

| OBJECT          | = | DIRECTORY      |
|-----------------|---|----------------|
| NAME            | = | INDEX          |
|                 |   |                |
| OBJECT          | = | FILE           |
| FILE_NAME       | = | "INDXINFO.TXT" |
| RECORD_TYPE     | = | STREAM         |
| SEQUENCE_NUMBER | = | 5              |
| END_OBJECT      | = | FILE           |
|                 |   |                |
| OBJECT          | = | FILE           |
| FILE_NAME       | = | "INDEX.LBL"    |
| RECORD_TYPE     | = | STREAM         |
| SEQUENCE_NUMBER | = | б              |
| END_OBJECT      | = | FILE           |
|                 |   |                |
| OBJECT          | = | FILE           |
| FILE_NAME       | = | "INDEX.TAB"    |
| RECORD_TYPE     | = | FIXED_LENGTH   |
| RECORD_BYTES    | = | 512            |
| FILE_RECORDS    | = | 6822           |
| SEQUENCE_NUMBER | = | 7              |
| END_OBJECT      | = | FILE           |
| END_OBJECT      | = | DIRECTORY      |
|                 |   |                |

# A.12 DOCUMENT

*Note: This section is currently undergoing major revision. Please consult a PDS data engineer for the latest available information on document labelling.* 

The DOCUMENT object is used to label a particular document that is provided on a volume to support an archived data product. A document can be made up of one or more files in a single format. For instance, a document may be comprised of as many TIFF files as there are pages in the document.

Multiple versions of a document can be supplied on a volume with separate formats, requiring a DOCUMENT object for each document version (i.e., OBJECT = TEX\_DOCUMENT and OBJECT = PS\_DOCUMENT when including both the TEX and Postscript versions of the same document).

PDS requires that at least one version of any document be plain ASCII text in order to allow users the capability to read, browse, or search the text without requiring software or text processing packages. This version can be plain, unmarked text, or ASCII text containing a markup language. (See the *Documentation* chapter of this document for more details.)

The DOCUMENT object contains keywords that identify and describe the document, provide the date of publication of the document, indicate the number of files comprising the document, provide the format of the document files, and identify the software used to compress or encode the document, as applicable.

DOCUMENT labels must be detached files unless the files are plain, unmarked text that will not be read by text or word processing packages. A DOCUMENT object for each format type of a document can be included in the same label file with pointers, such as ^TIFF\_DOCUMENT for a TIFF formatted document. (See example below.)

### A.12.1 Required Keywords

- 1. DOCUMENT\_NAME
- 2. DOCUMENT\_TOPIC\_TYPE
- 3. INTERCHANGE\_FORMAT
- 4. DOCUMENT\_FORMAT
- 5. PUBLICATION\_DATE

### A.12.2 Optional Keywords

- 1. ABSTRACT\_TEXT
- 2. DESCRIPTION
- 3. ENCODING\_TYPE

4. FILES

### A.12.3 Required Objects

None

# A.12.4 Optional Objects

None

### A.12.5 Example

The following example detached label, PDSUG.LBL, is for a Document provided in three formats: ASCII text, TIFF, and TEX.

| PDS_VERSION_ID                                                                                                    | = PDS3                                                                                                    |
|----------------------------------------------------------------------------------------------------|----------------------------------------------------------------------------------------------------|
| RECORD_TYPE                                                                                                    | = UNDEFINED                                                                                                    |
|                                                                                                    | = "PDSUG.ASC"                                                                                                    |
| ^ASCII_DOCUMENT                                                                                                    |                                                                                                    |
| ^TIFF_DOCUMENT                                                                                                    | <pre>= { "PDSUG001.TIF", "PDSUG002.TIF",<br/>"PDSUG003.TIF", "PDSUG004.TIF" }</pre>                                                |
| TEX DOCUMENT                                                                                                    | = "PDSUG.TEX"                                                                                                    |
|                                                                                                    | - 10000.10A                                                                                                    |
| OBJECT                                                                                                    | = ASCII_DOCUMENT                                                                                                    |
| DOCUMENT_NAME                                                                                                    | = "Planetary Data System Data Set Catalog                                                                                          |
|                                                                                                    | User's Guide"                                                                                                    |
| PUBLICATION_DATE                                                                                                    | = 1992-04-13                                                                                                    |
| DOCUMENT_TOPIC_TYPE                                                                                                    | = "USER'S GUIDE"                                                                                                    |
| INTERCHANGE_FORMAT                                                                                                    | = ASCII                                                                                                    |
| DOCUMENT_FORMAT                                                                                                    | = TEXT                                                                                                    |
| searching, browsing, and o<br>at the Central Node. The<br>here in this plain, ASCII<br>ABSTRACT_TEXT<br>function and purpose to a | = "The PDS Data Set Catalog is similar in<br>card catalog in a library. Use a Search<br>, a List/Order screen to order data items, |
| OBJECT<br>DOCUMENT_NAME<br>DOCUMENT TOPIC TYPE                                                                                    | <pre>= TIFF_DOCUMENT = "Planetary Data System Data Set Catalog    User's Guide" = "USER'S GUIDE"</pre>                             |

INTERCHANGE FORMAT = BINARY = TIFF DOCUMENT FORMAT PUBLICATION DATE = 1992 - 04 - 13FILES = 4 ENCODING TYPE = "CCITT/3" DESCRIPTION = "The Planetary Data System Data Set Catalog User's Guide describes the fundamentals of accessing, searching, browsing, and ordering data from the PDS Data Set Catalog at the Central Node. The 4-page document is provided here in 4 consecutive files, one file per page, in Tagged Image File Format (TIFF) using Group 3 compression. It has been successfully imported into WordPerfect 5.0, FrameMaker, and Photoshop." ABSTRACT\_TEXT = "The PDS Data Set Catalog is similar in function and purpose to a card catalog in a library. Use a Search screen to find data items, a List/Order screen to order data items, and the More menu option to see more information." = TIFF\_DOCUMENT END\_OBJECT OBJECT = TEX DOCUMENT DOCUMENT\_NAME = "Planetary Data System Data Set Catalog User's Guide" DOCUMENT\_TOPIC\_TYPE = "USER'S GUIDE" INTERCHANGE FORMAT = ASCII DOCUMENT\_FORMAT = TEX PUBLICATION DATE = 1992 - 04 - 13= "The Planetary Data System Data Set DESCRIPTION Catalog User's Guide describes the fundamentals of accessing, searching, browsing, and ordering data from the PDS Data Set Catalog at the Central Node. The 4-page document is provided here in TeX format with all necessary macros included." ABSTRACT\_TEXT = "The PDS Data Set Catalog is similar in function and purpose to a card catalog in a library. Use a Search screen to find data items, a List/Order screen to order data items, and the More menu option to see more information." END OBJECT = TEX DOCUMENT END

# A.13 ELEMENT (Primitive Data Object)

The ELEMENT object provides a means of defining a lowest-level component of a data object, and which can be stored in an integral multiple of 8-bit bytes. ELEMENT objects may be embedded in COLLECTION and ARRAY data objects. The optional START\_BYTE element identifies a location relative to the enclosing object. If not explicitly included, a START\_BYTE = 1 is assumed for the ELEMENT.

# A.13.1 Required Keywords

- 1. BYTES
- 2. DATA\_TYPE
- 3. NAME

# A.13.2 Optional Keywords

- 1. START\_BYTE
- 2. BIT\_MASK
- 3. DERIVED\_MAXIMUM
- 4. DERIVED\_MINIMUM
- 5. DESCRIPTION
- 6. FORMAT
- 7. INVALID\_CONSTANT
- 8. MINIMUM
- 9. MAXIMUM
- 10. MISSING\_CONSTANT
- 11. OFFSET
- 12. SCALING\_FACTOR
- 13. UNIT
- 14. VALID\_MINIMUM
- 15. VALID\_MAXIMUM

# A.13.3 Required Objects

None

# A.13.4 Optional Objects

None

## A.13.5 Example

Please refer to the example in the ARRAY Primitive object (Section A.2) for an example of the use of the ELEMENT object.

## A.14 FIELD

The FIELD object identifies a single variable-width field in a SPREADSHEET object.

Notes:

- 1. The only PDS data object that includes FIELD objects is the SPREADSHEET. FIELDs must not themselves contain embedded FIELD objects.
- 2. The DATA\_TYPE keyword is required to specify the data type of the values that are stored in the field when data are present.
- 3. A vector with two or more identically formatted components may be specified as a single FIELD by using the ITEM and ITEM\_BYTES elements. The ITEMS data element indicates the number of occurrences within the field (i.e., components in the vector).
- 4. If a FIELD contains multiple items, then the ITEM\_BYTES keyword is used to specify the maximum number of bytes any item in the set may have. ITEM\_BYTES does not include the quotation marks that enclose string items.
- 5. The BYTES keyword is used to specify the maximum size of the FIELD object, not including leading or trailing delimiters or line terminators. When a field contains items, the BYTES value is set to the product of the ITEM\_BYTES and ITEMS values plus the number of interior delimiter bytes (e.g., for three ASCII\_INTEGER items of three bytes each ITEMS = 3, ITEM\_BYTES=3, and BYTES=11, which includes the two delimiters WITHIN the field but not the trailing delimiter).
- 6. The (optional) FORMAT element may be used to specify the format of FIELD data when they are present. The FORMAT specification applies to the maximum size of the field object, allowing shorter variations. For example, FORMAT = "F5.1" is consistent with each of the following:

...,127.1, ... ...,-12.7, ... ...,3.1, ... ...,3.01, ... and ..., ...

- 7. Inclusion of data elements VALID\_MINIMUM and VALID\_MAXIMUM within FIELD object definitions is encouraged.
- 8. If data element MISSING\_CONSTANT is used, its meaning must be clearly stated since absence of a field value is the default indication of 'no data'.

## A.14.1 Required Keywords

- 1. BYTES
- 2. DATA\_TYPE
- 3. NAME

#### A.14.2 Optional Keywords

- 1. DESCRIPTION
- 2. FIELD\_NUMBER
- 3. FORMAT
- 4. ITEM\_BYTES
- 5. ITEMS
- 6. UNIT
- 7. VALID\_MAXIMUM
- 8. VALID\_MINIMUM
- 9. PSDD

### A.14.3 Required Objects

None

#### A.14.4 Optional Objects

1. ALIAS

### A.14.5 Example 1

The label fragment below shows a simple FIELD object from a SPREADSHEET object (see the SPREADSHEET section of this document).

| OBJECT       | = FIELD                  |
|--------------|--------------------------|
| NAME         | = "DETECTOR TEMPERATURE" |
| FIELD_NUMBER | = 3                      |
| BYTES        | = 5                      |
| DATA_TYPE    | = "ASCII_REAL"           |
| FORMAT       | = "F5.1"                 |
| UNIT         | = "KELVIN"               |
| END_OBJECT   | = FIELD                  |

#### A.14.6 Example 2

The fragment below shows two FIELDs containing multiple items. The first FIELD is a vector containing three ASCII\_INTEGER items: xx, yy, zz. The second FIELD contains three character items: "xx", "yy" and "zz". Note that the value of BYTES includes the comma delimiters between items, but the ITEM\_BYTES value does not.

| OBJECT<br>NAME<br>DATA_TYPE<br>FIELD_NUMBER<br>BYTES<br>ITEMS | <pre>= FIELD<br/>= "FIELD 1 - IX, IY, IZ"<br/>= "ASCII_INTEGER"<br/>= 1<br/>= 8</pre>                                                                                     |
|---------------------------------------------------------------|----------------------------------------------------------------------------------------------------|
| ITEM_BYTES                                                    | = 2 /* individual item maximum size in bytes */                                                                                                    |
| FORMAT                                                        | = "I2"<br>= -1                                                                                                    |
| MISSING_CONSTANT<br>DESCRIPTION                               | <pre>1 = "Raw values of FIELD 1. IX, IY, and IZ represent independent, non-negative measurements. A value of -1 denotes a measurement that could not be processed."</pre> |
| END_OBJECT                                                    | = FIELD                                                                                                    |
| OBJECT                                                        | = FIELD                                                                                                    |
| NAME                                                          | = "FIELD 2 - AX, AY, AZ"                                                                                                    |
| DATA_TYPE                                                     | = "CHARACTER"                                                                                                    |
| FIELD_NUMBER<br>*/                                            | = 2 /* One FIELD object precedes this object                                                                                                    |
| BYTES<br>ITEMS<br>ITEM_BYTES<br>FORMAT                        | <pre>= 12  /* Doesn't include first/last quotes */ = 3</pre>                                                                                                    |
| END_OBJECT                                                    | = FIELD                                                                                                    |

## A.15 FILE

The FILE object is used in attached or detached labels to define the attributes or characteristics of a data file. In attached labels, the file object is also used to indicate boundaries between label records and data records in data files which have attached labels. The FILE object may be used in three ways:

1. As an implicit object in attached or detached labels. All detached label files and attached labels contain an implicit FILE object which starts at the top of the label and ends where the label ends. In these cases, the PDS recommends against using the NAME keyword to reference the file name. This label fragment shows the required FILE object elements as they typically appear in labels:

| RECORD_TYPE   | = FIXED_LENGTH |
|---------------|----------------|
| RECORD_BYTES  | = 80           |
| FILE_RECORDS  | = 522          |
| LABEL RECORDS | = 10           |

For data products labelled using the implicit file object (e.g., in minimal labels) "DATA\_OBJECT\_TYPE = FILE" should be used in the DATA\_SET catalog object.

2. As an explicit object which is used when a file reference is needed in a combined detached or minimal label. In this case, the optional FILE\_NAME element is used to identify the file being referenced.

| OBJECT       | = | FILE          |
|--------------|---|---------------|
| FILE_NAME    | = | "IM10347.DAT" |
| RECORD_TYPE  | = | STREAM        |
| FILE_RECORDS | = | 1024          |
| • • •        |   |               |
| END_OBJECT   | = | FILE          |

For data products labelled using the explicit FILE object (e.g., in minimal labels) DATA\_OBJECT\_TYPE = FILE should be used in the DATA\_SET catalog object.

3. As an explicit object to identify specific files as sub-objects of the DIRECTORY in VOLUME objects. In this case, the optional FILE\_NAME element is used to identify the file being referenced on a tape archive volume.

| = | FILE          |
|---|---------------|
| = | "VOLDESC.CAT" |
| = | STREAM        |
| = | 1             |
| = | FILE          |
|   | =<br>=<br>=   |

The keywords in the FILE object always describe the file being referenced, and not the file in which the keywords are contained (i.e., if the FILE object is used in a detached label file, the FILE object keywords describe the detached data file, not the label file which contains the keywords). For example, if a detached label for a data file is being created and the label will be in STREAM format, but the data will be stored in a file having FIXED\_LENGTH records, then the RECORD\_TYPE keyword in the label file must be given the value FIXED\_LENGTH.

The following table identifies data elements that are required (Req), optional (Opt), and not applicable (-) for various types of files

| Labeling Method | Att     | Det   | Att     | Det      | Att   | Det | Att  | Det   |
|-----------------|---------|-------|---------|----------|-------|-----|------|-------|
| RECORD_TYPE     | FIXED_L | ENGTH | VARIABL | E_LENGTH | STREA | AM  | UNDE | FINED |
| RECORD_BYTES    | Req     | Req   | Rmax    | Rmax     | Omax  | -   | -    | -     |
| FILE_RECORDS    | Req     | Req   | Req     | Req      | Opt   | Opt | -    | -     |
| LABEL_RECORDS   | Req     | -     | Req     | -        | Opt   | -   | -    | -     |

## A.15.1 Required Keywords

1. RECORD\_TYPE

(See above table for the conditions of use of additional required keywords)

## A.15.2 Optional Keywords

- 1. DESCRIPTION
- 2. ENCODING\_TYPE
- 3. FILE\_NAME (required only in minimal detached labels and tape archives)
- 4. FILE\_RECORDS (required only in minimal detached labels and tape archives)
- 5. INTERCHANGE\_FORMAT
- 6. LABEL\_RECORDS
- 7. RECORD\_BYTES
- 8. REQUIRED\_STORAGE\_BYTES
- 9. SEQUENCE\_NUMBER
- 10. UNCOMPRESSED\_FILE\_NAME

## A.15.3 Required Objects

None

### A.15.4 Optional Objects

None

#### A.15.5 Example

Following is an example of a set of explicit FILE objects in a combined detached label. An additional example of the use of explicit FILE object can be found under the VOLUME object (Section A.29).

| PDS_VERSION_ID                                                                                                    | <pre>= PDS3</pre>                                                                                                    |
|----------------------------------------------------------------------------------------------------|----------------------------------------------------------------------------------------------------|
| HARDWARE_MODEL_ID                                                                                                    | = "SUN SPARC STATION"                                                                                                    |
| OPERATING_SYSTEM_ID                                                                                                    | = "SUN OS 4.1.1"                                                                                                    |
| SPACECRAFT_NAME                                                                                                    | = "VOYAGER 2"                                                                                                    |
| INSTRUMENT_NAME                                                                                                    | = "PLASMA WAVE RECEIVER"                                                                                                    |
| MISSION_PHASE_NAME                                                                                                    | = "URANUS ENCOUNTER"                                                                                                    |
| TARGET_NAME                                                                                                    | = URANUS                                                                                                    |
| DATA_SET_ID                                                                                                    | = "VG2-U-PWS-4-RDR-SA-48.0SEC-V1.0"                                                                                               |
| PRODUCT_ID                                                                                                    | = "T860123-T860125"                                                                                                    |
| OBJECT                                                                                                    | <pre>= FILE</pre>                                                                                                    |
| FILE_NAME                                                                                                    | = "T860123.DAT"                                                                                                    |
| FILE_RECORDS                                                                                                    | = 1800                                                                                                    |
| RECORD_TYPE                                                                                                    | = FIXED_LENGTH                                                                                                    |
| RECORD_BYTES                                                                                                    | = 105                                                                                                    |
| START_TIME                                                                                                    | = 1986-01-23T00:00:00.000                                                                                                    |
| STOP_TIME                                                                                                    | = 1986-01-24T00:00:00.000                                                                                                    |
| ^TIME_SERIES                                                                                                    | = "T860123.DAT"                                                                                                    |
| OBJECT<br>INTERCHANGE_FORMAT<br>ROWS<br>ROW_BYTES<br>COLUMNS<br>^STRUCTURE<br>SAMPLING_PARAMETER_NAME<br>SAMPLING_PARAMETER_UNIT<br>SAMPLING_PARAMETER_INTERVAL<br>END_OBJECT<br>END_OBJECT | = SECOND                                                                                                    |
| OBJECT<br>FILE_NAME<br>FILE_RECORDS<br>RECORD_TYPE<br>RECORD_BYTES<br>START_TIME<br>STOP_TIME<br>^TIME_SERIES                                                                               | <pre>= FILE = "T860124.DAT" = 1800 = FIXED_LENGTH = 105 = 1986-01-24T00:00:00.000 = 1986-01-25T00:00:00.000 = "T860124.DAT"</pre> |

```
OBJECT
                                  = TIME SERIES
    INTERCHANGE_FORMAT
                                = BINARY
    ROWS
                                 = 1800
    ROW_BYTES
                                 = 105
                                = 19
    COLUMNS
    ^STRUCTURE= "PWS_DATA.FMT"SAMPLING_PARAMETER_NAME= TIMESAMPLING_PARAMETER_UNIT= SECOND
    SAMPLING_PARAMETER_INTERVAL = 48.0
  END_OBJECT
                                = TIME_SERIES
END_OBJECT
                                  = FILE
OBJECT
                                 = FTLE
 FILE NAME
                                = "T860125.DAT"
  FILE_RECORDS
                                = 1799
  RECORD TYPE
                                = FIXED_LENGTH
  RECORD BYTES
                                = 105
  START TIME
                                = 1986-01-30T00:00:00.000
                             = 1986-01-30T23:59:12.000
  STOP_TIME
                                = "T860125.DAT"
  ^TIME SERIES
  OBJECT
                                = TIME_SERIES
    INTERCHANGE FORMAT
                                = BINARY
    ROWS
                                 = 1799
    ROW BYTES
                                = 105
    COLUMNS
                                = 19
    ^STRUCTURE
                                = "PWS_DATA.FMT"
    SAMPLING_PARAMETER_NAME = TIME
SAMPLING_PARAMETER_UNIT = SECOND
    SAMPLING_PARAMETER_INTERVAL = 48.0
  END OBJECT
                                 = TIME SERIES
END_OBJECT
                                 = FILE
END
```

# A.16 GAZETTEER\_TABLE

The GAZETTEER\_TABLE object is a specific type of TABLE object that provides information about the geographical features of a planet or satellite. It contains information about named features such as location, size, origin of feature name, and so on. The GAZETTEER\_TABLE contains one row for each named feature on the target body. The table is formatted so that it may be read directly by many data management systems on various host computers. All fields (columns) are separated by commas, and character fields are enclosed by double quotation marks. Each record consist of 480 bytes, with a carriage return/line feed sequence in bytes 479 and 480. This allows the table to be treated as a fixed length record file on hosts that support this file type and as a normal text file on other hosts.

Currently the PDS Imaging Node at the USGS is the data producer for all GAZETTEER\_TABLEs.

#### A.16.1 Required Keywords

- 1. NAME
- 2. INTERCHANGE\_FORMAT
- 3. ROWS
- 4. COLUMNS
- 5. ROW\_BYTES
- 6. DESCRIPTION

#### A.16.2 Optional Keywords

Any

#### A.16.3 Required Objects

1. COLUMN

#### A.16.3.1 Required COLUMN Objects (NAME =)

TARGET\_NAME SEARCH\_FEATURE\_NAME DIACRITIC\_FEATURE\_NAME MINIMUM\_LATITUDE MAXIMUM\_LATITUDE CENTER\_LATITUDE MINIMUM\_LONGITUDE MAXIMUM\_LONGITUDE CENTER\_LONGITUDE LABEL\_POSITION\_ID FEATURE\_LENGTH PRIMARY\_PARENTAGE\_ID SECONDARY\_PARENTAGE\_ID MAP\_SERIAL\_ID FEATURE\_STATUS\_TYPE APPROVAL\_DATE FEATURE\_TYPE REFERENCE\_NUMBER MAP\_CHART\_ID FEATURE\_DESCRIPTION

## A.16.3.2 Required Keywords (for Required COLUMN Objects)

NAME DATA\_TYPE START\_BYTE BYTES FORMAT UNIT DESCRIPTION

### A.16.4 Optional Objects

None

## A.16.5 Example

| PDS_VERSION_ID<br>RECORD_TYPE<br>RECORD_BYTES<br>FILE_RECORDS<br>PRODUCT_ID<br>TARGET_NAME | <pre>= PDS3 = FIXED_LENGTH = 480 = 1181 = XYZ = MARS</pre>                                |
|--------------------------------------------------------------------------------------------|-------------------------------------------------------------------------------------------|
| ^GAZETTEER_TABLE                                                                           | = "GAZETTER.TAB"                                                                          |
| OBJECT<br>NAME<br>INTERCHANGE_FORMAT<br>ROWS<br>COLUMNS                                    | <pre>= GAZETTEER_TABLE = "PLANETARY NOMENCLATURE GAZETTEER" = ASCII = 1181 = 20 400</pre> |
| ROW_BYTES<br>DESCRIPTION                                                                   | = 480<br>= "The gazetteer (file: GAZETTER.TAB) is a                                       |
| table of geographical                                                                      | features for a planet or satellite. It                                                    |

contains information about a named feature such as location, size, origin of feature name, etc. The Gazetteer Table contains one row for each feature named on the target body. The table is formatted so that it may be read directly into many data management systems on various host computers. All fields (columns) are separated by commas, and character fields are preceded by double quotation marks. Each record consist of 480 bytes, with a carriage return/line feed sequence in bytes 479 and 480. This allows the table to be treated as a fixed length record file on hosts that support this file type and as a normal text file on other hosts."

| OBJECT      | = COLUMN                                  |
|-------------|-------------------------------------------|
| NAME        | = TARGET_NAME                             |
| DATA_TYPE   | = CHARACTER                               |
| START_BYTE  | = 2                                       |
| BYTES       | = 20                                      |
| FORMAT      | = "A20"                                   |
| UNIT        | = "N/A"                                   |
| DESCRIPTION | = "The planet or satellite on which the   |
|             | feature is located."                      |
| END_OBJECT  | = COLUMN                                  |
|             |                                           |
|             |                                           |
| OBJECT      | = COLUMN                                  |
| NAME        | = SEARCH_FEATURE_NAME                     |
| DATA_TYPE   | = CHARACTER                               |
| START_BYTE  | = 25                                      |
| BYTES       | = 50                                      |
| FORMAT      | = "A50"                                   |
| UNIT        | = "N/A"                                   |
| DESCRIPTION | = "The geographical feature name with all |

diacritical marks stripped off. This name is stored in upper case only so that it can be used for sorting and search purposes. This field should not be used to designate the name of the feature because it does not contain the diacritical marks. Feature names not containing diacritical marks can often take on a completely different meaning and in some cases the meaning can be deeply offensive."

END\_OBJECT

= COLUMN

| OBJECT                     | = COLUMN                                   |
|----------------------------|--------------------------------------------|
| NAME                       | = DIACRITIC_FEATURE_NAME                   |
| DATA_TYPE                  | = CHARACTER                                |
| START_BYTE                 | = 78                                       |
| BYTES                      | = 100                                      |
| FORMAT                     | = "A100"                                   |
| UNIT                       | = "N/A"                                    |
| DESCRIPTION                | = "The geographical feature name           |
| containing standard diacr  | itical information. A detailed description |
| of the diacritical mark fo | ormats are described in the gazetteer      |
| documentation.             |                                            |

DIACRITICALS USED IN THE TABLE

The word diacritic comes from a Greek word meaning to separate. It refers to the accent marks employed to separate, or distinguish, one form of pronunciation of a vowel or consonant from another.

This note is included to familiarize the user with the codes used to represent diacriticals found in the table, and the values usually associated with them. In the table, the code for a diacritical is preceded by a backslash and is followed, without a space, by the letter it is modifying.

This note is organized as follows: the code is listed first, followed by the name of the accent mark, if applicable, a brief description of the appearance of the diacritical and a short narrative on its usage.

acute accent; a straight diagonal line extending from upper right to lower left. The acute accent is used in most languages to lengthen a vowel; in some, such as Oscan, to denote an open vowel. The acute is also often used to indicate the stressed syllable; in some transcriptions it indicates a palatalized consonant.

diaeresis or umlaut; two dots surmounting the letter. In Romance languages and English, the diaeresis is used to indicate that consecutive vowels do not form a dipthong (see below); in modern German and Scandinavian languages, it denotes palatalization of vowels.

circumflex; a chevron or inverted 'v' shape, with the apex at the top. Used most often in modern languages to indicate lengthening of a vowel.

tilde; a curving or waving line above the letter. The tilde is a form of circumflex. The tilde is used most often in Spanish to form a palatalized n as in the word 'ano', pronounced 'anyo'. It is also used occasionally to indicate nasalized vowels.

macron; a straight line above the letter. The macron is used almost universally to lengthen a vowel.

breve; a concave semicircle or 'u' shape surmounting the letter. Originally used in Greek, the breve indicates a short vowel.

a small circle or 'o' above the letter. Frequently used in Scandinavian languages to indicate a broad 'o'.

e dipthong or ligature; transcribed as two letters in contact with each other. The dipthong is a combination of vowels that are pronounced together.

cedilla; a curved line surmounted by a vertical line, placed at the bottom of the letter. The cedilla is used in Spanish and French to denote a dental, or soft, 'c'. In the new Turkish transcription, 'c' cedilla has the value of English 'ch'. In Semitic languages, the cedilla under a consonant indicates that it is emphatic. check or inverted circumflex; a 'v' shape above the letter. This accent is used widely in Slavic languages to indicate a palatal articulation, like the consonant sounds in the English words chapter and shoe and the 'zh' sound in pleasure.

a single dot above the letter. This diacritical denotes various things; in Lithuanian, it indicates a close long vowel. In Sanskrit, when used with 'n', it is a velar sound, as in the English 'sink'; in Irish orthography, it indicates a fricative consonant (see below).

accent grave; a diagonal line (above the letter) extending from upper left to lower right. The grave accent is used in French, Spanish and Italian to denote open vowels.

fricative; a horizontal line through a consonant. A fricative consonant is characterized by a frictional rustling of the breath as it is emitted."

| END_OBJECT                | = COLUMN                                  |   |
|---------------------------|-------------------------------------------|---|
| OBJECT                    | = COLUMN                                  |   |
| NAME                      | = MINIMUM_LATITUDE                        |   |
| DATA_TYPE                 | = REAL                                    |   |
| START_BYTE                | = 180                                     |   |
| BYTES                     | = 7                                       |   |
| FORMAT                    | = "F7.2"                                  |   |
| UNIT                      | = DEGREE                                  |   |
| DESCRIPTION               | = "The minimum_latitude element specifies |   |
| the southernmost latitude | of a spatial area, such as a map, mosaic, |   |
| bin, feature, or region." |                                           |   |
| END_OBJECT                | = COLUMN                                  |   |
|                           |                                           |   |
| OBJECT                    | = COLUMN                                  |   |
| NAME                      | = MAXIMUM_LATITUDE                        |   |
| DATA_TYPE                 | = REAL                                    |   |
| START_BYTE                | = 188                                     |   |
| BYTES                     | = 7                                       |   |
| FORMAT                    | = "F7.2"                                  |   |
| UNIT                      | = DEGREE                                  |   |
| DESCRIPTION               | = "The maximum_latitude element specifie  | S |
|                           | of a spatial area, such as a map, mosaic, |   |
| bin, feature, or region." |                                           |   |
| END_OBJECT                | = COLUMN                                  |   |
| OBJECT                    | = COLUMN                                  |   |
| NAME                      | = CENTER_LATITUDE                         |   |
| DATA TYPE                 | = REAL                                    |   |
| START BYTE                | = 196                                     |   |
| BYTES                     | = 7                                       |   |
| FORMAT                    | = "F7.2"                                  |   |
| UNIT                      | = F7.2<br>= DEGREE                        |   |
| DESCRIPTION               | = "The center latitude of the feature."   |   |
| DECKTEITON                | - The center facture of the reacure.      |   |

```
END OBJECT
                          = COLUMN
OBJECT
                          = COLUMN
 NAME
                          = MINIMUM_LONGITUDE
 DATA TYPE
                           = REAL
 START BYTE
                          = 204
                           = 7
 BYTES
                           = "F7.2"
 FORMAT
 UNIT
                           = DEGREE
 DESCRIPTION
                           = "The minimum_longitude element
 specifies the easternmost latitude of a spatial area, such as a
 map, mosaic, bin, feature, or region. "
END OBJECT
                           = COLUMN
OBJECT
                           = COLUMN
 NAME
                           = MAXIMUM LONGITUDE
 DATA TYPE
                          = REAL
 START BYTE
                          = 212
                           = 7
 BYTES
 FORMAT
                           = "F7.2"
 UNIT
                           = DEGREE
 DESCRIPTION
                           = "The maximum_longitude element specifies
 the westernmost longitude of a spatial area, such as a map, mosaic,
 bin, feature, or region. "
END OBJECT
                           = COLUMN
OBJECT
                           = COLUMN
 NAME
                          = CENTER LONGITUDE
 DATA TYPE
                          = REAL
 START BYTE
                          = 220
 BYTES
                           = 7
                          = "F7.2"
 FORMAT
 UNIT
                          = DEGREE
                          = "The center longitude of the feature."
 DESCRIPTION
                          = COLUMN
END OBJECT
OBJECT
                          = COLUMN
 NAME
                          = LABEL POSITION ID
                          = CHARACTER
 DATA TYPE
 START BYTE
                          = 229
                           = 2
 BYTES
 FORMAT
                           = "A2"
 UNIT
                           = "N/A"
 DESCRIPTION
                           = "The suggested plotting position of the
 feature name (UL=Upper left, UC=Upper center, UR=Upper right,
 CL=Center left, CR=Center right, LL=Lower left, LC=Lower center,
 LR=Lower right). This field is used to instruct the plotter where to
 place the typographical label with respect to the center of the
 feature. This code is used to avoid crowding of names in areas
 where there is a high density of named features."
                           = COLUMN
END OBJECT
OBJECT
                           = COLUMN
 NAME
                          = FEATURE_LENGTH
```

DATA TYPE = REAL = 233 START BYTE BYTES = 8 = "F8.2" FORMAT UNIT = KILOMETER DESCRIPTION = "The longer or longest dimension of an object. For the Gazetteer usage, this field refers to the length of the named feature." END OBJECT = COLUMN OBJECT = COLUMN NAME = PRIMARY PARENTAGE ID = CHARACTER DATA TYPE START BYTE = 243 = 2 BYTES FORMAT = "A2" UNIT = "N/A" DESCRIPTION = "This field contains the primary origin of the feature name (i.e. where the name originated). It contains a code for the continent or country origin of the name. Please see Appendix 5 of the gazetteer documentation (GAZETTER.TXT) for a definition of the codes used to define the continent or country." END OBJECT = COLUMN OBJECT = COLUMN NAME = SECONDARY\_PARENTAGE\_ID DATA\_TYPE = CHARACTER = 248 START BYTE BYTES = 2 = "A2" FORMAT UNIT = "N/A" = "This field contains the secondary DESCRIPTION origin of the feature name. It contains a code for a country, state, territory, or ethnic group. Please see Appendix 5 of the gazetteer documentation (GAZETTER.TXT) for a definiton of the codes in this field." END OBJECT = COLUMN OBJECT = COLUMN = MAP SERIAL ID NAME DATA TYPE = CHARACTER START BYTE = 253 BYTES = б FORMAT = "Аб" UNTT = "N/A" DESCRIPTION = "The identification of the map that contains the named feature. This field represents the map serial number of the map publication used for ordering maps from the U.S. Geological Survey. The map identified in this field best portrays the named feature." END\_OBJECT = COLUMN OBJECT = COLUMN

NAME = FEATURE STATUS TYPE = CHARACTER DATA TYPE START BYTE = 262 = 12 BYTES FORMAT = "A12" UNIT = "N/A" = "The IAU approval status of the named DESCRIPTION feature. Permitted values are 'PROPOSED', 'PROVISIONAL', 'IAU-APPROVED', and 'DROPPED'. Dropped names have been disallowed by the IAU. However, these features have been included in the gazetteer for historical purposes. Some named features that are disallowed by the IAU may commonly be used on some maps." END OBJECT = COLUMN OBJECT = COLUMN NAME = APPROVAL DATE DATA\_TYPE = INTEGER START BYTE = 276 = 4 BYTES FORMAT = "I4" UNIT = "N/A" DESCRIPTION = "Date at which an object has been approved by the officially sanctioned organization. This field contains the year the IAU approved the feature name." END OBJECT = COLUMN OBJECT = COLUMN NAME = FEATURE TYPE DATA\_TYPE = CHARACTER START\_BYTE = 282 BYTES = 20 = "A20" FORMAT UNIT = "N/A" = "The feature type identifies the type of DESCRIPTION a particular feature, according to IAU standards. Examples are 'CRATER', 'TESSERA', 'TERRA', etc. See Appendix 7 of the gazetteer documentation (GAZETTER.TXT). DESCRIPTOR TERMS (FEATURE TYPES) DESCRIPTION FEATURE ALBEDO FEATURE Albedo feature Chain of craters CATENA CAVUS Hollows, irregular depressions CHAOS Distinctive area of broken terrain CHASMA Canyon COLLES Small hill or knob CORONA Ovoid-shaped feature CRATER Crater DORSUM Ridge ERUPTIVE CENTER Eruptive center Bright spot FACULA FLEXUS Cuspate linear feature FLUCTUS Flow terrain

Long, narrow, shallow depression FOSSA LABES Landslide LABYRINTHUS Intersecting valley complex LACUS Lake LARGE RINGED FEATURE Large ringed feature LINEA Elongate marking MACULA Dark spot MARE Sea MENSA Mesa, flat-topped elevation MONS Mountain OCEANUS Ocean PALUS Swamp PATERA Shallow crater; scalloped, complex edge Low plain PLANITIA PLANUM Plateau or high plain PROMONTORIUM Cape REGIO Region RIMA Fissure RUPES Scarp SCOPULUS Lobate or irregular scarp SINUS Bay SULCUS Subparallel furrows and ridges Extensive land mass TERRA TESSERA Tile; polygonal ground THOLUS Small domical mountain or hill UNDAE Dunes VALLIS Sinuous valley VASTITAS Widespread lowlands VARIABLE FEATURE Variable feature " END OBJECT = COLUMN OBJECT = COLUMN NAME = REFERENCE\_NUMBER DATA\_TYPE = INTEGER START BYTE = 304 BYTES = 4 FORMAT = "T4" UNIT = "N/A" DESCRIPTION = "Literature reference from which the spelling and description of the feature name was derived. See Appendix 6 of the gazetteer documentation (GAZETTER.TXT)." END\_OBJECT = COLUMN OBJECT = COLUMN NAME = MAP CHART ID DATA TYPE = CHARACTER START BYTE = 310 = б BYTES FORMAT = "Аб" UNIT = "N/A" DESCRIPTION = "This field contains the abbreviation of the map designator or chart identification (example MC-19, MC-18, etc.)." END\_OBJECT = COLUMN

BJECT NAME DATA\_TYPE START\_BYTE OBJECT = COLUMN = FEATURE\_DESCRIPTION = CHARACTER = 319 = 159 BYTES = "A159" FORMAT UNIT - ... DESCRIPTION = "Short descripti END\_OBJECT = COLUMN JD\_OBJECT = GAZETTEER\_TABLE = "N/A" UNIT = "Short description of the feature name." END\_OBJECT END

## A.17 HEADER

The HEADER object is used to identify and define the attributes of commonly used header data structures such as VICAR or FITS. These structures are usually system or software specific and are described in detail in a referenced description text file. The use of BYTES within the header object refers to the number of bytes for the entire header, not a single record.

#### A.17.1 Required Keywords

- 1. BYTES
- 2. HEADER\_TYPE

#### A.17.2 Optional Keywords

- 1. DESCRIPTION
- 2. INTERCHANGE\_FORMAT
- 3. RECORDS

#### A.17.3 Required Objects

None

#### A.17.4 Optional Objects

None

#### A.17.5 Example

The following example shows the detached label file "TIMTC02A.LBL". The label describes the data product file "TIMTC02A.IMG" which contains a HEADER object followed by an IMAGE object.

```
PDS_VERSION_ID = PDS3
/* PDS label for a TIMS image */
RECORD_TYPE = FIXED_LENGTH
RECORD_BYTES = 638
FILE_RECORDS = 39277
/* Pointers to objects */
```

```
^IMAGE_HEADER = ("TIMTC02A.IMG",1)
^IMAGE
                                        = ("TIMTC02A.IMG",2)
/* Image description */
                    = "C130-E-TIMS-2-EDR-IMAGE-V1.0"
= "TIMTC02A"
DATA SET ID
PRODUCT_ID= "TIMTC02A"INSTRUMENT_HOST_NAME= "NASA C-130 AIRCRAFT"INSTRUMENT_NAME= "THERMAL INFRARED MULTTARGET_NAME= EARTHFEATURE_NAME= "TRAIL CANYON FAN"START_TIME= 1989-09-29T21:47:35STOP_TIME= 1989-09-29T21:47:35CENTER_LATITUDE= 36.38CENTER_LONGITUDE= 116.96INCIDENCE_ANGLE= 0.0
PRODUCT ID
                                        = "THERMAL INFRARED MULTISPECTRAL SCANNER"
INCIDENCE_ANGLE
                                       = 0.0
EMISSION ANGLE
                                        = 0.0
/* Description of objects */
OBJECT
                                          = IMAGE_HEADER
                                          = 638
   BYTES
   RECORDS
                                         = 1
  HEADER_TYPE
                                        = VICAR2
   INTERCHANGE_FORMAT = BINARY
^DESCRIPTION = "VICAR2.TXT"
END_OBJECT
                                        = IMAGE HEADER
OBJECT
                                        = IMAGE
                                        = 6546
   LINES
  LINES = 6546

LINE_SAMPLES = 638

SAMPLE_TYPE = UNSIGNED_INT

SAMPLE_BITS = 8

SAMPLE_BIT_MASK = 2#1111111#

BANDS = 6
                                        = UNSIGNED_INTEGER
   BANDS
                                        = б
   BAND_STORAGE_TYPE = LINE_INTERLEAVED
ND OBJECT = IMAGE
END OBJECT
END
```

# A.18 HISTOGRAM

The HISTOGRAM object is a sequence of numeric values that provides the number of occurrences of a data value or a range of data values in a data object. The number of items in a histogram will normally be equal to the number of distinct values allowed in a field of the data object. For example, an 8-bit integer field can have a maximum of 256 values, and would result in a 256 item histogram. HISTOGRAMs may be used to bin data, in which case an offset and scaling factor indicate the dynamic range of the data represented.

The following equation allows the calculation of the range of each bin in the histogram:

bin\_lower\_boundary = bin\_element \* SCALING\_FACTOR + OFFSET

### A.18.1 Required Keywords

- 1. ITEMS
- 2. DATA\_TYPE
- 3. ITEM\_BYTES

#### A.18.2 Optional Keywords

- 1. BYTES
- 2. INTERCHANGE\_FORMAT
- 3. OFFSET
- 4. SCALING\_FACTOR

### A.18.3 Required Objects

None

### A.18.4 Optional Objects

None

### A.18.5 Example

PDS VERSION ID = PDS3 FILE FORMAT AND LENGTH \*/ /\* RECORD TYPE = FIXED LENGTH RECORD BYTES = 956 FILE RECORDS = 965 LABEL RECORDS = 3 /\* POINTERS TO START RECORDS OF OBJECTS IN FILE \*/ ^IMAGE HISTOGRAM = 4 ^IMAGE = б /\* IMAGE DESCRIPTION \*/ DATA SET ID = "V01/V02-M-VIS-5-DIM-V1.0" PRODUCT\_ID SPACECRAFT\_NAME = "MG15N022-GRN-666A" = VIKING ORBITER 1 = MARS START TIME = 1978 - 01 - 14T02:00:00= 1978-01-14T02:00:00 STOP\_TIME SPACECRAFT\_CLOCK\_START\_TIME = UNK SPACECRAFT\_CLOCK\_STOP\_TIME = UNK PRODUCT\_CREATION\_TIME = 1995-01-01T00:00:00 ORBIT\_NUMBER = 666 FILTER\_NAME = GREEN = "MG15N022-GRN-666A" IMAGE\_ID INSTRUMENT NAME = {VISUAL\_IMAGING\_SUBSYSTEM\_CAMERA\_A, VISUAL\_IMAGING\_SUBSYSTEM\_CAMERA\_B} = "MARS MULTI-SPECTRAL MDIM SERIES" NOTE /\* SUN RAYS EMISSION, INCIDENCE, AND PHASE ANGLES OF IMAGE CENTER\*/ SOURCE\_PRODUCT\_ID = "666A36" = 21.794 EMISSION ANGLE INCIDENCE ANGLE = 66.443 PHASE ANGLE = 46.111 DESCRIPTION OF OBJECTS CONTAINED IN FILE \*/ /\* OBJECT = IMAGE HISTOGRAM = 256 ITEMS DATA\_TYPE = VAX\_INTEGER ITEM\_BYTES = 4 END\_OBJECT = IMAGE\_HISTOGRAM OBJECT = IMAGE LINES = 960 = 956 LINE\_SAMPLES SAMPLE\_TYPE SAMPLE\_BITS = UNSIGNED\_INTEGER = 8 SAMPLE\_BITS SAMPLE\_BIT\_MASK = 2#11111111# CHECKSUM = 65718982 /\* I/F = SCALING\_FACTOR\*DN + OFFSET, CONVERT TO INTENSITY/FLUX \*/

| SCALING_FACTOR<br>OFFSET                                           | $= 0.001000 \\ = 0.0$                           |                 |
|--------------------------------------------------------------------|-------------------------------------------------|-----------------|
| /* OPTIMUM COLOR S                                                 | TRETCH FOR DISPLAY OF (                         | COLOR IMAGES */ |
| STRETCHED_FLAG<br>STRETCH_MINIMUM<br>STRETCH_MAXIMUM<br>END_OBJECT | = FALSE<br>= ( 53, 0)<br>= (133,255)<br>= IMAGE |                 |

END

# A.19 HISTORY

A HISTORY object is a dynamic description of the history of one or more associated data objects in a file. It supplements the essentially static description contained in the PDS label.

The HISTORY object contains text in a format similar to that of the ODL statements used in the label. It identifies previous computer manipulation of the principal data object(s) in the file. It includes an identification of the source data, processes performed, processing parameters, as well as dates and times of processing. It is intended that the history be available for display, be dynamically extended by any process operating on the data, and be automatically propagated to the resulting data file. Eventually, it might be extracted for loading in detailed level catalogs of data set contents.

The HISTORY object is structured as a series of History Entries, one for each process which has operated on the data. Each entry contains a standard set of ODL element assignment statements, delimited by "GROUP = *program\_name*" and "END\_GROUP = *program\_name*" statements. A subgroup in each entry, delimited by "GROUP = PARAMETERS" and "END\_GROUP = PARAMETERS", contains statements specifying the values of all parameters of the program.

## A.19.1 HISTORY ENTRY ELEMENTS

| Attribute     | Description                                |
|---------------|--------------------------------------------|
| VERSION_DATE  | Program version date, ISO standard format. |
| DATE_TIME     | Run date and time, ISO standard format.    |
| NODE_NAME     | Network name of computer.                  |
| USER_NAME     | Username.                                  |
| SOFTWARE_DESC | Program-generated (brief) description.     |
| USER_NOTE     | User-supplied (brief) description.         |
|               |                                            |

Unlike the above elements, the names of the parameters defined in the PARAMETERS subgroup are uncontrolled, and must only conform to the program.

The last entry in a HISTORY object is followed by an END statement. The HISTORY object, by convention, follows the PDS label of the file, beginning on a record boundary, and is located by a pointer statement in the label. There are no required elements for the PDS label description of the object; it is represented in the label only by the pointer statement, and OBJECT = HISTORY and END\_OBJECT = HISTORY statements.

The HISTORY capability has been implemented as part of the Integrated Software for Imaging Spectrometers (ISIS) system (see QUBE object definition). ISIS QUBE applications add their own entries to the QUBE file's cumulative HISTORY object. ISIS programs run under NASA's TAE (Transportable Applications Executive) system, and are able to automatically insert all parameters of their TAE procedure into the HISTORY entry created by the program. Consult the

ISIS System Design document for details and limitations imposed by that system. (See the QUBE object description for further references.)

#### A.19.2 Required Keywords

None

## A.19.3 Optional Keywords

None

### A.19.4 Required Objects

None

## A.19.5 Optional Objects

None

### A.19.6 Example

The following single-entry HISTORY object is from a Vicar-generated PDS-labeled QUBE file. (See the QUBE object example.) There is only one entry because the QUBE (or rather its label) was generated by a single program, VISIS. A QUBE generated by multiple ISIS programs would have multiple history entries, represented by multiple GROUPs in the HISTORY object.

The diagram following illustrates the placement of the example HISTORY object within a QUBE data product with an attached PDS label.

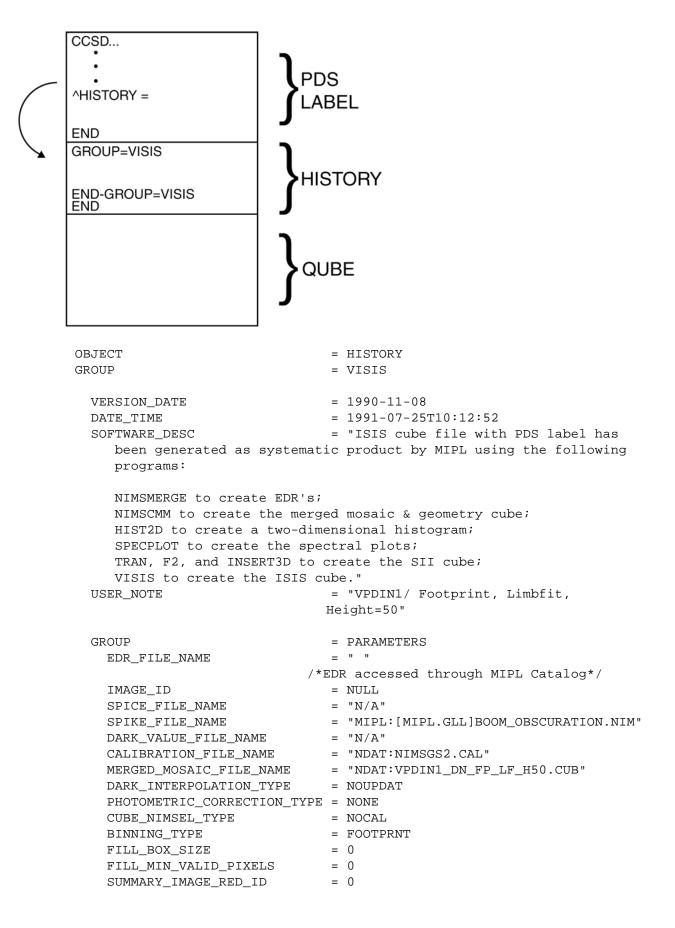

| SUMMARY_IMAGE_GREEN_ID  | = 0          |
|-------------------------|--------------|
| SUMMARY_IMAGE_BLUE_ID   | = 0          |
| ADAPT_STRETCH_SAT_FRAC  | = 0.000000   |
| ADAPT_STRETCH_SAMP_FRAC | = 0.000000   |
| RED_STRETCH_RANGE       | = ( 0,       |
| GREEN_STRETCH_RANGE     | = ( 0,       |
| BLUE_STRETCH_RANGE      | = ( 0,       |
| END_GROUP               | = PARAMETERS |
| END_GROUP               | = VISIS      |
| END_OBJECT              | = HISTORY    |
| END                     |              |

0) 0) 0)

# A.20 IMAGE

An IMAGE object is a two-dimensional array of values, all of the same type, each of which is referred to as a *sample*. IMAGE objects are normally processed with special display tools to produce a visual representation of the samples by assigning brightness levels or display colors to the values. An IMAGE consists of a series of lines, each containing the same number of samples.

The required IMAGE keywords define the parameters for simple IMAGE objects:

- LINES is the number of lines in the image.
- LINE\_SAMPLES is the number of samples in each line.
- SAMPLE\_BITS is the number of bits in each individual sample.
- SAMPLE\_TYPE defines the sample data type.

In more complex images, each individual line may have some attached data which are not part of the image itself (engineering data, checksums, time tags, etc.). In this case the additional, non-image parameters are accounted for as either LINE\_PREFIX\_BYTES or

LINE\_SUFFIX\_BYTES, depending on whether they occur before or after the image samples in the line. These keywords indicate the total number of bytes used for the additional data, so that software processing the image can clip these bytes before attempting to display or manipulate the image. The structure of the prefix or suffix bytes is most often defined by a TABLE object (in the same label), which will itself have ROW\_SUFFIX\_BYTES or ROW\_PREFIX\_BYTES, to allow table-processing software to skip over the image data. Figure A.1 illustrates the layout of prefix and suffix bytes around an image.

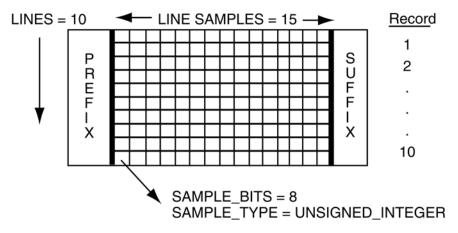

Figure A.1 – Prefix and Suffix Bytes Attached to an Image

Sometimes a single image is composed of several bands of data. For example, a color image for video display may actually consist of three copies of the image: one in red, one in green and one in blue. Each logical sample corresponds to one value for each of the bands. In this case, the keyword BANDS is used to indicate the presence of multiple bands of data. BAND\_STORAGE\_TYPE indicates how the banded values are organized:

• SAMPLE\_INTERLEAVED means that in each line, all band values for each sample are adjacent in the line. So in the above example of an RGB image, each line would look like this (numbers are sample numbers, RGB = red, green, blue):

1R 1G 1B 2R 2G 2B 3R 3G 3B ...

• LINE\_INTERLEAVED means that successive lines contain the band values for corresponding samples. Continuing with the RGB example, the first physical lines in the image data would represent the first display line of the image, first in red, then green, then blue:

 1R
 2R
 3R
 4R
 ...

 1G
 2G
 3G
 4G
 ...

 1B
 2B
 3B
 4B
 ...

By default, IMAGE objects should be displayed so that the lines are drawn from left to right and top to bottom. Other organizations can be indicated by using the LINE\_DISPLAY\_DIRECTION and SAMPLE\_DISPLAY\_DIRECTION keywords. Figure A.2 illustrates band storage schemes and the related keyword values.

BANDS = 3, BAND\_STORAGE\_TYPE = BAND\_SEQUENTIAL

BAND\_STORAGE\_TYPE=LINE\_INTERLEAVED

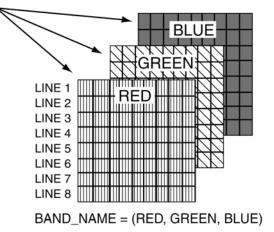

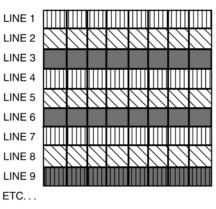

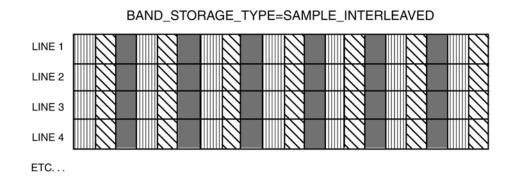

Figure A.2 – Keywords for a Multi-Band Image

## A.20.1 Required Keywords

- 1. LINES
- 2. LINE\_SAMPLES
- 3. SAMPLE\_TYPE
- 4. SAMPLE\_BITS

#### A.20.2 Optional Keywords

- 1. BAND\_SEQUENCE
- 2. BAND\_STORAGE\_TYPE
- 3. BANDS
- 4. CHECKSUM
- 5. DERIVED\_MAXIMUM

- 6. DERIVED\_MINIMUM
- 7. DESCRIPTION
- 8. ENCODING\_TYPE
- 9. FIRST\_LINE
- 10. FIRST\_LINE\_SAMPLE
- 11. INVALID\_CONSTANT
- 12. LINE\_PREFIX\_BYTES
- 13. LINE\_SUFFIX\_BYTES
- 14. MISSING \_CONSTANT
- 15. OFFSET
- 16. SAMPLE\_BIT\_MASK
- 17. SAMPLING\_FACTOR
- 18. SCALING\_FACTOR
- 19. SOURCE\_FILE\_NAME
- 20. SOURCE\_LINES
- 21. SOURCE\_LINE\_SAMPLES
- 22. SOURCE\_SAMPLE\_BITS
- 23. STRETCHED\_FLAG
- 24. STRETCH MINIMUM
- 25. STRETCH\_MAXIMUM

#### A.20.3 Required Objects

None

#### A.20.4 Optional Objects

None

#### A.20.5 Example

This is an example of an (attached) IMAGE label for a color digital mosaic image from the Mars Digital Image Map CD-ROMs. It includes a CHECKSUM to support automated volume production and validation, a SCALING\_FACTOR to indicate the relationship between sample values and geophysical parameters and stretch keywords to indicate optimal values for image display.

| PDS_VERSION_ID | = | PDS3         |
|----------------|---|--------------|
| RECORD_TYPE    |   | FIXED_LENGTH |
| RECORD_BYTES   | = | 956          |
| FILE_RECORDS   | = | 965          |
| LABEL_RECORDS  | = | 3            |

```
= 4
^IMAGE HISTOGRAM
^IMAGE
                             = б
DATA_SET_ID = "VO1/VO2-M-VIS-5-DIM-V1.0"

PRODUCT_ID = "MG15N022-GRN-666A"

SPACECRAFT_NAME = VIKING_ORBITER_1

TARGET_NAME = MARS
                             = 1978 - 01 - 14T02:00:00
IMAGE TIME
START TIME
                             = UNK
STOP_TIME
                             = UNK
SPACECRAFT_CLOCK_START_COUNT = UNK
SPACECRAFT_CLOCK_STOP_COUNT = UNK
PRODUCT_CREATION_TIME = 1995-01-01T00:00:00
ORBIT_NUMBER = 666
ORBIT_NUMBER
FILTER NAME
                             = GREEN
                             = "MG15N022-GRN-666A"
IMAGE ID
INSTRUMENT NAME
                             = {VISUAL IMAGING SUBSYSTEM CAMERA A,
                           = "MARS MULTI-SPECTRAL MDIM SERIES"
= "666A36"
                                 VISUAL_IMAGING_SUBSYSTEM_CAMERA_B
NOTE
SOURCE_PRODUCT_ID
                             = 21.794
EMISSION_ANGLE
                             = 66.443
INCIDENCE ANGLE
PHASE ANGLE
                             = 46.111
/* DESCRIPTION OF OBJECTS CONTAINED IN FILE */
OBJECT
                              = IMAGE HISTOGRAM
 ITEMS
                             = 256
 DATA TYPE
                             = VAX_INTEGER
  ITEM BYTES
                              = 4
END_OBJECT
                             = IMAGE_HISTOGRAM
OBJECT
                              = IMAGE
 LINES
                             = 960
 LINE_SAMPLES
                            = 956
                          = UNSIGNED_INTEGER
 SAMPLE_TYPE
SAMPLE BITS
                             = 8
  SAMPLE BITS
  SAMPLE_BIT_MASK = 2#11111111#
  CHECKSUM
                             = 65718982
                             = 0.001000
  SCALING_FACTOR
                                /* I/F = scaling factor*DN+offset, */
                                /* convert to intensity/flux.
                                                                   */
                             = 0.0
  OFFSET
  STRETCHED FLAG
                              = FALSE
                               /* Optimum color stretch for display */
                                /* of color images. */
                         = (53, 0)
= (133,255)
  STRETCH_MINIMUM
  STREICH_MINIMUM
STRETCH_MAXIMUM
END OBJECT
                             = IMAGE
```

## A.21 INDEX\_TABLE

The INDEX\_TABLE object is a specific type of a TABLE object that provides information about the data stored on an archive volume. The INDEX\_TABLE contains one row for each data file (or data product label file, in the case where detached labels are used) on the volume. The table is formatted so that it may be read directly by many data management systems on various host computers: all fields (columns) are separated by commas; character fields are enclosed in double quotation marks; and each record ends in a carriage return/line feed sequence.

The columns of an INDEX\_TABLE contain path information for each file, plus values extracted from keywords in the PDS labels. Columns are selected to allow users to a) search the table for specific files of interest; and b) identify the exact location of the file both on the volume and in the PDS catalog. In general, the columns listed in Section A.20.5.1 as *optional* are used for searching the table; the *required* columns listed in Section A.20.4.1 provide the identification information for each file. Where possible the PDS keyword name should be used as the NAME value in the corresponding COLUMN definition.

**Note:** See Section 17.2 for information about the use of the constants "N/A", "UNK" and "NULL" in an INDEX\_TABLE.

#### A.21.1 INDEX\_TABLEs Under Previous Version of the Standards

Prior to version 3.2 of the Standards, the INDEX\_TYPE keyword was optional. Cumulative indices were identified by their filenames, which were (and still are) of the form "CUMINDEX.TAB" or "*axx*CMIDX.TAB" (with *axx* representing up to three alphanumeric characters). So, when INDEX\_TYPE is not present, it defaults to "CUMULATIVE" in cumulative index files (that is, file with filenames as above) and "SINGLE" in all other index files.

#### A.21.2 Required Keywords

- 1. INTERCHANGE\_FORMAT
- 2. ROWS
- 3. COLUMNS
- 4. ROW\_BYTES
- 5. INDEX\_TYPE

#### A.21.3 Optional Keywords

- 1. NAME
- 2. DESCRIPTION
- 3. INDEXED\_FILE\_NAME

- 4. UNKNOWN\_CONSTANT
- 5. NOT\_APPLICABLE\_CONSTANT

## A.21.4 Required Objects

1. COLUMN

## A.21.4.1 Required COLUMN Objects

The following COLUMN objects (as identified by the COLUMN\_NAME keyword) are required to be included in the INDEX\_TABLE object:

#### COLUMN\_NAME

- 1. FILE\_SPECIFICATION\_NAME, or PATH\_NAME and FILE\_NAME
- 2. PRODUCT\_ID \*\*
- 3. VOLUME\_ID \*
- 4. DATA\_SET\_ID \*
- 5. PRODUCT\_CREATION\_TIME \*
- 6. LOGICAL\_VOLUME\_PATH\_NAME \* (must be used with PATH\_NAME and FILE\_NAME for a logical volume)

\* If the value is constant across the data in the index table, this keyword can appear in the index table's label. If the value is not constant, then a column of the given name must be used.

\*\* PRODUCT\_ID is not required if it has the same value as FILE\_NAME or FILE\_SPECIFICATION\_NAME.

### A.21.4.2 Required Keywords (for Required COLUMN Objects)

- 1. NAME
- 2. DATA\_TYPE
- 3. START\_BYTE
- 4. BYTES
- 5. DESCRIPTION

## A.21.5 Optional Objects

None

### A.21.5.1 Optional COLUMN Objects (NAME=)

The following COLUMN objects (as identified by the COLUMN\_NAME keyword) may be optionally included in the INDEX\_TABLE object:

#### COLUMN\_NAME

- 1. MISSION\_NAME
- 2. INSTRUMENT\_NAME (or ID)
- 3. INSTRUMENT\_HOST\_NAME (or ID), or SPACECRAFT\_NAME (or ID)
- 4. TARGET\_NAME
- 5. PRODUCT\_TYPE
- 6. MISSION\_PHASE\_NAME
- 7. VOLUME\_SET\_ID
- 8. START\_TIME
- 9. STOP\_TIME
- 10. SPACECRAFT\_CLOCK\_START\_COUNT
- 11. SPACECRAFT\_CLOCK\_STOP\_COUNT
- 12. any other search columns

#### A.21.6 Example

PDS\_VERSION\_ID

= PDS3

| RECORD_TYPE<br>RECORD_BYTES<br>FILE_RECORDS<br>DESCRIPTION                                      | <pre>= FIXED_LENGTH<br/>= 180<br/>= 220<br/>= "INDEX.TAB lists all data files on this<br/>volume"<br/>= "INDEX.TAB."</pre>                                                                                                    |
|-------------------------------------------------------------------------------------------------|----------------------------------------------------------------------------------------------------|
| ^INDEX_TABLE                                                                                    | = "INDEX.TAB"                                                                                                    |
| OBJECT<br>INTERCHANGE_FORMAT<br>ROW_BYTES<br>ROWS<br>COLUMNS<br>INDEX_TYPE<br>INDEXED_FILE_NAME | <pre>= INDEX_TABLE<br/>= ASCII<br/>= 180<br/>= 220<br/>= 9<br/>= SINGLE<br/>= {"*.AMD", "*.ION", "*.TIM", "*.TRO",<br/>"*.WEA", "*.LIT", "*.MIF", "*.MPD",<br/>"*.ODF", "*.ODR", "*.ODS", "*.SFO",<br/>"*.SOE", "*.TDF"}</pre> |
| OBJECT<br>NAME<br>DESCRIPTION<br>DATA_TYPE<br>START_BYTE<br>BYTES<br>END_OBJECT                 | <pre>= COLUMN = VOLUME_ID = "Identifies the volume containing the    named file" = CHARACTER = 2 = 9 = COLUMN</pre>                                                                                                    |

OBJECT = COLUMN NAME = DATA\_SET\_ID DESCRIPTION = "The data set identifier. Acceptable values include 'MO-M-RSS-1-OIDR-V1.0'" = CHARACTER DATA TYPE START BYTE = 14 BYTES = 25 END OBJECT = COLUMN OBJECT = COLUMN NAME = PATH NAME DESCRIPTION = "Path to directory containing file. Acceptable values include: 'AMD', 'ION', 'TIM', 'TRO', 'WEA', 'LIT', 'MIF', 'MPD', 'ODF', 'ODR', 'ODS', 'SFO', 'SOE', and 'TDF'." DATA TYPE = CHARACTER START BYTE = 42 = 9 BYTES END\_OBJECT = COLUMN OBJECT = COLUMN NAME = FILE\_NAME DESCRIPTION = "Name of file in archive" DATA\_TYPE = CHARACTER START\_BYTE = 54 BYTES = 12 = COLUMN END OBJECT OBJECT = COLUMN = PRODUCT\_ID NAME = "Original file name on MO PDB or SOPC" DESCRIPTION = CHARACTER DATA\_TYPE START BYTE = 69 BYTES = 33 = COLUMN END OBJECT OBJECT = COLUMN = START TIME NAME DESCRIPTION = "Time at which data in the file begin given in the format 'YYYY-MM-DDThh:mm:ss'." = CHARACTER DATA TYPE START\_BYTE = 105

| BYTES             | =              | 19                                              |
|-------------------|----------------|-------------------------------------------------|
| END_OBJECT        | =              | COLUMN                                          |
| OBJECT            | =              | COLUMN                                          |
| NAME              | =              | STOP_TIME                                       |
| DESCRIPTION       | =              | "Time at which data in the file end             |
| given in the fo   | ormat 'YYYY-MM | I-DDThh:mm:ss'."                                |
| DATA_TYPE         | =              | CHARACTER                                       |
| START_BYTE        | =              | 127                                             |
| BYTES             | =              | 19                                              |
| END_OBJECT        | =              | COLUMN                                          |
| OBJECT            | =              | COLUMN                                          |
| NAME              | =              | PRODUCT_CREATION_TIME                           |
| DESCRIPTION       | =              | "Date and time that file was created."          |
| DATA_TYPE         | =              | CHARACTER                                       |
| START_BYTE        | =              | 149                                             |
| BYTES             | =              | 19                                              |
| END_OBJECT        | =              | COLUMN                                          |
| OBJECT            | =              | COLUMN                                          |
| NAME              | =              | FILE_SIZE                                       |
| DESCRIPTION       | =              | "Number of bytes in file, not including label." |
| DATA_TYPE         | =              | "ASCII INTEGER"                                 |
| START_BYTE        | =              | 170                                             |
| BYTES             | =              | 9                                               |
| END_OBJECT        | =              | COLUMN                                          |
| END_OBJECT<br>END | =              | INDEX_TABLE                                     |

# A.22 PALETTE

The PALETTE object, a sub-class of the TABLE object, contains entries which represent color table assignments for values (i.e., SAMPLEs) contained in an IMAGE.

If the PALETTE is stored in a separate file from the IMAGE object, then it should be stored in ASCII format as 256 rows, each with 4 columns. The first column contains the SAMPLE value (running from 0–255 for an 8-bit SAMPLE, for example), and the remaining three columns contain the relative amount (a value from 0 to 255) of each primary color to be assigned for that SAMPLE value.

If the PALETTE is stored in the same file as the IMAGE object, then the PALETTE should be stored in BINARY format as 256 consecutive 8-bit values for each primary color (RED, GREEN, BLUE) resulting in a 768-byte record.

# A.22.1 Required Keywords

- 1. INTERCHANGE\_FORMAT
- 2. ROWS
- 3. ROW\_BYTES
- 4. COLUMNS

# A.22.2 Optional Keywords

- 1. DESCRIPTION
- 2. NAME

# A.22.3 Required Objects

1. COLUMN

# A.22.4 Optional Objects

None

# A.22.5 Example

The examples below illustrate both types of PALETTE objects (ASCII and BINARY). The first is example is a complete label for an ASCII PALETTE object:

PDS\_VERSION\_ID = PDS3

RECORD TYPE = FIXED\_LENGTH = 80 RECORD BYTES = 256 FILE RECORDS ^PALETTE = "PALETTE.TAB" /\* Image Palette description \*/ SPACECRAFT\_NAME= MAGELLANMISSION\_PHASE\_NAME= PRIMARY\_MISSIONTARGET\_NAME= VENUSPRODUCT\_ID= "GEDR-MERC.1;2" TARGET\_NAMLEPRODUCT\_ID= "GEDR-MERC.1;2"IMAGE\_ID= "GEDR-MERC.1;2"INSTRUMENT\_NAME= "RADAR SYSTEM"PRODUCT\_CREATION\_TIME= 1995-01-01T00:00:00= "Palette for browse = "Palette for browse image" NOTE /\* Description of an ASCII PALETTE object \*/ OBJECT = PALETTE INTERCHANGE\_FORMAT = ASCII ROWS = 256 ROW BYTES = 80 = 4 COLUMNS = COLUMN OBJECT NAME = SAMPLE DESCRIPTION = "DN value for red, green, blue intensities" intensities" = ASCII\_INTEGER DATA TYPE START BYTE = 1 = 3 BYTES END OBJECT OBJECT = COLUMN NAME = RED NAME - RED DESCRIPTION = "Red intensity (0 - 255)" DATA\_TYPE = ASCII\_INTEGER START\_BYTE = б BYTES = 3 END OBJECT OBJECT = COLUMN = GREEN NAME = "Green intensity (0 - 255)" = ASCII\_INTEGER DESCRIPTION DATA\_TYPE = 11 START BYTE BYTES = 3 END OBJECT OBJECT = COLUMN MARTE= BLUEDESCRIPTION= "Blue intensity (0 - 255)"DATA\_TYPE= ASCII\_INTEGERSTART\_BYTE= 16 NAME = BLUE BYTES = 3

END\_OBJECT END\_OBJECT END

This label fragment illustrates the definition of a binary PALETTE object:

| /* Description of a BINARY | PALETTE object */  |
|----------------------------|--------------------|
| OBJECT                     | = PALETTE          |
| INTERCHANGE_FORMAT         | = BINARY           |
| ROWS                       | = 1                |
| ROW_BYTES                  | = 768              |
| COLUMNS                    | = 3                |
| OBJECT                     | = COLUMN           |
| NAME                       | = RED              |
| DATA_TYPE                  | = UNSIGNED_INTEGER |
| START_BYTE                 | = 1                |
| ITEMS                      | = 256              |
| ITEM_BYTES                 | = 1                |
| END_OBJECT                 | = COLUMN           |
| OBJECT                     | = COLUMN           |
| NAME                       | = GREEN            |
| DATA_TYPE                  | = UNSIGNED_INTEGER |
| START_BYTE                 | = 257              |
| ITEMS                      | = 256              |
| ITEM_BYTES                 | = 1                |
| END_OBJECT                 | = COLUMN           |
| OBJECT                     | = COLUMN           |
| NAME                       | = BLUE             |
| DATA_TYPE                  | = UNSIGNED_INTEGER |
| START_BYTE                 | = 513              |
| ITEMS                      | = 256              |
| ITEM_BYTES                 | = 1                |
| END_OBJECT                 | = COLUMN           |
| END_OBJECT                 | = PALETTE          |

# A.23 QUBE

A generalized QUBE object is a multidimensional array (called the core) of sample values in multiple dimensions. The core is homogeneous, and consists of unsigned byte, signed halfword or floating point fullword elements. QUBEs of one to three dimensions may have optional suffix areas in each axis. The suffix areas may be heterogeneous, with elements of different types, but each suffix pixel is always allocated a full word. Special values may be defined for the core and the suffix areas to designate missing values and several kinds of invalid values, such as instrument and representation saturation.

The QUBE is the principal data structure of the ISIS (Integrated Software for Imaging Spectrometers) system. A frequently used specialization of the QUBE object is the ISIS Standard Qube, which is a three-dimensional QUBE with two spatial dimensions and one spectral dimension. Its axes have the interpretations 'sample', 'line' and 'band'. Three physical storage orders are allowed: band-sequential, line\_interleaved (band-interleaved-by-line) and sample\_interleaved (band-interleaved-by-pixel).

An example of a Standard ISIS Qube is a spectral image qube containing data from an imaging spectrometer. Such a qube is simultaneously a set of images (at different wavelengths) of the same target area, and a set of spectra at each point of the target area. Typically, suffix areas in such a qube are confined to 'backplanes' containing geometric or quality information about individual spectra, i.e. about the set of corresponding values at the same pixel location in each band.

The following diagram illustrates the general structure of a Standard ISIS Qube. Note that this is a conceptual or "logical" view of the qube.

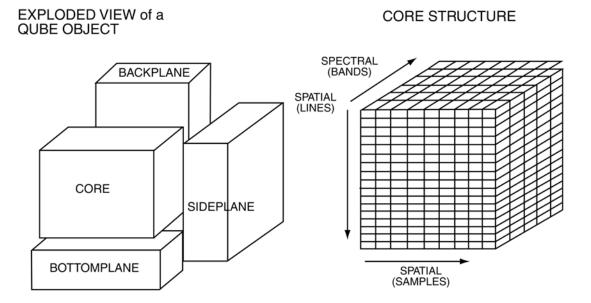

Figure A.3 – Exploded View of a Qube Object

Some special requirements are imposed by the ISIS system. A QUBE object must be associated with a HISTORY object. (Other objects, such as HISTOGRAMs, IMAGEs, PALETTEs and TABLEs which contain statistics, display parameters, engineering values or other ancillary data, are optional.) A special element, FILE\_STATE, is required in the implicit FILE object. Some label information is organized into GROUPs, such as BAND\_BIN and IMAGE\_MAP\_PROJECTION. The BAND\_BIN group contains essential wavelength information, and is required for Standard ISIS Qubes.

The ISIS system includes routines for reading and writing files containing QUBE objects. Both 'logical' access, independent of actual storage order, and direct 'physical' access are provided for Standard ISIS Qubes. Only physical access is provided for generalized QUBEs. Most ISIS application programs operate on Standard ISIS Qubes. Arbitrary subqubes ('virtual' qubes) of existing qubes may be specified for most of these programs. In addition, ISIS includes software for handling Tables (an ISIS variant of the PDS Table object) and Instrument Spectral Libraries.

For a complete description, refer to the most recent version of "ISD: ISIS System Design, Build 2", obtainable from the PDS Operator.

NOTE: The following required and optional elements of the QUBE object are ISIS-specific. Since the ISIS system was designed before the current version of the Planetary Science Data Dictionary, some of the element names conflict with current PDS nomenclature standards.

| AXES            | Number of axes or dimensions of qube [integer]            |
|-----------------|-----------------------------------------------------------|
| AXIS_NAME       | Names of axes [sequence of 1-6 literals]                  |
|                 | (BAND, LINE, SAMPLE) for Standard Qube                    |
| CORE_ITEMS      | Core dimensions of axes [seq of 1-6 integers]             |
| CORE_ITEM_BYTES | Core element size [integer bytes: {1, 2, 4}]              |
| CORE_ITEM_TYPE  | Core element type                                         |
|                 | [literal: {UNSIGNED_INTEGER, INTEGER, REAL}]              |
| CORE_BASE       | Base value of core item scaling [real]                    |
| CORE_MULTIPLIER | Multiplier for core item scaling [real]                   |
|                 | 'true' value = base + multiplier * 'stored' value         |
|                 | (base = $0.0$ and multiplier = $1.0$ for REALs)           |
| SUFFIX_BYTES    | Storage allocation of suffix elements [integer: always 4] |
| SUFFIX_ITEMS    | Suffix dimensions of axes [seq of 1-6 integers]           |
|                 |                                                           |

# A.23.1 Required Keywords (Generalized Qube and Standard ISIS Qube)

| CORE_VALID_MINIMUM         | Minimum valid core value values below this<br>value are reserved for 'special' values, of which 5<br>are currently assigned [integer or non-decimal<br>integer: these values are fixed by ISIS convention<br>for each allowable item type and size see ISD for<br>details] |
|----------------------------|----------------------------------------------------------------------------------------------------|
| CORE_NULL                  | Special value indicating 'invalid' data                                                                                                    |
| CORE_LOW_INSTR_SATURATION  | Special value indicating instrument saturation at the low end                                                                                                    |
| CORE_HIGH_INSTR_SATURATION | Special value indicating instrument saturation at the high end                                                                                                    |
| CORE_LOW_REPR_SATURATION   | Special value indicating representation saturation at the low end                                                                                                    |
| CORE_HIGH_REPR_SATURATION  | Special value indicating representation saturation at the high end                                                                                                    |

# A.23.2 Required Keywords (Standard ISIS Qube) and Optional Keywords (Generalized Qube)

| CORE_NAME              | Name of value stored in core of qube [literal, e.g.                                                                                                    |
|------------------------|----------------------------------------------------------------------------------------------------|
|                        | SPECTRAL_RADIANCE]                                                                                                    |
| CORE_UNIT              | Unit of value stored in core of qube [literal]                                                                                                    |
| BAND_BIN_CENTER        | Wavelengths of bands in a Standard Qube<br>[sequence of reals]                                                                                                    |
| BAND_BIN_UNIT          | Unit of wavelength [literal, e.g. MICROMETER]                                                                                                    |
| BAND_BIN_ORIGINAL_BAND | Original band numbers, referring to a Qube of<br>which the current qube is a subqube. In the original<br>qube, these are sequential integers.[sequence of<br>integers] |

# A.23.3 Optional Keywords (Generalized Qube and Standard ISIS Qube)

| BAND_BIN_WIDTH              | Width (at half height) of spectral response of bands [sequence of reals]   |
|-----------------------------|----------------------------------------------------------------------------|
| BAND_BIN_STANDARD_DEVIATION | Standard deviation of spectrometer values at each band [sequence of reals] |
| BAND_BIN_DETECTOR           | Instrument detector number of band, where relevant [sequence of integers]  |

Instrument grating position of band, where relevant [sequence of integers]

# A.23.3.1 **Required Keywords (for each suffix present in a 1-3 dimensional** qube):

Note: These must be prefixed by the specific AXIS\_NAME. These are SAMPLE, LINE and BAND for Standard ISIS Qubes. Only the commonly used BAND variants are shown:

| BAND_SUFFIX_NAME           | Names of suffix items [sequence of literals]                                             |
|----------------------------|------------------------------------------------------------------------------------------|
| BAND_SUFFIX_UNIT           | Units of suffix items [sequence of literals]                                             |
| BAND_SUFFIX_ITEM_BYTES     | Suffix item sizes [sequence of integer bytes {1, 2, 4}]                                  |
| BAND_SUFFIX_ITEM_TYPE      | Suffix item types [sequence of literals:                                                 |
|                            | {UNSIGNED_INTEGER, INTEGER, REAL, }]                                                     |
| BAND_SUFFIX_BASE           | Base values of suffix item scaling [sequence of reals] (see corresponding core element)  |
| BAND_SUFFIX_MULTIPLIER     | Multipliers for suffix item scaling [sequence of reals] (see corresponding core element) |
| BAND_SUFFIX_VALID_MINIMUM  | Minimum valid suffix values                                                              |
| BAND_SUFFIX_NULL           | and assigned special values                                                              |
| BAND_SUFFIX_LOW_INSTR_SAT  | [sequences of integers or reals]                                                         |
| BAND_SUFFIX_HIGH_INSTR_SAT | (see corresponding core                                                                  |
| BAND_SUFFIX_LOW_REPR_SAT   | element definitions for                                                                  |
| BAND_SUFFIX_HIGH_REPR_SAT  | details)                                                                                 |

# A.23.4 Example

The following label describes ISIS QUBE data from the Galileo NIMS experiment. The QUBE contains 17 bands of NIMS fixed-map mode raw data numbers and 9 backplanes of ancillary information. In other modes, NIMS can produce data qubes of 34, 102, 204 and 408 bands.

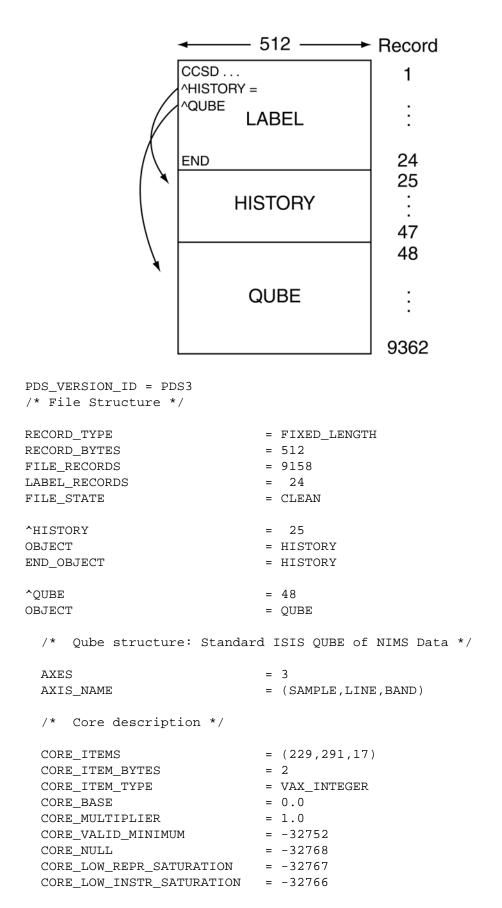

```
CORE_HIGH_INSTR_SATURATION = -32765
CORE_HIGH_REPR_SATURATION = -32764
CORE NAME
                                                   = RAW DATA NUMBER
CORE_UNIT
                                                     = DIMENSIONLESS
PHOTOMETRIC CORRECTION TYPE = NONE
/* Suffix description */
SUFFIX BYTES
                                                      = 4
SUFFIX ITEMS
                                                      = (0, 0, 9)
BAND_SUFFIX_NAME
                                                      = (LATITUDE,LONGITUDE, INCIDENCE_ANGLE,
        EMISSION ANGLE, PHASE ANGLE, SLANT DISTANCE, INTERCEPT ALTITUDE,
       PHASE_ANGLE_STD_DEV, RAW_DATA_NUMBER_STD_DEV)
BAND SUFFIX UNIT
                                                    = (DEGREE, DEGREE, DEGREE, DEGREE, DEGREE,
       KILOMETER, KILOMETER, DEGREE, DIMENSIONLESS)
BAND_SUFFIX_ITEM_BYTES = (4,4,4,4,4,4,4,4)
BAND_SUFFIX_ITEM_TYPE = (VAX_REAL, VAX_REAL, VAX_REAL
       VAX_REAL, VAX_REAL, VAX_REAL, VAX_REAL, VAX_REAL)
                                                   = (0.000000, 0.000000, 0.000000, 0.000000),
BAND SUFFIX BASE
        0.000000, 0.000000, 0.000000, 0.000000, 0.000000)
BAND_SUFFIX_MULTIPLIER = (1.000000, 1.000000, 1.000000, 1.000000,
        1.000000, 1.000000, 1.000000, 1.000000, 1.000000)
BAND SUFFIX VALID MINIMUM = (16#FFEFFFF#, 16#FFEFFFF#,
        16#FFEFFFFF#, 16#FFEFFFF#, 16#FFEFFFF#, 16#FFEFFFF#,
        16#FFEFFFFF#, 16#FFEFFFFF#, 16#FFEFFFF#)
BAND_SUFFIX_NULL
                                                     = (16#FFFFFFFF#, 16#FFFFFFFF#,
        16#FFFFFFFF#, 16#FFFFFFF#, 16#FFFFFFF#, 16#FFFFFFF#,
        16#FFFFFFF#, 16#FFFFFFF#, 16#FFFFFFF#)
                                                  = (16#FFFEFFFF#, 16#FFFEFFF#,
BAND SUFFIX LOW REPR SAT
        16#FFFEFFFF#, 16#FFFEFFFF#, 16#FFFEFFFF#, 16#FFFEFFFF#,
        16#FFFEFFFF#, 16#FFFEFFFF#, 16#FFFEFFFF#)
BAND_SUFFIX_LOW_INSTR_SAT = (16#FFFDFFFF#, 16#FFFDFFFF#,
        16#FFFDFFFF#, 16#FFFDFFFF#, 16#FFFDFFFF#, 16#FFFDFFFF#,
        16#FFFDFFFF#, 16#FFFDFFFF#, 16#FFFDFFFF#)
BAND_SUFFIX_HIGH_INSTR_SAT = (16#FFFCFFFF#, 16#FFFCFFFF#,
        16#FFFCFFFF#, 16#FFFCFFFF#, 16#FFFCFFFF#, 16#FFFCFFFF#,
        16#FFFCFFFF#, 16#FFFCFFFF#, 16#FFFCFFFF#)
BAND SUFFIX HIGH REPR SAT
                                                   = (16#FFFBFFFF#, 16#FFFBFFFF#,
        16#FFFBFFFF#, 16#FFFBFFFF#, 16#FFFBFFFF#, 16#FFFBFFFF#,
        16#FFFBFFFF#, 16#FFFBFFFF#, 16#FFFBFFFF#)
                                                     = "The backplanes contain 7 geometric
band SUFFIX note
       parameters, the standard deviation of one of them, the standard
        deviation of a selected data band, and 0 to 10 'spectral index'
       bands, each a user-specified function of the data bands. (See
```

the BAND SUFFIX NAME values.)

Longitude ranges from 0 to 360 degrees, with positive direction specified by POSITIVE\_LONGITUDE\_DIRECTION in the IMAGE\_MAP\_PROJECTION group.

INTERCEPT\_ALTITUDE contains values for the DIFFERENCE between the length of the normal from the center of the target body to the line of sight AND the radius of the target body. On-target points have zero values. Points beyond the maximum expanded radius have null values. This plane thus also serves as a set of 'off-limb' flags. It is meaningful only for the ORTHOGRAPHIC and POINT\_PERSPECTIVE projections; otherwise all values are zero. The geometric standard deviation backplane contains the standard deviation of the geometry backplane indicated in its NAME, except that the special value 16#FFF9FFFF# replaces the standard deviation where the corresponding core pixels have been 'filled'.

The data band standard deviation plane is computed for the NIMS data band specified by STD\_DEV\_SELECTED\_BAND\_NUMBER. This may be either a raw data number, or spectral radiance, whichever is indicated by CORE\_NAME.

The (optional) spectral index bands were generated by the Vicar F2 program. The corresponding BAND\_SUFFIX\_NAME is an abbreviated formula for the function used, where Bn should be read 'NIMS data band n'. For example: B4/B8 represents the ratio of bands 4 and 8."

STD\_DEV\_SELECTED\_BAND\_NUMBER = 9

/\* Data description: general \*/

| DATA_SET_ID                                      | =   | "GO-V-NIMS-4-MOSAIC-V1.0"          |
|--------------------------------------------------|-----|------------------------------------|
| PRODUCT_ID                                       | =   | "XYZ"                              |
| SPACECRAFT_NAME                                  | =   | GALILEO_ORBITER                    |
| MISSION_PHASE_NAME                               | =   | VENUS_ENCOUNTER                    |
| INSTRUMENT_NAME                                  | =   | NEAR_INFRARED_MAPPING_SPECTROMETER |
| INSTRUMENT_ID                                    | =   | NIMS                               |
| ^INSTRUMENT_DESCRIPTION                          | =   | "NIMSINST.TXT"                     |
|                                                  |     |                                    |
| TARGET_NAME                                      |     | VENUS                              |
| START_TIME                                       | =   | 1990-02-10T01:49:58                |
| STOP_TIME                                        | =   | 1990-02-10T02:31:52                |
| NATIVE_START_TIME                                | =   | 180425.85                          |
| NATIVE_STOP_TIME                                 | =   | 180467.34                          |
| OBSERVATION_NAME                                 | =   | 'VPDIN1'                           |
| OBSERVATION_NOTE                                 | =   | "VPDIN1 / Footprint, Limbfit,      |
|                                                  | He  | eight=50"                          |
| TNOTDENCE ANOLE                                  | _   | 160.48                             |
| INCIDENCE_ANGLE<br>EMISSION ANGLE                |     |                                    |
|                                                  |     | 147.39                             |
| PHASE_ANGLE<br>SUB_SOLAR_AZIMUTH                 | _   |                                    |
| SUB_SOLAR_AZIMUTH<br>SUB_SPACECRAFT_AZIMUTH      |     |                                    |
| MINIMUM_SLANT_DISTANCE                           |     |                                    |
| MINIMUM_SLANI_DISTANCE<br>MAXIMUM_SLANT_DISTANCE |     |                                    |
|                                                  |     |                                    |
| MIN_SPACECRAFT_SOLAR_DISTANCE                    |     |                                    |
| MAX_SPACECRAFT_SOLAR_DISTANCE                    | =   | 1.0762500+08                       |
| /* Data description: instrume                    | ent | status */                          |
| INSTRUMENT_MODE_ID                               | =   | FIXED_MAP                          |
| GAIN_MODE_ID                                     | =   | 2                                  |

```
CHOPPER MODE ID
                              = REFERENCE
                              = 16
 START GRATING POSITION
 OFFSET GRATING POSITION
                              = 04
 MEAN_FOCAL_PLANE_TEMPERATURE = 85.569702
 MEAN_RAD_SHIELD_TEMPERATURE = 123.636002
 MEAN_TELESCOPE_TEMPERATURE = 139.604996
 MEAN_GRATING_TEMPERATURE = 142.580002
MEAN_CHOPPER_TEMPERATURE = 142.449997
                              = 142.580002
 MEAN_ELECTRONICS_TEMPERATURE = 287.049988
 GROUP
                               = BAND BIN
   BAND BIN CENTER
                               = (0.798777, 0.937873, 1.179840,
      1.458040, 1.736630, 2.017250, 2.298800, 2.579060, 2.864540,
     3.144230, 3.427810, 3.710640, 3.993880, 4.277290, 4.561400,
      4.843560, 5.126080)
                              = MICROMETER
   BAND BIN UNIT
                              = (1, 2, 3, 4, 5, 6, 7, 8, 9, 10, 11,
   BAND_BIN_ORIGINAL_BAND
                              12, 13, 14, 15, 16, 17)
   16, 16, 16, 16, 16, 16, 16, 16)
                               = (1, 2, 3, 4, 5, 6, 7, 8, 9, 10, 11,
   BAND BIN DETECTOR
                               12, 13, 14, 15, 16, 17)
  END GROUP
                               = BAND BIN
 GROUP
                               = IMAGE MAP PROJECTION
   /* Projection description */
   MAP_PROJECTION_TYPE = OBLIQUE_ORTHOGRAPHIC
MAP_SCALE = 45.000
   MAP RESOLUTION
                              = 2.366
   CENTER_LATITUDE
                              = 12.00
   CENTER_LONGITUDE
                              = 350.00
   LINE_PROJECTION_OFFSET
                             = 149.10
   SAMPLE_PROJECTION_OFFSET = 85.10
   MINIMUM_LATITUDE
                              = 11.71
   MAXIMUM_LATITUDE
                              = 13.62
   MINIMUM_LONGITUDE = 349.62
MAXIMUM_LONGITUDE = 351.72
   POSITIVE LONGITUDE DIRECTION = EAST
   A_AXIS_RADIUS = 6101.000000
                              = 6101.000000
   B AXIS RADIUS
   C_AXIS_RADIUS
                              = 6101.000000
   REFERENCE_LATITUDE
                              = 0.000000
   REFERENCE_LATITUDE= 0.000000REFERENCE_LONGITUDE= 0.000000MAP_PROJECTION_ROTATION= 0.00
   LINE_FIRST_PIXEL
                              = 1
                              = 229
   LINE_LAST_PIXEL
   SAMPLE_FIRST_PIXEL
                              = 1
   SAMPLE_LAST_PIXEL
                              = 291
 END GROUP
                              = IMAGE MAP PROJECTION
END OBJECT
                              = QUBE
END
```

# A.24 SERIES

The SERIES object is a sub-class of the TABLE object. It is used for storing a sequence of measurements organized in a specific way (e.g., chronologically, by radial distance, etc.). The SERIES uses the same physical format specification as the TABLE object with additional sampling parameter information describing the variation between elements in the series. The sampling parameter keywords are required for the SERIES object itself, but are optional for the COLUMN sub-objects, depending on the data organization.

The sampling parameter keywords in the SERIES object represent the variation between the ROWS of data. For data with regularly-spaced rows, the SAMPLING\_PARAMETER\_INTERVAL keyword defines the row-to-row variation. For data in which rows are irregularly spaced, the SAMPLING\_PARAMETER\_INTERVAL keyword is "N/A" and the actual sampling parameter is included as a COLUMN in the SERIES.

When the data vary regularly across items of a single column, sampling parameter keywords appear as part of the COLUMN sub-object. Data sampled at irregular intervals described as separate columns may also provide sampling parameter information specific to each column.

Optional MINIMUM\_SAMPLING\_PARAMETER and

MAXIMUM\_SAMPLING\_PARAMETER keywords should be added whenever possible to indicate the range in which the data were sampled. For data sampled at a single point rather than over a range, both the MINIMUM\_SAMPLING\_PARAMETER and MAXIMUM\_SAMPLING\_PARAMETER are set to the specific value.

The object name "TIME\_SERIES" is used when the series is chronological. In this case the label keywords START\_TIME and STOP\_TIME are assumed to indicate the minimum and maximum times in the file. If this is not the case, the MINIMUM\_SAMPLING\_PARAMETER and MAXIMUM\_SAMPLING\_PARAMETER keywords should be used to specify the corresponding time values for the series.

# A.24.1 Required Keywords

- 1. INTERCHANGE\_FORMAT
- 2. ROWS
- 3. COLUMNS
- 4. ROW\_BYTES
- 5. SAMPLING\_PARAMETER\_NAME
- 6. SAMPLING\_PARAMETER\_UNIT
- 7. SAMPLING\_PARAMETER\_INTERVAL

# A.24.2 Optional Keywords

- 1. NAME
- 2. ROW\_PREFIX\_BYTES
- 3. ROW\_SUFFIX\_BYTES
- 4. MINIMUM\_SAMPLING\_PARAMETER
- 5. MAXIMUM\_SAMPLING\_PARAMETER
- 6. DERIVED\_MINIMUM
- 7. DERIVED\_MAXIMUM
- 8. DESCRIPTION

# A.24.3 Required Objects

1. COLUMN

# A.24.4 Optional Objects

1. CONTAINER

# A.24.5 Example

This example illustrates the use of the SERIES object for data that vary regularly in two ways: rows of data in the SERIES occur at 60 millisecond intervals, while the column values occur at .03472222 millisecond intervals. Note that, as with other forms of the TABLE object, each row in a SERIES may contain prefix or suffix bytes, indicated in this case by the ROW\_PREFIX\_BYTES in the TIME\_SERIES definition. The structure of the prefix is defined by the ROW\_PREFIX\_TABLE object, for which the COLUMN definitions are stored in a separate file ("ROWPRX.FMT").

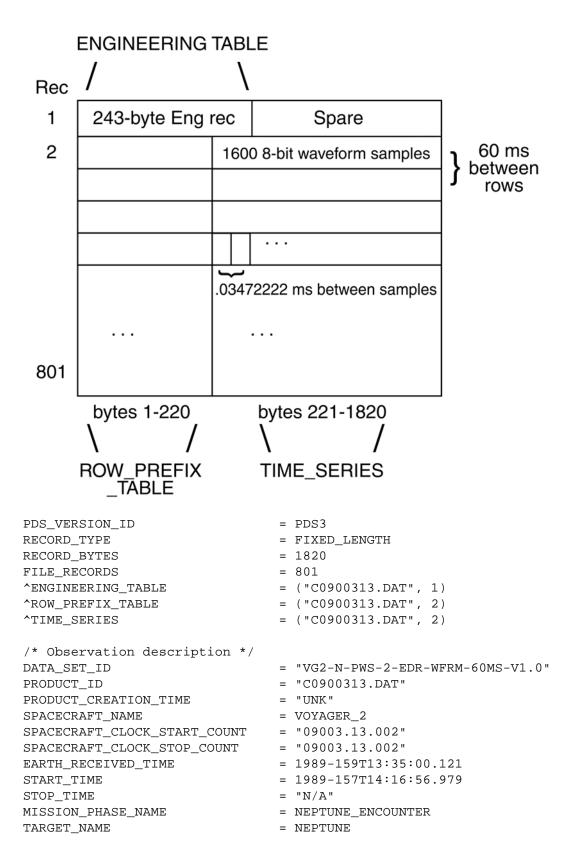

```
/* Instrument description */
INSTRUMENT NAME
                                = PLASMA WAVE RECEIVER
INSTRUMENT ID
                                = PWS
                                = WFRM
SECTION_ID
/* Object descriptions */
                                = ENGINEERING_TABLE
OBJECT
  INTERCHANGE FORMAT
                                = BINARY
 ROWS
                                = 1
 COLUMNS
                                = 106
 ROW BYTES
                                = 243
                                = 1577
 ROW SUFFIX BYTES
 DESCRIPTION
                                = "This table describes the format of
   the engineering record which is included as the first record in
   each PWS high rate waveform file. This record contains the first
   242 bytes of data extracted from the Mission and Test Imaging System
   (MTIS) header record on each file of an imaging EDR tape. A 243rd
   byte containing some flag fields has been added to the table for all
   data collected during the Neptune encounter."
  ^STRUCTURE
                                = "ENGTAB.FMT"
END_OBJECT
                                = ENGINEERING_TABLE
OBJECT
                                = ROW PREFIX TABLE
                                = BINARY
  INTERCHANGE FORMAT
 ROWS
                                = 800
 COLUMNS
                                = 47
 ROW BYTES
                                = 220
                               = 1600
 ROW SUFFIX BYTES
                                = "This table describes the format of
 DESCRIPTION
   the engineering data associated with the collection of each row of
   waveform data (1600 waveform samples)."
  ^STRUCTURE
                                = "ROWPRX.FMT"
END_OBJECT
                                = ROW_PREFIX_TABLE
OBJECT
                                = TIME SERIES
                                = WAVEFORM FRAME
 NAME
 INTERCHANGE_FORMAT
                               = BINARY
                                = 799
 ROWS
 COLUMNS
                               = 1
 ROW BYTES
                               = 1600
                               = 220
 ROW PREFIX BYTES
 SAMPLING_PARAMETER_NAME = TIME
SAMPLING_PARAMETER_UNIT = SECOND
 SAMPLING_PARAMETER_INTERVAL = .06
                                             /* 60 MS between rows */
 DESCRIPTION
                                = "This time series consists of up to
   800 records (or rows, lines) of PWS waveform sample data. Each
   record 2-801 of the file (or frame) contains 1600 waveform samples,
   prefaced by 220 bytes of MTIS information. The 1600 samples are
   collected in 55.56 msec followed by a 4.44 msec gap. Each 60 msec
   interval constitutes a line of waveform samples. Each file contains
   up to 800 lines of waveform samples for a 48 sec frame."
  OBJECT
                                = COLUMN
```

= WAVEFORM\_SAMPLES

NAME

DATA TYPE = MSB UNSIGNED INTEGER START BYTE = 221 BYTES = 1600ITEMS = 1600 = 1 ITEM BYTES SAMPLING\_PARAMETER\_NAME = TIME SAMPLING\_PARAMETER\_UNIT = SECOND SAMPLING\_PARAMETER\_INTERVAL = 0.00003472222 /\*time between samples\*/ OFFSET = -7.5 VALID\_MINIMUM = 0 VALID MAXIMUM = 15 DESCRIPTION = "The 1-byte waveform samples constitute an array of waveform measurements which are encoded into binary values from 0 to 15 and may be re-mapped to reduce the artificial zero-frequency component. For example, stored values can be mapped to the following floating point values. The original 4bit data samples have been repackaged into 8-bit (1 byte) items without modification for archival purposes.\n 0 = -7.5 1 = -6.52 = -5.53 = -4.54 = -3.5 5 = -2.56 = -1.57 = -0.5

8 = 0.5 9 = 1.5 10 = 2.5 11 = 3.5 12 = 4.5 13 = 5.5 14 = 6.5 15 = 7.5 " END\_OBJECT = COLUMN END\_OBJECT = TIME\_SERIES

END

# A.25 SPECTRAL\_QUBE

# A.25.1 Introduction

Instruments classified as imaging spectrometers are increasingly being used in planetary missions. Data from these instruments are simultaneously a set of images, at different wavelengths, of the same target area, and a set of spectra at each point of the target area. In PDS archives, these data may be stored as SPECTRAL\_QUBEs, three-dimensional objects with two spatial dimensions and one spectral dimension. In these three-dimensional structures, called "qubes", the axes have the interpretations "sample", "line", and "band", respectively.

Each of the three axes in a PDS SPECTRAL\_QUBE object may optionally include suffix data that extend the length of the axis. Conceptually, this can be viewed as forming one or more Suffix planes that are attached to the Core qube, as shown in the diagram below. Suffix planes that extend the band dimension are called BACKPLANES. Suffix planes that extend the sample dimension are called SIDEPLANES. Suffix planes that extend the line dimension are called BOTTOMPLANES.

Note that these terms refer to the "logical" axes – that is, how the axes are conceptually modeled – and are not necessarily related to the physical storage of the SPECTRAL\_QUBE object. The Suffix planes are used for storing auxiliary data that are associated with the core data. For example, a backplane might be used for storing the latitude values for each spatial-spatial pixel. Another backplane might be used for storing the wavelength of the deepest absorption feature that was found in the spectrum at each spatial-spatial pixel. One or more SIDEPLANES might be used for storing data that are associated with each spatial line.

# A.25.2 Logical Structure of a SPECTRAL\_QUBE

As mentioned above, the logical structure of the SPECTRAL\_QUBE is its conceptual model. This is best presented visually, as is shown in the following diagrams;

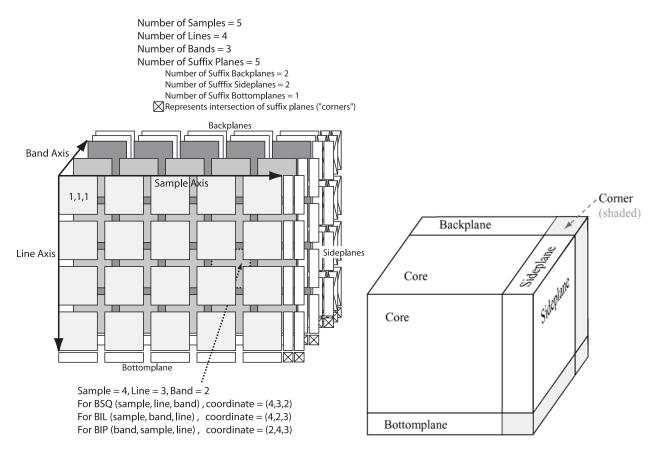

Figure A.4 – Exploded Views of a SPECTRAL\_QUBE Object

### A.25.2.1 Pixel Coordinates

SAMPLE=1 is the left edge of the spatial-spatial core image. LINE=1 is the top edge of the spatial-spatial core image. BAND=1 corresponds to the spatial-spatial images at the "front" of the diagram. Core coordinates do not carry over to the suffix regions.

### A.25.3 Physical Structure of a SPECTRAL\_QUBE

#### A.25.3.1 Storage Orders

The file in which a PDS SPECTRAL\_QUBE data object is stored is physically accessed as though it were a one-dimensional data structure. Storing the PDS SPECTRAL\_QUBE pictured above thus requires that the "logical" three-dimensional structure be mapped into the one-dimensional physical file structure. This involves moving through the three-dimensional structure in certain patterns to determine the linear sequence of core and suffix pixel values that occur in the file. In PDS SPECTRAL\_QUBE files, this pattern is defined by specifying which

axis index varies fastest in the linear sequence of pixel values in the file, which axis varies second fastest, and which axis varies slowest.

In PDS SPECTRAL\_QUBE files, the names of the three axes are always SAMPLE, LINE, and BAND. The AXIS\_NAME keyword has an array of values that list the names of the axes in the qube. The order of the names specifies the qube storage order in the file. The first axis is the fastest varying, and the third axis is the slowest varying. The PDS SPECTRAL\_QUBE supports the following three storage orders:

- (SAMPLE, LINE, BAND) Band Sequential (BSQ)
- (SAMPLE, BAND, LINE) Band Interleaved by Line (BIL)
- (BAND, SAMPLE, LINE) Band Interleaved by Pixel (BIP)

The lengths of the Core axes are given by the CORE\_ITEMS keyword, and the lengths of the Suffix axes are given by the SUFFIX\_ITEMS keyword. Both these keywords have array values, whose order corresponds to the order of the axes given by the AXIS\_NAME keyword.

In the physical file storage, Suffix pixel data (if present) are interspersed with the associated Core pixel data. For example, in a BSQ storage order file, the physical qube storage in the file begins with the pixels in the first (top) line of the spatial-spatial image plane at the first wavelength band. This is followed by the sideplane pixel values that extend this line of core pixels. Next are the core pixels for the second line, followed by the sideplane pixels for the second line. After the last line of this first core image plane (and its associated sideplane pixels) come the bottomplane pixels associated with the first band. This is then repeated for the second through last bands. Finally, all the backplane data are stored after all the core data and associated sideplane pixels.

If a PDS SPECTRAL\_QUBE file includes suffixes on more than one axis, then the region that is the intersection between two (or all three) of the suffix regions is called a CORNER region. The PDS requires that space for CORNER region data be allocated in the data files. However this space is never actually used.

# A.25.3.2 Pixel Storage Sizes

In a PDS SPECTRAL\_QUBE file, core pixels can occupy one, two, or four bytes. All core pixels within a single file must be of the same physical storage size. Suffix pixels can also occupy one, two, or four bytes of storage in the file. All the suffix pixels within a single file must be of the same physical storage size. Suffix pixels need not be the same size as core pixels. *Handling of different pixel data types is described in detail below.* 

# A.25.3.3 Core Pixel Data Types

In PDS SPECTRAL\_QUBE files, core pixel values can be represented by one of several formats. The formats available are dependent on the number of bytes used to store the values in the file. The format is given by the CORE\_ITEM\_TYPE keyword and the number of bytes stored is given by the CORE\_ITEM\_BYTES keyword. The following table shows the allowable formats and the number of bytes of storage they use:

| CORE_ITEM_BYTES | CORE_ITEM_TYPE       | Type Conversion<br>Parameters |
|-----------------|----------------------|-------------------------------|
| 1, 2, or 4      | UNSIGNED_INTEGER     | Yes                           |
| 1, 2, or 4      | MSB_UNSIGNED_INTEGER | Yes                           |
| 1, 2, or 4      | LSB_UNSIGNED_INTEGER | Yes                           |
| 1, 2, or 4      | INTEGER              | Yes                           |
| 1, 2, or 4      | MSB_INTEGER          | Yes                           |
| 1, 2, or 4      | LSB_INTEGER          | Yes                           |
| 4               | IEEE_REAL            | No                            |
| 4               | VAX_REAL             | No                            |
| 4               | PC_REAL              | No                            |

As the table above indicates, stored integer values can be converted to real values, representing the actual pixel. The type conversion parameters are given by the CORE\_BASE and CORE\_MULTIPLIER keywords, and the real value being represented is determined as follows:

"real\_value" = CORE\_BASE + (CORE\_MULTIPLIER \* REAL(stored\_value))

For 4-byte real formats, the stored values are floating point values that directly represent the pixel values.

# A.25.3.4 Suffix Pixel Data Types

The same data types and number of storage bytes that are shown in the above table are also available to Suffix pixels. However, Suffix pixels need not be the same size or have the same data type as the Core pixels. Therefore, there is a SUFFIX\_ITEM\_BYTES keyword to indicate the number of bytes stored for Suffix pixels and a SUFFIX\_ITEM\_TYPE keyword to describe the data type of the Suffix pixels. Each suffix plane within a single file can have a different data format. Thus, the values of these keywords are arrays. Each element of the array refers to a spearate suffix plane.

### A.25.3.5 Aligning Suffix Pixels within Allocated Bytes

The SPECTRAL\_QUBE allows the number of bytes used to store data in each Suffix pixel (SUFFIX\_ITEM\_BYTES) to be less than the total number of bytes allocated to each Suffix pixel (SUFFIX\_BYTES). It is therefore necessary to describe how the stored bytes are aligned within the allocated bytes. The BIT\_MASK keyword is used for this purpose.

### A.25.4 Data Dictionary Elements for the SPECTRAL\_QUBE

The following section details the required and optional data dictionary elements that comprise the SPECTRAL\_QUBE.

NOTE: Some of the following required and optional elements of the SPECTRAL\_QUBE object are ISIS-specific. Since the ISIS system was designed before the current version of the Planetary Science Data Dictionary, some of the element names below conflict with current PDS nomenclature standards.

# A.25.4.1 Required Objects

None.

# A.25.4.2 Optional Objects

| Object Name          | Definition                                       |
|----------------------|--------------------------------------------------|
| IMAGE_MAP_PROJECTION | Map projection information for the image planes. |

# A.25.4.3 Required Groups

| Group Name | Definition                                                         |
|------------|--------------------------------------------------------------------|
| BAND_BIN   | Group describing properties of each "bin" along the spectral axis. |

# A.25.4.4 Optional Groups

The following groups are optional, in that they describe optional Suffix axes. However, if the named axis does appear, its descriptive keywords must be part of the appropriate group:

| Group Name    | Definition                                                                  |
|---------------|-----------------------------------------------------------------------------|
| BAND_SUFFIX   | Group describing properties<br>of the BAND Suffix plane<br>("BACKPLANE").   |
| LINE_SUFFIX   | Group describing properties<br>of the LINE Suffix plane<br>("BOTTOMPLANE"). |
| SAMPLE_SUFFIX | Group describing properties<br>of the SAMPLE Suffix plane<br>("SIDEPLANE"). |

| Keyword Name    | Definition                                                                                                    | Values                                                                                                    |  |  |
|-----------------|----------------------------------------------------------------------------------------------------|----------------------------------------------------------------------------------------------------|--|--|
| AXES            | Number of axes or<br>dimensions of<br>SPECTRAL_QUBE                                                                                              | 3 (SPECTRAL_QUBEs are 3-<br>dimensional by definition).                                                                                       |  |  |
| AXIS_NAME       | Names of axes in order of physical storage.                                                                                                    | Literal values SAMPLE, LINE,<br>and BAND in storage order.<br>One of these three storage<br>orders is required:                               |  |  |
|                 |                                                                                                    | (SAMPLE, LINE, BAND)<br>(BAND, SAMPLE, LINE)<br>(SAMPLE, BAND, LINE).                                                                         |  |  |
| CORE_ITEMS      | Number of pixels on each<br>axis of the Core, in the same<br>order as in AXIS_NAME                                                               | Sequence of three integers,<br>e.g. (256, 512, 3).                                                                                            |  |  |
| CORE_ITEM_BYTES | Number of bytes in each core pixel.                                                                                                    | 1, 2, or 4.                                                                                                    |  |  |
| CORE_ITEM_TYPE  | Data type of core pixels.                                                                                                    | UNSIGNED_INTEGER,<br>MSB_UNSIGNED_INTEGER,<br>LSB_UNSIGNED_INTEGER,<br>INTEGER, MSB_INTEGER,<br>LSB_INTEGER, IEEE_REAL,<br>VAX_REAL, PC_REAL. |  |  |
| SUFFIX_ITEMS    | Number of side (SAMPLE)<br>suffix planes, bottom (LINE)<br>suffix planes, and back<br>(BAND) suffix planes, in<br>same order as in<br>AXIS_NAME. | Sequence of three integers. If<br>there are no suffix planes, the<br>value is (0, 0, 0).                                                      |  |  |
|                 | If suffix planes are present:                                                                                                    |                                                                                                    |  |  |
| SUFFIX_BYTES    | Number of bytes allocated for each suffix pixel.                                                                                                 | 1, 2, or 4. See also<br>SUFFIX_ITEM_BYTES.                                                                                                    |  |  |

# A.25.4.5 Required Keywords – Outside of Groups

# A.25.4.6 Required Keywords – In the \*\_SUFFIX Groups

If there are SUFFIX planes, then the following keywords are required. In order to avoid having to create up to three instances of each one (e.g., BAND\_SUFFIX\_NAME, LINE\_SUFFIX\_NAME, and SAMPLE\_SUFFIX\_NAME), the keywords must be nested in the appropriate group (see section on Optional Groups):

BAND\_SUFFIX group – if describing a BAND SUFFIX LINE\_SUFFIX group – if describing a LINE SUFFIX

#### SAMPLE\_SUFFIX group – if describing a SAMPLE SUFFIX

| Keyword Name      | Definition                                                                                                    | Values                                                                                                    |
|-------------------|----------------------------------------------------------------------------------------------------|----------------------------------------------------------------------------------------------------|
| SUFFIX_NAME       | Name of suffix plane                                                                                                    | Literal, e.g. LATITUDE                                                                                                    |
| SUFFIX_ITEM_BYTES | Number of bytes used to<br>store data in each suffix<br>pixel; may be less than the<br>number of bytes allocated<br>for each pixel. | 1, 2, or 4. See also<br>SUFFIX_BYTES.                                                                                                    |
| SUFFIX_ITEM_TYPE  | Data type of suffix pixels.                                                                                                    | UNSIGNED_INTEGER,<br>MSB_UNSIGNED_INTEGER,<br>LSB_UNSIGNED_INTEGER,<br>INTEGER, MSB_INTEGER,<br>LSB_INTEGER, IEEE_REAL,<br>VAX_REAL, PC_REAL. |

# A.25.4.7 Required Keywords – In the BAND\_BIN Group

| Keyword Name    | Definition                                                                                                    | Values                                 |
|-----------------|----------------------------------------------------------------------------------------------------|----------------------------------------|
| BANDS           | Number of bands in<br>SPECTRAL_QUBE (same<br>as given for the BAND axis<br>in CORE_ITEMS, repeated<br>here for convenience). | Integer.                               |
| BAND_BIN_CENTER | Wavelengths or frequencies at band centers.                                                                                  | Sequence of real values, one per band. |
| BAND_BIN_UNIT   | Unit of measurement of<br>BAND_BIN_CENTER and<br>BAND_BIN_WIDTH values.                                                      | For example, MICROMETER.               |
| BAND_BIN_WIDTH  | Widths (at half height) of bands.                                                                                            | Sequence of real values, one per band. |

**Note:** In the case where there are so many bands that the BAND\_BIN group becomes cumbersome in the label, it may be stored in a separate file indicated in the label by a structure pointer, e.g. ^STRUCTURE = "BAND\_BIN.FMT".

# A.25.4.8 Optional Keywords

The following keywords are optional for the PDS SPECTRAL\_QUBE. Some of these keywords must be used if the SPECTRAL\_QUBE is designed for use with the Integrated Software for Imagers and Spectrometers (ISIS). The column labeled ISIS indicates whether the keyword is

required by ISIS software. A "YES" means the keyword is required by ISIS, while a "NO" means it is not:

| Keyword Name                   | Definition                                                                                                | Values                                                                                                    | ISIS |
|--------------------------------|----------------------------------------------------------------------------------------------------|----------------------------------------------------------------------------------------------------|------|
| ISIS_STRUCTURE_VERSION         | Version of ISIS software with<br>which the<br>SPECTRAL_QUBE's physical<br>structure is compatible.        | E's physical                                                                                                 |      |
| CORE_NAME                      | Name of data value stored in the SPECTRAL_QUBE                                                            | Literal, e.g.<br>SPECTRAL_RADIANCE.                                                                          | YES  |
| CORE_BASE                      | Base value for scaling core pixels.                                                                       | Real.                                                                                                    | YES  |
| CORE_MULTIPLIER                | Multiplier for scaling core pixels.                                                                       | Real.                                                                                                    | YES  |
| CORE_UNIT                      | Unit of measurement of core data values.                                                                  | For example, "WATT*M**-<br>2*SR**-1*mM**-1' (for spectral<br>radiance) or 'DIMENSIONLESS'<br>(for raw data). | YES  |
| CORE_VALID_MINIMUM             | Minimum valid core value.                                                                                 | Values below<br>CORE_VALID_MINIMUM have<br>special meaning.                                                  | YES  |
| CORE_NULL                      | Special value that indicates invalid data.                                                                | Must be less than<br>CORE_VALID_MINIMUM.                                                                     | YES  |
| CORE_LOW_REPR_<br>SATURATION   | Special value that indicates representation saturation at low end.                                        | Must be less than<br>CORE_VALID_MINIMUM.                                                                     | YES  |
| CORE_LOW_INSTR_<br>SATURATION  | Special value that indicates instrument saturation at low end.                                            | Must be less than<br>CORE_VALID_MINIMUM.                                                                     | YES  |
| CORE_HIGH_REPR_<br>SATURATION  | Special value that indicates representation saturation at high end.                                       | Must be less than<br>CORE_VALID_MINIMUM.                                                                     | YES  |
| CORE_HIGH_INSTR_<br>SATURATION | Special value that indicates instrument saturation at high end.                                           | Must be less than<br>CORE_VALID_MINIMUM.                                                                     | YES  |
| SUFFIX_BYTES                   | Number of bytes allocated for<br>each suffix pixel (required<br>even if no suffix planes are<br>present). | 1, 2, or 4. See also<br>SUFFIX_ITEM_BYTES.                                                                   | YES  |
| MD5_CHECKSUM                   | MD5 checksum of all core and suffix bytes.                                                                | Character String.                                                                                            | NO   |
| LINE_DISPLAY_DIRECTION         | The preferred orientation of lines within an image for                                                    | DOWN, UP, LEFT, RIGHT.                                                                                       | NO   |

| BAND_BIN_STANDARD_<br>DEVIATION | Standard deviations of<br>spectrometer values at each<br>band.                                                                                                    | Sequence of real values, one per band.                               | NO |  |
|---------------------------------|----------------------------------------------------------------------------------------------------|----------------------------------------------------------------------|----|--|
| In BAND_BIN group:              |                                                                                                    |                                                                      |    |  |
| SUFFIX_UNIT                     | Unit of measurement of suffix data values.                                                                                                    | For example, 'DEGREE',<br>'DIMENSIONLESS'.                           | NO |  |
| SUFFIX_HIGH_INSTR_SAT           | Special value that indicates instrument saturation at high end.                                                                                                    | Must be less than SUFFIX_VALID_MINIMUM.                              | NO |  |
| SUFFIX_HIGH_REPR_SAT            | Special value that indicates representation saturation at high end.                                                                                                    | Must be less than<br>SUFFIX_VALID_MINIMUM.                           | NO |  |
| SUFFIX_LOW_INSTR_SAT            | Special value that indicates instrument saturation at low end.                                                                                                    | Must be less than<br>SUFFIX_VALID_MINIMUM.                           | NO |  |
| SUFFIX_LOW_REPR_SAT             | Special value that indicates representation saturation at low end.                                                                                                    | Must be less than SUFFIX_VALID_MINIMUM.                              | NO |  |
| SUFFIX_NULL                     | Special value that indicates invalid data.                                                                                                    | Must be less than<br>SUFFIX_VALID_MINIMUM.                           | NO |  |
| SUFFIX_VALID_MINIMUM            | Minimum valid suffix value.                                                                                                    | Values below<br>SUFFIX_VALID_MINIMUM<br>have special meaning.        | NO |  |
| SUFFIX_MULTIPLIER               | Multiplier for scaling suffix pixels.                                                                                                    | Real.                                                                | NO |  |
| SUFFIX_BASE                     | Base value for scaling suffix pixels.                                                                                                    | Real.                                                                | NO |  |
| BIT_MASK                        | A series of binary digits<br>defining the active bits in a<br>value. Required when fewer<br>bytes are used than are<br>allocated.                                                      | A sequence of bits equal to the bit-length of the allocated storage. | NO |  |
| In BAND_SUF                     | FIX, LINE_SUFFIX, and SAMPL                                                                                                    | E_SUFFIX groups:                                                     |    |  |
| SAMPLE_DISPLAY_DIRECTION        | The preferred orientation of<br>samples within a line for<br>viewing on a display device.<br>The default is right, meaning<br>samples are viewed from left<br>to right on the display. | DOWN, UP, LEFT, RIGHT.                                               | NO |  |
|                                 | viewing on a display device.<br>The default value is down,<br>where lines are viewed top to<br>bottom on the display.                                                                  |                                                                      |    |  |

| BAND_BIN_DETECTOR             | Instrument detector number of each band, where relevant.                                                                                                    | Sequence of integers, one per band.                                                     | NO |
|-------------------------------|----------------------------------------------------------------------------------------------------|-----------------------------------------------------------------------------------------|----|
| BAND_BIN_GRATING_<br>POSITION | Instrument grating position of each band, where relevant.                                                                                                    | Sequence of integers, one per band.                                                     | NO |
| BAND_BIN_ORIGINAL_BAND        | Where relevant, band<br>numbers from the original<br>qube of which the current<br>qube is a subset. Band<br>numbers in the original qube<br>are sequential integers.                                                                          | Sequence of integers, one per<br>band, listed in storage order for<br>the current qube. | NO |
| BAND_BIN_BAND_NUMBER          | List of band numbers<br>corresponding to each band<br>contained in the image. The<br>band number is equivalent to<br>the instrument band number.                                                                                              | Sequence of integers, one per band.                                                     | NO |
| BAND_BIN_FILTER_NUMBER        | List of filter numbers<br>corresponding to each band<br>contained in the image. The<br>filter number describes the<br>physical location of the band in<br>the detector array. Filter 1 is<br>on the leading edge of the<br>array.             | Sequence of integers, one per band.                                                     | NO |
| BAND_BIN_BASE                 | The offset value for the stored<br>data of each band listed in the<br>BAND_BIN_BAND_NUMBER.<br>The BAND_BIN_BASE value<br>is added to the scaled data<br>(see<br>BAND_BIN_MULTIPLIER) to<br>reproduce the true data.                          | Sequence of real values, one per band.                                                  | NO |
| BAND_BIN_MULTIPLIER           | The constant value by which<br>the stored data of each band<br>listed in the<br>BAND_BIN_BAND_NUMBER<br>is multiplied to produce the<br>scaled data; the<br>BAND_BIN_BASE value is<br>added to the scaled data to<br>reproduce the true data. | Sequence of real values, one per band.                                                  | NO |

#### A.25.5 Example label for a PDS SPECTRAL\_QUBE

```
PDS_VERSION_ID
                                 = PDS3
/* File Identification and Structure */
                               = FIXED_LENGTH
RECORD_TYPE
                                = 644
RECORD_BYTES
FILE_RECORDS
                                 = 249888
/* Pointer to Data Object */
^SPECTRAL_QUBE
                                = "SAMPLE1.QUB"
/* Identification Data Elements */
DATA_SET_ID
                               =
PRODUCT_ID
                              =
INSTRUMENT_HOST_NAME
                               =
INSTRUMENT_NAME
                               =
TARGET_NAME
                               =
START_TIME
                              =
STOP_TIME
                              =
SPACECRAFT_CLOCK_START_COUNT =
SPACECRAFT_CLOCK_STOP_COUNT =
                              =
PRODUCT_CREATION_TIME
/* SPECTRAL_QUBE Object Description */
OBJECT
                             = SPECTRAL_QUBE
  AXES
                                 = 3
  AXIS_NAME
                                = (SAMPLE, LINE, BAND)
 ISIS_STRUCTURE_VERSION = "N/A"
                                = cf65a98aff4232f5ac5171406590a932
 MD5_CHECKSUM
/* Core Description */
                       = (320, 272, 224)
  CORE_ITEMS
 CORE_NAME=CORE_ITEM_BYTES=CORE_ITEM_TYPE=CORE_BASE=CORE_MULTIPLIER=CORE_UNIT="WATT*CM**-2*SR**-1*UM**-1"CORE NULL=-32768-32752
                               = "CALIBRATED SPECTRAL RADIANCE"
 CORE_VALID_MINIMUM
                              = -32752
= -32767
 CORE_LOW_REPR_SATURATION
  CORE_LOW_INSTR_SATURATION = -32766
CORE_HIGH_REPR_SATURATION = -32765
  CORE_HIGH_INSTR_SATURATION = -32764
```

```
/* Suffix Descriptions */
    SUFFIX ITEMS
                                                                      = (1, 1, 2)
    SUFFIX_BYTES
                                                                       = 4
                                                                    = SAMPLE_SUFFIX
= HORIZONTAL_DESTRIPE
    GROUP
        SUFFIX_NAME
        _____= HORIZONTANSUFFIX_ITEM_BYTES= 4SUFFIX_ITEM_TYPE= IEEE_REALSUFFIX RASESUFFIX RASE
       SUFFIX_BASE= 0.000000SUFFIX_MULTIPLIER= 1.000000SUFFIX_VALID_MINIMUM= 16#FFFFFF##SUFFIX_LOW_REPR_SAT= 16#FFFFFFF##SUFFIX_LOW_INSTR_SAT= 16#FFFDFFFF##SUFFIX_HIGH_REPR_SAT= 16#FFFDFFFF##SUFFIX_HIGH_INSTR_SAT= 16#FFFCFFFF##SUFFIX_HIGH_INSTR_SAT= 16#FFFCFFFF##SUFFIX_HIGH_INSTR_SAT= 16#FFFCFFF##
    END GROUP
                                                                      = SAMPLE SUFFIX
       = LINE_SUFFIX
SUFFIX_NAME = VERTICAL_DESTRIPE
SUFFIX_ITEM_BYTES = 4
SUFFIX_ITEM_TYPE = IEEE_REAL
SUFFIX_BASE
                                                                      = LINE_SUFFIX
    GROUP
       SUFFIX_BASE= 0.000000SUFFIX_MULTIPLIER= 1.000000SUFFIX_VALID_MINIMUM= 16#FFEFFFF#SUFFIX_NULL= 16#FFFFFFF#SUFFIX_LOW_REPR_SAT= 16#FFFEFFFF#SUFFIX_LOW_INSTR_SAT= 16#FFFDFFFF#SUFFIX_HIGH_REPR_SAT= 16#FFFDFFFF#SUFFIX_HIGH_INSTR_SAT= 16#FFFCFFFF#SUFFIX_HIGH_INSTR_SAT= 16#FFFCFFFF#
    END_GROUP
                                                                      = LINE_SUFFIX
       ROUP= BAND_SUFFIXSUFFIX_NAME= (LATITUDE, LONGITUDE)SUFFIX_UNIT= (DEGREE, DEGREE)SUFFIX_ITEM_BYTES= (4, 4)SUFFIX_ITEM_TYPE= (IEEE_REAL, IEEE_REAL)SUFFIX_BASE= (0 000000 0 000000)
    GROUP

      SUFFIX_BASE
      = (0.000000, 0.000000)

      SUFFIX_MULTIPLIER
      = (1.000000, 1.000000)

      ND_GROUP
      = BAND_SUFFIX

    END GROUP
    /* Band bin information */
    /* For this example with 224 bands: */
    /* The BAND BIN group is stored in a separate file. */
    ^STRUCTURE
                                                                          = "BAND BIN.FMT"
    /* Map projection information */

      BJECT
      = 1737.4000000

      B_AXIS_RADIUS
      = 1737.4000000

      B_AXIS_RADIUS
      = 1737.4000000

      B_AXIS_RADIUS
      = 1737.4000000

    OBJECT
                                                                       = IMAGE MAP PROJECTION
```

```
POSITIVE_LONGITUDE_DIRECTION = EASTMAP_PROJECTION_TYPE= "SINUSOIDAL EQUAL AREA"MAP_SCALE= 0.1000000MAP_RESOLUTION= 303.2334900EASTERNMOST_LONGITUDE= 126.0177002WESTERNMOST_LONGITUDE= 120.0000000MINIMUM_LATITUDE= 20.9867992MAXIMUM_LATITUDE= 28.0000000CENTER_LONGITUDE= 135.0000000REFERENCE_LATITUDE= 0.0000000REFERENCE_LONGITUDE= 0.0000000MAP_PROJECTION_ROTATION= 0.0000000LINE_PROJECTION_OFFSET= -8490.0381188SAMPLE_PROJECTION_OFFSET= -4246.2684059END_OBJECT= SPECTRAL_QUBE
```

END

#### A.25.6 Contents of Example BAND\_BIN.FMT

| GROUP = BAND_BIN              |           |           |           |           |
|-------------------------------|-----------|-----------|-----------|-----------|
| BANDS = 224                   |           |           |           |           |
| BAND_BIN_UNIT = MICROMETER    |           |           |           |           |
| $BAND_BIN_CENTER = ($         |           |           |           |           |
| 0.374370, 0.384460, 0.394120, | 0.403770, | 0.413430, | 0.423090, | 0.432750, |
| 0.442420, 0.452080, 0.461750, | 0.471410, | 0.481080, | 0.490750, | 0.500410, |
| 0.510080, 0.519760, 0.529430, | 0.539100, | 0.548780, | 0.558450, | 0.568130, |
| 0.577810, 0.587490, 0.597170, | 0.606850, | 0.616530, | 0.626210, | 0.635900, |
| 0.645580, 0.655270, 0.664960, | 0.676310, | 0.655020, | 0.664890, | 0.674430, |
| 0.683970, 0.693520, 0.703070, | 0.712620, | 0.722170, | 0.731730, | 0.741290, |
| 0.750860, 0.760420, 0.770000, | 0.779570, | 0.789150, | 0.798720, | 0.808310, |
| 0.817890, 0.827480, 0.837070, | 0.846670, | 0.856270, | 0.865870, | 0.875470, |
| 0.885080, 0.894690, 0.904300, | 0.913920, | 0.923540, | 0.931740, | 0.946990, |
| 0.956410, 0.966100, 0.975560, | 0.985010, | 0.994470, | 1.003930, | 1.013390, |
| 1.022840, 1.032300, 1.041760, | 1.051210, | 1.060670, | 1.070130, | 1.079590, |
| 1.089040, 1.098500, 1.107950, | 1.117410, | 1.126870, | 1.136320, | 1.145780, |
| 1.155240, 1.164690, 1.174150, | 1.183600, | 1.193060, | 1.202520, | 1.211970, |
| 1.221430, 1.230890, 1.240340, | 1.249800, | 1.259770, | 1.254350, | 1.264320, |
| 1.274300, 1.284270, 1.294240, | 1.304210, | 1.314180, | 1.324150, | 1.334130, |
| 1.344100, 1.354070, 1.364040, | 1.374010, | 1.383980, | 1.393950, | 1.403920, |
| 1.413880, 1.423850, 1.433820, | 1.443790, | 1.453760, | 1.463720, | 1.473690, |
| 1.483660, 1.493620, 1.503590, | 1.513560, | 1.523520, | 1.533490, | 1.543450, |
| 1.553420, 1.563380, 1.573350, | 1.583310, | 1.593270, | 1.603240, | 1.613200, |
| 1.623160, 1.633130, 1.643090, | 1.653050, | 1.663010, | 1.672970, | 1.682930, |
| 1.692900, 1.702860, 1.712820, | 1.722780, | 1.732740, | 1.742700, | 1.752650, |
| 1.762610, 1.772570, 1.782530, | 1.792490, | 1.802450, | 1.812400, | 1.822360, |
| 1.832320, 1.842270, 1.852230, | 1.862190, | 1.872140, | .1882100, | 1.880310, |
| 1.890370, 1.900420, 1.910470, | 1.920520, | 1.930570, | 1.940620, | 1.950660, |
| 1.960700, 1.970740, 1.980770, | 1.990800, | 2.000830, | 2.010860, | 2.020880, |
| 2.030900, 2.040920, 2.050940, | 2.060950, | 2.070960, | .2080970, | 2.090970, |
| 2.100980, 2.110980, 2.120970, | 2.130970, | 2.140960, | 2.150950, | 2.160940, |

| 2.170920, 2.18090 | 0, 2.190880,  | 2.200860, | 2.210830, | 2.220810, | 2.230770, |
|-------------------|---------------|-----------|-----------|-----------|-----------|
| 2.240740, 2.25070 |               | 2.270620, | 2.280580, | 2.290530, | 2.300480, |
| 2.310430, 2.32037 |               | 2.340260, | 3.250190, | 2.360130, | 2.370060, |
| 2.379990, 2.38992 |               | 2.409760, | 2.419680, | 2.429600, | 2.439510, |
| 2.449420, 2.45933 | 30, 2.469240, | 2.479140, | 2.489040, | 2.498940, | 2.508830) |
|                   |               |           |           |           |           |
| BAND_BIN_WIDTH    | = (           |           |           |           |           |
| 0.015450, 0.01153 | 30, 0.011380, | 0.011230, | 0.011090, | 0.010960, | 0.010830, |
| 0.010710, 0.01059 | 0, 0.010490,  | 0.010380, | 0.010290, | 0.010200, | 0.010120, |
| 0.010040, 0.00997 | 70, 0.009910, | 0.009850, | 0.009800, | 0.009760, | 0.009720, |
| 0.009690, 0.00966 | 50, 0.009640, | 0.009630, | 0.009630, | 0.009630, | 0.009640, |
| 0.009650, 0.00967 | 70, 0.009700, | 0.012670, | 0.010880, | 0.009560, | 0.009520, |
| 0.009500, 0.00948 | 30, 0.009470, | 0.009470, | 0.009470, | 0.009490, | 0.009510, |
| 0.009540, 0.00958 | 30, 0.009620, | 0.009680, | 0.009740, | 0.009810, | 0.009890, |
| 0.009970, 0.01007 | 70, 0.010170, | 0.010280, | 0.010390, | 0.010520, | 0.010650, |
| 0.010790, 0.01094 | 40, 0.011100, | 0.011260, | 0.011440, | 0.010160, | 0.009210, |
| 0.009790, 0.00944 | 10, 0.009440, | 0.009430, | 0.009420, | 0.009410, | 0.009410, |
| 0.009400, 0.00940 | 0, 0.009390,  | 0.009390, | 0.009380, | 0.009380, | 0.009380, |
| 0.009380, 0.00938 | 30, 0.009380, | 0.009380, | 0.009380, | 0.009380, | 0.009380, |
| 0.009390, 0.00939 | 0, 0.009390,  | 0.009400, | 0.009410, | 0.009410, | 0.009420, |
| 0.009430, 0.00943 | 30, 0.009440, | 0.009450, | 0.010090, | 0.011130, | 0.011140, |
| 0.011150, 0.01115 | 50, 0.011160, | 0.011160, | 0.011170, | 0.011170, | 0.011180, |
| 0.011180, 0.01118 | 30, 0.011190, | 0.011190, | 0.011190, | 0.011190, | 0.011190, |
| 0.011200, 0.01120 | 0, 0.011200,  | 0.011200, | 0.011200, | 0.011190, | 0.011190, |
| 0.011190, 0.01119 | 0, 0.011190,  | 0.011180, | 0.011180, | 0.011180, | 0.011170, |
| 0.011170, 0.01116 | 50, 0.011160, | 0.011150, | 0.011140, | 0.011140, | 0.011130, |
| 0.011120, 0.01111 | 0, 0.011110,  | 0.011100, | 0.011090, | 0.011080, | 0.011070, |
| 0.011060, 0.01105 | 50, 0.011040, | 0.011030, | 0.011010, | 0.011000, | 0.010990, |
| 0.010980, 0.01096 | 50, 0.010950, | 0.010930, | 0.010920, | 0.010910, | 0.010890, |
| 0.010870, 0.01086 | 50, 0.010840, | 0.010820, | 0.010810, | 0.010790, | 0.009980, |
| 0.009970, 0.00995 | 50, 0.009940, | 0.009930, | 0.009910, | 0.009900, | 0.009890, |
| 0.009880, 0.00986 | 50, 0.009850, | 0.009840, | 0.009820, | 0.009810, | 0.009800, |
| 0.009790, 0.00977 | 70, 0.009760, | 0.009750, | 0.009730, | 0.009720, | 0.009710, |
| 0.009700, 0.00968 | 30, 0.009670, | 0.009660, | 0.009650, | 0.009630, | 0.009620, |
| 0.009610, 0.00960 | 0, 0.009580,  | 0.009570, | 0.009560, | 0.009550, | 0.009530, |
| 0.009520, 0.00951 | 0, 0.009500,  | 0.009490, | 0.009470, | 0.009460, | 0.009450, |
| 0.009440, 0.00942 | 20, 0.009410, | 0.009400, | 0.009390, | 0.009380, | 0.009360, |
| 0.009350, 0.00934 | 40, 0.009330, | 0.009320, | 0.009300, | 0.009290, | 0.009280, |
| 0.009270, 0.00926 | 50, 0.009250, | 0.009230, | 0.009220, | 0.009210, | 0.009200) |
|                   |               |           |           |           |           |

END\_GROUP = BAND\_BIN

#### A.25.7 Note on Using PDS SPECTRAL\_QUBEs with ISIS Software

The Integrated Software for Imagers and Spectrometers (ISIS) system, developed by the U.S. Geological Survey, uses image qubes as its principal data structure. The PDS SPECTRAL\_QUBE may be designed in such a way as to be suitable for use with ISIS. The optional keyword ISIS\_STRUCTURE\_VERSION is used to indicate that the SPECTRAL\_QUBE is to be used with ISIS. As of this writing, "2.1" is the only valid ISIS version that can be used for this keyword:

#### ISIS\_STRUCTURE\_VERSION = "2.1"

This indicates that the PDS SPECTRAL\_QUBE can be used with ISIS software version 2.1.

For data providers interested in producing PDS SPECTRAL\_QUBEs with a physical data structure compatible with ISIS, consider the following. In order for a SPECTRAL\_QUBE object to conform to the ISIS structure, the following are specifically required in addition to all other PDS SPECTRAL\_QUBE requirements:

- Record lengths must be 512, i.e., RECORD\_BYTES = 512.
- Core pixels of type UNSIGNED\_INTEGER must be a single byte value, i.e., if CORE\_ITEM\_TYPE = UNSIGNED\_INTEGER, then CORE\_ITEM\_BYTES = 1.
- Core pixels of type MSB\_UNSIGNED\_INTEGER, LSB\_UNSIGNED\_INTEGER, INTEGER, MSB\_INTEGER, or LSB\_INTEGER must be a 2-byte value, i.e., if CORE\_ITEM\_TYPE is one of these integer types, then CORE\_ITEM\_BYTES = 2.
- Suffix regions (if present) must allocate storage for 4.byte pixels.

Note: Conformance to these criteria ensures ISIS physical structure compatibility only. A fully compliant ISIS label is generated within ISIS at the time of ISIS ingestion. Existing ISIS ingestion software may need modifications to ingest specific PDS SPECTRAL\_QUBEs, even when the SPECTRAL\_QUBE is physically structured for ISIS.

# A.25.8 Example label for a PDS SPECTRAL\_QUBE intended for use with ISIS software

| PDS_VERSION_ID                              | = PDS3                            |
|---------------------------------------------|-----------------------------------|
| /* File Identification and Struc            | cture */                          |
| RECORD_TYPE<br>RECORD_BYTES<br>FILE_RECORDS | = FIXED_LENGTH<br>= 512<br>= 9650 |
| /* Pointer to Data Object */                |                                   |
| ^SPECTRAL_QUBE                              | = "SAMPLE2.QUB"                   |
| /* Identification Data Elements             | * /                               |
| DATA_SET_ID                                 | =                                 |
| PRODUCT_ID                                  | =                                 |
| INSTRUMENT_HOST_NAME                        | =                                 |
| INSTRUMENT_NAME                             | =                                 |
| TARGET_NAME                                 | =                                 |
| START_TIME                                  | =                                 |

```
STOP TIME
SPACECRAFT_CLOCK_START_COUNT
                                     =
SPACECRAFT_CLOCK_STOP_COUNT
                                     =
PRODUCT_CREATION_TIME
                                     =
/* SPECTRAL QUBE Object Description */
OBJECT
                                      = SPECTRAL QUBE
  AXES
                                     = 3
  AXIS_NAME
                                    = (SAMPLE, LINE, BAND)
                                 = "2.1"
  ISIS STRUCTURE VERSION
                                    = cf65a98aff4232f5ac5171406590a929
  MD5_CHECKSUM
  /* Core Description */
  CORE ITEMS
                                    = (320, 272, 3)
                                    = "CALIBRATED SPECTRAL RADIANCE"
  CORE NAME
  CORE_ITEM_BYTES
                                    = 2
                                = MSB_INTEGER
= 0.000000
  CORE_ITEM_TYPE
  CORE BASE
 CORE_BASE= 0.000000CORE_MULTIPLIER= 1.000000CORE_UNIT= "WATT*CM**-2*SR**-1*UM**-1"CORE_NULL= -32768CORE_VALID_MINIMUM= -32752CORE_LOW_REPR_SATURATION= -32767CORE_LOW_INSTR_SATURATION= -32766CORE_HIGH_REPR_SATURATION= -32765CORE_UINT= 0.000000
  CORE_HIGH_INSTR_SATURATION = -32764
  /* Suffix Descriptions */
  SUFFIX ITEMS
                                    = (1, 1, 2)
  SUFFIX BYTES
                                     = 4
  GROUP
                                  = SAMPLE_SUFFIX
= HORIZONTAL_DESTRIPE
    SUFFIX_NAME
    SUFFIX_NAME= HORIZONTALSUFFIX_ITEM_BYTES= 4SUFFIX_ITEM_TYPE= IEEE_REAL
   END_GROUP
                                  = LINE_SUFFIX
= VERTICAL_DESTRIPE
  GROUP
    SUFFIX NAME
    SUFFIX_ITEM_BYTES
SUFFIX_ITEM_TYPE
                                    = 4
                                - 1
= IEEE_REAL
= 0.000000
    SUFFIX_BASE
```

END\_OBJECT

```
SUFFIX_MULTIPLIER= 1.000000SUFFIX_VALID_MINIMUM= 16#FFEFFFF#
      SUFFIX_NULL= 16#FFFFFFF#SUFFIX_LOW_REPR_SAT= 16#FFFFFFF#SUFFIX_LOW_INSTR_SAT= 16#FFFDFFFF#SUFFIX_HIGH_REPR_SAT= 16#FFFBFFFF#SUFFIX_HIGH_INSTR_SAT= 16#FFFCFFFF#ND_GROUP= LINE_SUFFIX
END_GROUP
     ROUP= BAND_SUFFIXSUFFIX_NAME= (LATITUDE, LONGITUDE)SUFFIX_UNIT= (DEGREE, DEGREE)SUFFIX_ITEM_BYTES= (4, 4)SUFFIX_ITEM_TYPE= (IEEE_REAL, IEEE_REAL)SUFFIX_BASE= (0.000000, 0.000000)SUFFIX_MULTIPLIER= (1.000000, 1.000000)ND_GROUP= BAND_SUFFIX
GROUP
END GROUP
/* Band bin information */
GROUP
                                                                                                   = BAND BIN
      BANDS
                                                                                                  = 3
      BAND_BIN_UNIT

      BAND_BIN_UNIT
      = MICROMETER

      BAND_BIN_FILTER_NUMBER
      = (1, 2, 3)

      BAND_BIN_BAND_NUMBER
      = (2, 3, 4)

      BAND_BIN_CENTER
      = (6.78, 9.35, 14.88)

      BAND_BIN_WIDTH
      = (1.01, 1.20, 0.87)

      BAND_BIN_BASE
      = (0.0, 0.0, 0.0)

      BAND_BIN_MULTIPLIER
      = (1.0, 1.0, 1.0)

      ND_GROUP
      = BAND_BIN

                                                                                                   = MICROMETER
END GROUP
/* Map projection information */
OBJECT
                                                                                                      = IMAGE MAP PROJECTION
      A_AXIS_RADIUS = 1737.4000000
B_AXIS_RADIUS = 1737.4000000
C_AXIS_RADIUS = 1737.4000000
      POSITIVE LONGITUDE DIRECTION = EAST
      MAP_PROJECTION_TYPE = "SINUSOIDAL EQUAL AREA"
MAP_SCALE = 0.1000000

      MAP_PROJECTION_TYPE
      = "SINUSOIDAL EQ

      MAP_SCALE
      = 0.1000000

      MAP_RESOLUTION
      = 303.2334900

      EASTERNMOST_LONGITUDE
      = 126.0177002

      WESTERNMOST_LONGITUDE
      = 120.0000000

      MINIMUM_LATITUDE
      = 20.9867992

      MAXIMUM_LATITUDE
      = 28.0000000

      CENTER_LONGITUDE
      = 135.0000000

      REFERENCE_LATITUDE
      = 0.0000000

      REFERENCE_LONGITUDE
      = 0.0000000

      MAP_PROJECTION_ROTATION
      = 0.0000000

      LINE_PROJECTION_OFFSET
      = -8490.0381188

      SAMPLE_PROJECTION_OFFSET
      = -4246.2684059

      ND OBJECT
      = IMAGE MAP PROJECT

                                                                                                 = IMAGE_MAP_PROJECTION
END_OBJECT
                                                                            = SPECTRAL_QUBE
```

END

A-109

# A.26 SPECTRUM

The SPECTRUM object is a form of TABLE used for storing spectral measurements. The SPECTRUM object is assumed to have a number of measurements of the observation target taken in different spectral bands. The SPECTRUM object uses the same physical format specification as the TABLE object, but includes sampling parameter definitions which indicate the spectral region measured in successive COLUMNs or ROWs. The common sampling parameters for SPECTRUM objects are wavelength, frequency, or velocity.

A regularly sampled SPECTRUM can be stored either horizontally as a one-row table with a single column containing *n* samples (indicated in the COLUMN definition by "ITEMS = *n*"), or vertically as a one-column table with *n* rows where each row contains a sample of the spectrum. The vertical format allows additional columns to be defined for related parameters for each sample value (e.g., error bars). These related columns may also be described in a separate PREFIX or SUFFIX table.

In the horizontal format, the sampling parameter specifications are included in the COLUMN definition. For a vertically defined SPECTRUM, the sampling parameter information is provided in the SPECTRUM object, since it is describing the spectral variation between the rows of the data. An irregularly sampled SPECTRUM must be stored horizontally, with each specific spectral range identified as a separate column.

## A.26.1 Required Keywords

- 1. INTERCHANGE\_FORMAT
- 2. ROWS
- 3. COLUMNS
- 4. ROW\_BYTES

### A.26.2 Optional Keywords

- 1. NAME
- 2. SAMPLING\_PARAMETER\_NAME
- 3. SAMPLING\_PARAMETER\_UNIT
- 4. SAMPLING\_PARAMETER\_INTERVAL
- 5. ROW\_PREFIX\_BYTES
- 6. ROW\_SUFFIX\_BYTES
- 7. MINIMUM\_SAMPLING\_PARAMETER
- 8. MAXIMUM\_SAMPLING\_PARAMETER
- 9. DERIVED\_MINIMUM
- 10. DERIVED\_MAXIMUM
- 11. DESCRIPTION

### A.26.3 Required Objects

1. COLUMN

### A.26.4 Optional Objects

#### 1. CONTAINER

### A.26.5 Example

This example illustrates a SPECTRUM data object stored in a vertical format. The data are regularly sampled at intervals of 99.09618 meters/second and data samples are stored in successive ROWS.

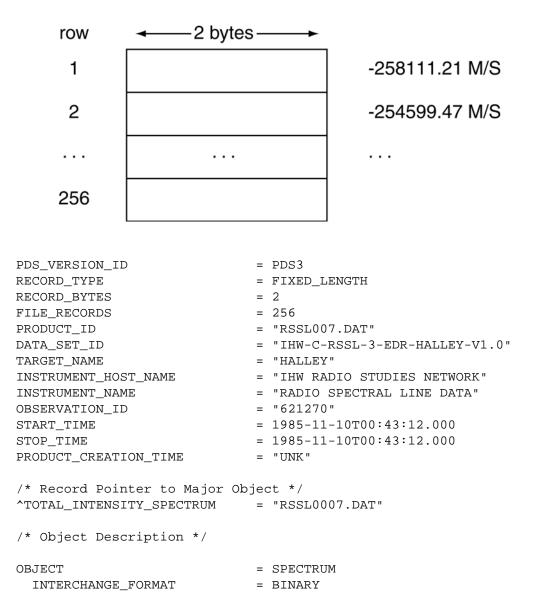

| ROWS<br>ROW_BYTES<br>COLUMNS<br>SAMPLING_PARAMETER_NAME<br>MINIMUM_SAMPLING_PARAMETER<br>SAMPLING_PARAMETER_INTERVAL<br>SAMPLING PARAMETER UNIT | =<br>=<br>=<br>= |                                                                                                    |
|----------------------------------------------------------------------------------------------------|------------------|----------------------------------------------------------------------------------------------------|
| DESCRIPTION                                                                                                    |                  | "Radio Studies; Spectral Line intensity<br>spectrum. Spectrum is organized as 1<br>column with 256 rows. Each row<br>contains a spectral value for the<br>velocity derived from the sampling<br>parameter information associated with<br>each row." |
| OBJECT                                                                                                    | =                | COLUMN                                                                                                    |
| NAME                                                                                                    | =                | FLUX_DENSITY                                                                                                    |
| DATA_TYPE                                                                                                    | =                | MSB_INTEGER                                                                                                    |
| START_BYTE                                                                                                    | =                | 1                                                                                                    |
| BYTES                                                                                                    | =                | _                                                                                                    |
| SCALING_FACTOR                                                                                                    |                  | 7.251200E-04                                                                                                    |
| OFFSET                                                                                                    |                  | 0.00000E+01                                                                                                    |
| DERIVED_MINIMUM                                                                                                    |                  | 2.380000E+01                                                                                                    |
| DERIVED_MAXIMUM                                                                                                    |                  | 3.490000E+01                                                                                                    |
| END_OBJECT                                                                                                    |                  | COLUMN                                                                                                    |
| END_OBJECT                                                                                                    | =                | SPECTRUM                                                                                                    |

END

## A.27 SPICE KERNEL

The SPICE\_KERNEL object describes a single kernel file in a collection of SPICE kernels. SPICE kernels provide ancillary data needed to support the planning and subsequent analysis of space science observations. The SPICE system includes the software and documentation required to read the SPICE Kernels and use the data contained therein to help plan observations or interpret space science data. This software and associated documentation are collectively called the NAIF Toolkit.

Kernel files are the major components of the SPICE system. Each type of kernel, indicated by the KERNEL\_TYPE keyword, corresponds to one of these components and has a specific abbreviation. The major kernel types, their abbreviations, and the associated file extension(s) are listed in the following table. (For a complete list of file extensions, see Section 10.2.3.)

| KERNEL_TYPE                        | Abbreviation | File                             | Contents                                                                                                    |
|------------------------------------|--------------|----------------------------------|----------------------------------------------------------------------------------------------------|
|                                    |              | Extension                        |                                                                                                    |
| EPHEMERIS                          | SPK          | .BSP – binary<br>.XSP – transfer | Spacecraft, planet, satellite, or other target<br>body epehemeris data to provide position and<br>velocity of a target as a function of time                                                                       |
| TARGET_CONSTANTS                   | PCK          | .TPC                             | Cartographic constants for a planet, satellite, comet, or asteroid                                                                                                    |
| INSTRUMENT                         | IK           | .TI                              | Collected science instrument information,<br>including dpecification of the mounting<br>alignment, internal timing, and other<br>information needed to interpret measurements<br>made with a particular instrument |
| POINTING                           | СК           | .BC – binary<br>.XC – transfer   | Pointing data, e.g., the inertially referenced<br>attitude for a spacecraft structure upon which<br>instruments are mounted, given as a function<br>of time                                                        |
| EVENTS                             | EK           | .XES                             | Event information, e.g., spacecraft and<br>instrument commands, ground data system<br>event logs, and experimenter's notebook<br>comments                                                                          |
| LEAPSECONDS                        | LSK          | .TLS                             | An account of the leapseconds needed to<br>correlate civil time (UTC) to ephemeris time<br>(TDB), the measure of time used in the SP<br>kernel files                                                               |
| SPACECRAFT_CLOCK-<br>_COEFFICIENTS | SCLK         | .TSC                             | Data needed to correlate a spacecraft clock to ephemeris time                                                                                                    |

Data products referencing a particular SPICE kernel do so by including the SOURCE\_PRODUCT\_ID keyword in their label with a value corresponding to that of the PRODUCT\_ID keyword in the SPICE\_KERNEL label. (The PRODUCT\_ID keyword is unique to a data product.)

### A.27.1 Required Keywords

- 1. DESCRIPTION
- 2. INTERCHANGE\_FORMAT
- 3. KERNEL\_TYPE

#### A.27.2 Optional Keywords

Any

### A.27.3 Required Objects

None

### A.27.4 Optional Objects

None

### A.27.5 Example

Following is an example of a SPICE CK (pointing) kernel label. This label would be attached to the CK file, and thus would be immediately followed by the internal CK file header. (This example was fabricated for use here based on existing examples.)

```
PDS VERSION ID
                                = PDS3
RECORD TYPE
                                = STREAM
MISSION NAME
                               = MARS OBSERVER
SPACECRAFT_NAME
                               = MARS_OBSERVER
                               = "MO-M-SPICE-6-CK-V1.0"
DATA_SET_ID
                               = "NAF0000D.TC"
FILE_NAME
PRODUCT_ID
                                = "NAF0000D-CK"
PRODUCT_ID = "NAF0000D-CK"

PRODUCT_CREATION_TIME = 1992-04-14T12:00:00

PRODUCEP_ID = "NAFF"
                                = "NAIF"
PRODUCER ID
MISSION_PHASE_TYPE= "ORBIT"PRODUCT_VERSION_TYPE= "TEST"START_TIME= 1994-01-06T00:00:00
STOP TIME
                               = 1994 - 02 - 04T23:55:00
SPACECRAFT_CLOCK_START_COUNT = "3/76681108.213"
SPACECRAFT_CLOCK_STOP_COUNT = "4/79373491.118"
                        = MARS
TARGET NAME
INSTRUMENT_NAME
                                = "MARS OBSERVER SPACECRAFT"
                                 = MO
INSTRUMENT_ID
SOURCE_PRODUCT_ID
                                 =
    { "NAF0000C.BSP", "NAF0000C.TLS", "NAF0000C.TSC" }
                                = "BASED ON EPHEMERIS IN NAF0000C.BSP. FOR
NOTE
    SOFTWARE TESTING ONLY."
OBJECT
                                 = SPICE_KERNEL
```

| INTERCHANGE_FORMAT        | = ASCII                                    |
|---------------------------|--------------------------------------------|
| KERNEL_TYPE               | = POINTING                                 |
| DESCRIPTION               | = "This is a SPICE kernel file, designed   |
| to be accessed using NAIF | Toolkit software. Contact your flight      |
| project representative or | the NAIF node of the Planetary Data System |
| if you wish to obtain a c | opy of the NAIF Toolkit. The Toolkit       |
| consists of portable FORT | RAN 77 code and extensive user             |
| documentation."           |                                            |
| END_OBJECT                | = SPICE_KERNEL                             |
| END                       |                                            |

## A.28 SPREADSHEET

The SPREADSHEET is a natural storage format for data products in which the data rows are sparsely populated or field values have variable lengths.

A SPREADSHEET definition describes a collection of logically uniform rows containing ASCII values stored in variable-width fields separated by field delimiters. Each row within a SPREADSHEET has the same number of fields, in the same field order; and each field contains the same logical content. By definition, the SPREADSHEET object is used only to describe ASCII data objects. Therefore, it is not necessary to include the INTERCHANGE\_FORMAT keyword within the object keyword list. The rows and fields of the SPREADSHEET object provide a natural correspondence to the rows and columns of fixed-width tables. Each field is defined by a variable width FIELD object (see section A.14); the value of the FIELDS keyword is the total number of FIELD objects defined in the SPREADSHEET. All SPREADSHEET objects have variable-length records and have rows delimited by carriage-return line-feed (<CR><LF>) ASCII line termination characters.

### A.28.1 Required Keywords

- 4. ROWS
- 5. ROW\_BYTES
- 6. FIELDS
- 7. FIELD\_DELIMITER

### A.28.2 Optional Keywords

10. NAME 11. DESCRIPTION

12. PSDD

### A.28.3 Required Objects

1. FIELD

### A.28.4 Optional Objects

None

Notes:

- 1. The RECORD\_BYTES keyword in the implied file object definition of the PDS label containing a SPREADSHEET object definition should specify the actual number of bytes in the longest record within the file being described. If the file contains several components, this longest record may not necessarily be in the SPREADSHEET.
- 2. The ROW\_BYTES keyword within the SPREADSHEET object definition is used to specify the maximum number of bytes that could be contained in a row in the SPREADSHEET object (i.e. the sum of all the FIELD object BYTES values, plus the number of delimiters and quotation marks, plus the 2 bytes for the <CR><LF> line termination).

### A.28.5 Required SPREADSHEET Formats

The SPREADSHEET is an ASCII data object. Its records contain fixed numbers of variablelength fields and are delimited by carriage-return line-feed pairs. The FIELD delimiter can be COMMA, SEMICOLON, TAB, or VERTICAL\_BAR; subfields (if any) are delimited by the same character.

The ASCII format makes the SPREADSHEET readable by both machines and humans. The relative loss in human readability (compared to the TABLE object) is mitigated by more efficient storage, especially for sparsely populated fields.

Several keywords take on special meanings in the SPREADSHEET context. BYTES (and ITEM\_BYTES, if used) gives the maximum allowable number of bytes in the FIELD (ITEM). ROW\_BYTES is the maximum allowable number of bytes in the row, including delimiters, quotation marks, and the carriage-return line-feed pair. RECORD\_TYPE within the implied parent file object is always STREAM. RECORD\_BYTES within the implied file is the actual number of bytes in the longest record, including the carriage-return line-feed pair. If the file contains more than the SPREADSHEET, however, the longest record may not be a SPREADSHEET record.

### A.28.6 Recommended SPREADSHEET Formats

The recommended format for SPREADSHEET objects is a comma-separated value format in which string fields are enclosed in double quotes. This format can be imported directly into many commercial data management systems and spreadsheet applications.

The recommended file name extension for files containing SPREADSHEET objects is CSV (e.g., MYDATA.CSV), but the CSV extension does not necessarily imply that the field delimiter is COMMA.

Example - Recommended SPREADSHEET

The following example shows a sparse matrix described as a SPREADSHEET object. The longest record is 85-bytes. Note that delimiters (double quotes and commas) and line terminators (<CR><LF>) are included in the byte count for each record (RECORD\_BYTES) and row (ROW\_BYTES).

Contents of file "MYDATA.CSV":

MYDATA.CSV is an example data file described by a SPREADSHEET object definition within a PDS label. The longest record in this file is 85 bytes (record 11) and this value is assigned to the RECORD\_BYTES keyword. However, records described by this SPREADSHEET definition could be as long as 163 bytes (see example label below). The value assigned to the ROW\_BYTES keyword (163) is the maximum possible row size (bytes) described by the SPREADSHEET object definition.

|       | <pre>Field - Time (23) - delimiter + duration (7) - delimiter + quotes(2) + mode string (7) - delimiter + electrons (59) - delimiter + ions (59) - CR + LF</pre> |
|-------|----------------------------------------------------------------------------------------------------|
| = 163 | = ROW BYTES                                                                                                    |

Contents of file "MYDATA.LBL":

| PDS_VERSION_ID  | = PDS3                                       |
|-----------------|----------------------------------------------|
| RECORD_TYPE     | = STREAM                                     |
| RECORD_BYTES    | = 85 /* Largest actual record in the file */ |
| FILE_RECORDS    | = 20                                         |
| ^SPREADSHEET    | = "MYDATA.CSV"                               |
| DATA_SET_ID     | <pre>= "CO-S-INST-2-DUMMY-DATA-V1.0"</pre>   |
| SPACECRAFT_NAME | = "CASSINI ORBITER"                          |
| INSTRUMENT_NAME | = "MY INSTRUMENT"                            |
| TARGET_NAME     | <pre>= {"SATURN", "SOLAR_WIND"}</pre>        |
| PRODUCT_ID      | = "MYDATA.CSV"                               |

| STOP_TIME                                                                                                    | <pre>= 2004-08-04T11:15:00<br/>= 2004-03-04T00:00:00.012<br/>= 2004-03-04T00:00:55.017<br/>= "This file contains an example<br/>sparse matrix data object (SPREADSHEET)."</pre>                                                                                                    |
|----------------------------------------------------------------------------------------------------|----------------------------------------------------------------------------------------------------|
| OBJECT<br>ROWS<br>ROW_BYTES<br>FIELDS<br>FIELD_DELIMITER                                                                          | <pre>= SPREADSHEET = 20 = 163  /* Size of longest possible row*/ = 5 = "COMMA"</pre>                                                                                                    |
| DATA_TYPE<br>FIELD_NUMBER<br>BYTES                                                                                                | <pre>= FIELD<br/>= "TIME"<br/>= TIME<br/>= 1<br/>= 23<br/>= "Spacecraft event time (UT) for this data record."<br/>= FIELD</pre>                                                                                                    |
| OBJECT<br>NAME<br>FIELD_NUMBER<br>BYTES<br>FORMAT<br>DATA_TYPE<br>UNITS<br>DESCRIPTION<br>(seconds)."<br>END_OBJECT               | = 7<br>= "F7.2"<br>= "ASCII_REAL"<br>= "SECOND"                                                                                                    |
| OBJECT<br>NAME<br>FIELD_NUMBER<br>BYTES<br>quotes*/<br>FORMAT<br>DATA_TYPE<br>DESCRIPTION<br>properties."<br>END_OBJECT           | <pre>= FIELD<br/>= "MODE"<br/>= 3<br/>= 7 /* doesn't count bytes occupied by double<br/>= "A7"<br/>= "CHARACTER"<br/>= "Scan mode name. See the instrument description for<br/>a complete list of scan mode names and<br/>= FIELD</pre>                                                                                                    |
| OBJECT<br>NAME<br>FIELD_NUMBER<br>BYTES<br>ITEMS<br>ITEM_BYTES<br>FORMAT<br>DATA_TYPE<br>UNITS<br>MISSING_CONSTANT<br>DESCRIPTION | <pre>= FIELD<br/>= "ELECTRON COUNTS"<br/>= 4<br/>= 59 /* Maximum bytes including item delimiters */<br/>= 10<br/>= 5 /* Maximum item bytes */<br/>= "I5"<br/>= "ASCII_INTEGER"<br/>= "COUNTS"<br/>= -1<br/>= "This field contains electron counts from channels<br/>E1-E10. Items without values indicate channels not<br/>counted during the interval. Values of zero denote<br/>counted channels in which no electrons were<br/>detected. Values of -1 denote corrupted data,</pre> |

|                                                                                                    | excluded from the data file (counted, but value undefined)."                                                                                                    |
|----------------------------------------------------------------------------------------------------|----------------------------------------------------------------------------------------------------|
| END_OBJECT                                                                                                    | = FIELD                                                                                                    |
| OBJECT<br>NAME<br>FIELD_NUMBER<br>BYTES<br>ITEMS<br>ITEM_BYTES<br>FORMAT<br>DATA_TYPE<br>UNITS<br>MISSING_CONSTANT<br>DESCRIPTION | "This field contains ion counts from channels D1-<br>D10. Items without values indicate channels not<br>counted during the interval. Values of zero<br>denote counted channels in which no ions were<br>detected. Values of -1 denote corrupted data,<br>excluded from the data file (counted, but value<br>undefined)." |
| END_OBJECT<br>END_OBJECT<br>END                                                                                                   | = FIELD<br>= SPREADSHEET                                                                                                    |

## A.29 TABLE

TABLEs are a natural storage format for collections of data from many instruments. They are often the most effective way of storing much of the meta-data used to identify and describe instrument observations.

The TABLE object is a uniform collection of rows containing ASCII or binary values stored in columns. The INTERCHANGE\_FORMAT keyword is used to distinguish between TABLEs containing only ASCII columns and those containing binary data. The rows and columns of the TABLE object provide a natural correspondence to the records and fields often defined in interface specifications for existing data products. Each field is defined as a fixed-width COLUMN object; the value of the COLUMNS keyword is the total number of COLUMN objects defined in the label. All TABLE objects must have fixed-width records.

Many variations on the basic TABLE object are possible with the addition of optional keywords and/or objects. While it is possible to create very complex row structures, these are often not the best choices for archival data products. Recommended ASCII and binary table formats are described and illustrated below.

### A.29.1 Keywords

### A.29.1.1 Required Keywords

- 1. INTERCHANGE\_FORMAT
- 2. ROWS
- 3. COLUMNS
- 4. ROW\_BYTES

### A.29.1.2 Optional Keywords

- 1. NAME
- 2. DESCRIPTION
- 3. ROW\_PREFIX\_BYTES
- 4. ROW\_SUFFIX\_BYTES
- 5. TABLE\_STORAGE\_TYPE

### A.29.1.3 Required Objects

1. COLUMN

### A.29.1.4 Optional Objects

#### 1. CONTAINER

### A.29.2 ASCII vs. BINARY formats

ASCII tables provide the most portable format for access across a wide variety of computer platforms. They are also easily imported into a number of database management systems and spreadsheet applications. For these reasons, the PDS recommends the use of ASCII table formats whenever possible for archive products.

ASCII formats are generally less efficient for storing large quantities of numeric data. In addition, raw or minimally processed data products and many pre-existing data products undergoing restoration are only available in binary formats. Where conversion to an ASCII format is not cost effective or is otherwise undesirable, BINARY table formats may be used.

### A.29.3 Recommended ASCII TABLE Format

The recommended format for ASCII TABLE files is a comma-separated value format in which the string fields are enclosed in double quotes. ASCII tables must have fixed-length records and should use carriage-return/linefeed (<CR><LF>) delimiters. Numeric fields are right-justified in the allotted space and character fields are left-justified and blank padded on the right. This table format can be imported directly into many commercial data management systems.

The field delimiters and quotation marks must occur between the defined COLUMNs. That is, the START\_BYTE for a string column should not point to the opening quotation mark, but the first character in the field itself. Similarly, the BYTES values for the columns should not include the commas at the end of the values. For example, a twelve character COLUMN called SPACECRAFT\_NAME would be represented in the table as "VOYAGER 1 " rather than " VOYAGER 1" or "VOYAGER 1".

The following label fragment illustrates the general characteristics of the recommended ASCII TABLE format for a table with 1000-byte records:

| RECORD TYPE        | = FIXED LENGTH | ← 1000 | ) —— | $\rightarrow$ | Record |
|--------------------|----------------|--------|------|---------------|--------|
| RECORD_BYTES       | = 1000         | Row 1  | CR   | LF            | 1      |
|                    |                | Row 2  | CR   | LF            | 2      |
| OBJECT             | = TABLE        | · ·    |      |               |        |
| INTERCHANGE_FORMAT | = ASCII        |        |      |               |        |
| ROW_BYTES          | = 1000         | · ·    |      |               | •      |
|                    |                | •      |      |               | •      |
| END_OBJECT         | = TABLE        | Row n  | CR   | LF            | n      |

#### A.29.3.1 Example - Recommended ASCII TABLE

The following example is an ASCII index table with 71-byte records. Note that for ASCII tables, the delimiters (double quotes and commas) and line terminators (<CR><LF>) *are* included in the byte count for each record (RECORD\_BYTES). In this example, the delimiters are also included in the byte count for each row (ROW\_BYTES). The <CR><LF> characters have been placed in columns 70 and 71.

**Note:** The example following is an INDEX\_TABLE, a specific type of (ASCII) TABLE object. Two rows of numbers indicating the byte count (read vertically) have been added above the data file contents to facilitate comparison with the label. These rows would *not* appear in the actual data file.

Contents of file "INDEX.TAB":

Contents of file "INDEX.LBL":

| PDS_VERSION_ID           | = PDS3                                    |  |
|--------------------------|-------------------------------------------|--|
| RECORD_TYPE              | = FIXED_LENGTH                            |  |
| RECORD_BYTES             | = 71                                      |  |
| FILE_RECORDS             | = 10                                      |  |
| ^INDEX_TABLE             | = "INDEX.TAB"                             |  |
|                          |                                           |  |
| DATA_SET_ID              | = "MGN-V-RDRS-5-MIDR-FULL-RES-V1.0"       |  |
| VOLUME_ID                | = MG_7777                                 |  |
| PRODUCT_ID               | = "FMIDR.XYZ"                             |  |
| SPACECRAFT_NAME          | = MAGELLAN                                |  |
| INSTRUMENT_NAME          | = "RADAR SYSTEM"                          |  |
| TARGET_NAME              | = VENUS                                   |  |
| PRODUCT_CREATION_TIME    | = 1999-02-23t11:15:07                     |  |
| MISSION_PHASE_NAME       | = PRIMARY_MISSION                         |  |
| NOTE                     | = "This table lists all MIDRs on this     |  |
| volume. It also includes | the latitude and longitude range for each |  |

MIDR and the directory in which it is found."

```
OBJECT
                          = INDEX_TABLE
                         = ASCII
 INTERCHANGE FORMAT
 ROWS
                          = 10
 COLUMNS
                          = 8
                          = 71
 ROW BYTES
                          = SINGLE
 INDEX TYPE
 OBJECT
                          = COLUMN
   NAME
                          = PRODUCT TYPE
   DESCRIPTION
                          = "Magellan DMAT type code. Possible
                            values are F-MIDR, C1-MIDR, C2-MIDR,
                             C3-MIDR, and P-MIDR."
   DATA TYPE
                          = CHARACTER
   START BYTE
                          = 2
                          = 7
   BYTES
 END OBJECT
                         = COLUMN
 OBJECT
                          = COLUMN
   NAME
                          = PRODUCT ID
   DESCRIPTION
                          = "Magellan DMAT name of product.
                             Example: F-MIDR.20N334;1"
                         = CHARACTER
   DATA_TYPE
   START_BYTE
                          = 12
                          = 16
   BYTES
 END OBJECT
                          = COLUMN
 OBJECT
                          = COLUMN
   NAME
                         = SEAM CORRECTION TYPE
   DESCRIPTION
                          = "A value of C indicates that cross-
                            track seam correction has been applied.
                            A value of R indicates that the
                            correction has not been applied."
   DATA_TYPE
                          = CHARACTER
                           = 31
   START BYTE
   BYTES
                          = 1
 END OBJECT
                          = COLUMN
                         = COLUMN
 OBJECT
   NAME
                          = MAXIMUM LATITUDE
   DESCRIPTION
                         = "Northernmost frame latitude rounded to
                            the nearest degree."
   DATA TYPE
                          = INTEGER
                         = DEGREE
   UNIT
                          = 34
   START_BYTE
   BYTES
                          = 3
 END OBJECT
                         = COLUMN
 OBJECT
                          = COLUMN
                          = MINIMUM_LATITUDE
   NAME
   DESCRIPTION
                         = "Southernmost frame latitude rounded to
                            the nearest degree."
             = INTEGER
   DATA TYPE
   UNIT
                         = DEGREE
   START_BYTE
                         = 38
```

| BYTES       | = | 3                                       |
|-------------|---|-----------------------------------------|
| END_OBJECT  | = | COLUMN                                  |
|             |   | 201 JUDI                                |
| OBJECT      |   | COLUMN                                  |
| NAME        |   | EASTERNMOST_LONGITUDE                   |
| DESCRIPTION | = | "Easternmost frame longitude rounded to |
|             |   | the nearest degree."                    |
| DATA_TYPE   |   | INTEGER                                 |
| UNIT        |   | DEGREE                                  |
| START_BYTE  | = | 42                                      |
| BYTES       | = | 3                                       |
| END_OBJECT  | = | COLUMN                                  |
| OBJECT      | = | COLUMN                                  |
| NAME        |   | WESTERNMOST_LONGITUDE                   |
| DESCRIPTION |   | "Westernmost frame longitude rounded to |
|             |   | the nearest degree."                    |
| DATA TYPE   | = | INTEGER                                 |
| UNIT        |   | DEGREE                                  |
| START BYTE  |   | 46                                      |
| BYTES       |   | 3                                       |
| END_OBJECT  |   | COLUMN                                  |
|             |   |                                         |
| OBJECT      | = | COLUMN                                  |
| NAME        | = | FILE_SPECIFICATION_NAME                 |
| DESCRIPTION | = | "Path and file name of frame table      |
|             |   | relative to CD-ROM root directory."     |
| DATA_TYPE   | = | CHARACTER                               |
| START_BYTE  | = | 51                                      |
| BYTES       | = | 18                                      |
| END_OBJECT  | = | COLUMN                                  |
| END_OBJECT  | = | INDEX TABLE                             |
| END         |   |                                         |
|             |   |                                         |

### A.29.4 Recommended BINARY TABLE Format

In the case of binary data, PDS recommends a format in which one data record corresponds to one row in the TABLE. Unused or spare bytes embedded within the record should be defined as COLUMNs (one for each chunk of contiguous unused bytes) named "SPARE", both for completeness and to facilitate automated validation of the TABLE structure. For reasons of portability, BIT\_COLUMN objects within COLUMNs are discouraged. Whenever possible, bit fields should be unpacked into more portable, byte-oriented COLUMNS.

The following label fragment illustrates the general characteristics of the recommended binary TABLE format for a table with 1000-byte records:

| -                  | ,<br>,         | <b>←</b> 1000 → | Record |
|--------------------|----------------|-----------------|--------|
| RECORD_TYPE        | = FIXED_LENGTH | Row 1           | 1      |
| RECORD_BYTES       | = 1000         | Row 2           | 2      |
| • • •              |                |                 |        |
| OBJECT             | = TABLE        | · · ·           | •      |
| INTERCHANGE_FORMAT | = BINARY       | .               |        |
| ROW_BYTES          | = 1000         |                 |        |
|                    |                | · ·             | •      |
| END_OBJECT         | = TABLE        | Row n           | n      |

### A.29.4.1 Example - Recommended Binary TABLE

Following is an example of a binary table containing three columns of data. The first two columns provide TIME information in both the PDS standard UTC format and an alternate format. The third column provides uncalibrated instrument measurements for the given time. The binary data reside in the file "T890825.DAT". The detached label file, "T890825.LBL" providing the complete description, is presented below.

**Note:** The label makes use of a format file, pointed to by the ^STRUCTURE keyword in the TABLE definition, to include a set of column definitions held in an external file ("CRSDATA.FMT"). The contents of this structure file are also provided below.

This table could also be represented as a TIME\_SERIES by the addition of sampling parameter keywords to describe the row-to-row variation in the table.

Contents of label file "T890825.DAT":

| byte | 1 8    | 9 32     | <u>2 33 36</u> | <u>Record</u> |
|------|--------|----------|----------------|---------------|
|      |        | Row 1    |                | 1             |
|      | C TIME | PDS TIME | D1             |               |
|      |        |          | RATE           | •             |
|      | •      |          |                | •             |
|      | •      |          |                |               |
|      |        | Row 350  |                | 350           |

Contents of label file "T890825.LBL":

PDS\_VERSION\_ID = PDS3 /\* File Characteristic Keywords \*/ RECORD\_TYPE= FIXED\_LENGTHRECORD\_BYTES= 36FILE\_RECORDS= 350HARDWARE\_MODEL\_ID= "SUN SPARC STATION"OPERATING\_SYSTEM\_ID= "SUN OS 4.1.1" /\* Data Object Pointers \*/ = "T890825.DAT" ^TABLE /\* Identification Keywords "/
DATA\_SET\_ID = "VG2-N-CRS-4-SUMM-D1-96S
SPACECRAFT\_NAME = "VOYAGER 2"
INSTRUMENT\_NAME = "COSMIC RAY SYSTEM"
TARGET\_NAME = NEPTUNE
START\_TIME = 1989-08-25T00:00:00.000
STOP\_TIME = 1989-08-25T09:58:02.000
MISSION\_PHASE\_NAME = "NEPTUNE ENCOUNTER"
PRODUCT\_ID = "T890825.DAT"
= "UNK" /\* Identification Keywords \*/ = "VG2-N-CRS-4-SUMM-D1-96SEC-V1.0" PRODUCT\_ID = "Toyu PRODUCT\_CREATION\_TIME = "UNK" SPACECRAFT\_CLOCK\_START\_COUNT = "UNK" SPACECRAFT CLOCK STOP COUNT = "UNK" /\* Data Object Descriptions \*/ BJECT = TABLE INTERCHANGE\_FORMAT = BINARY ROWS OBJECT ROWS COLUMNS ROW\_BYTES ^STRUCTURE END\_OBJECT END = 350 = 3 = 36 = "CRSDATA.FMT" = TABLE END

#### Contents of file "CRSDATA.FMT":

| OBJECT      | = COLUMN                                                                                                    |
|-------------|----------------------------------------------------------------------------------------------------|
| NAME        | = "C TIME"                                                                                                    |
| UNIT        | = "SECOND"                                                                                                    |
| DATA_TYPE   | = REAL                                                                                                    |
| START_BYTE  | = 1                                                                                                    |
| BYTES       | = 8                                                                                                    |
| MISSING     | = 1.0E+32                                                                                                    |
| DESCRIPTION | <pre>= "Time column. This field contains time<br/>in seconds after Jan 01, 1966 but is<br/>displayed in the default time format<br/>selected by the user."</pre> |
| END_OBJECT  | = COLUMN                                                                                                    |
| OBJECT      | = COLUMN                                                                                                    |

```
NAME
                             = "PDS TIME"
 UNTT
                            = "TTME"
 DATA_TYPE
                           = TIME
 START_BYTE
                            = 9
 BYTES
                            = 24
 DESCRIPTION
                           = "Date/Time string of the form yyyy-mm-
     ddThh:mm:ss.sss such that the representation of the date Jan 01,
     2000 00:00:00.000 would be 2000-01-01T00:00:00.000."
END OBJECT
                             = COLUMN
OBJECT
                            = COLUMN
 NAME
                             = "D1 RATE"
 UNTT
                            = "COUNT"
 DATA TYPE
                            = "REAL"
 START BYTE
                            = 33
 BYTES
                            = 4
                           = 1.0E + 32
 MISSING
 DESCRIPTION
                        = "The D1 rate is approximately
     porportional to the omnidirectional flux of electrons with kinetic
     energy > ~1MeV. To obtain greater accuracy, the D1 calibration
     tables (see catalog) should be applied."
END OBJECT
                             = COLUMN
```

### A.29.5 TABLE Variations

This section addresses a number of variations on the basic TABLE object that arise when TABLEs appear in data files with other objects, or where file attributes may differ from the one row-one record approach recommended above. The variations discussed below are equally applicable to the other TABLE-type objects, SERIES and SPECTRUM.

This section is not intended to be a complete reference for TABLE variations. Within the following examples, some illustrate a recommended data modelling approach, some illustrate alternate approaches, and other examples are included solely to document their existence.

### A.29.5.1 Record blocking in Fixed Length TABLES

In the PDS recommended TABLE format, ROW\_BYTES = RECORD\_BYTES, but this is not always achievable. TABLEs are sometimes packaged with other objects in the same file, or binary data may be blocked into larger records, both resulting in cases where the TABLE row size will not match the file record width.

Rows in either ASCII or binary tables may be either larger or smaller than the physical record size specified by the RECORD\_BYTES keyword. Regardless of the relationship between row size and record size, the RECORD\_BYTES keyword must *always* reflect the actual physical record size, while ROW\_BYTES must *always* be the logical size of one row of the TABLE object.

#### A.29.5.1.1 Example: Binary Table with ROW\_BYTES > RECORD\_BYTES

The following label fragment illustrates a case in which the record size of the file is smaller than the row size of the TABLE. Note that the table rows may straddle record boundaries. Each object, however, must begin on a record boundary, so it is possible that some padding may be required between the end of the TABLE object and the beginning of the IMAGE object, depending on the number of rows in the TABLE:

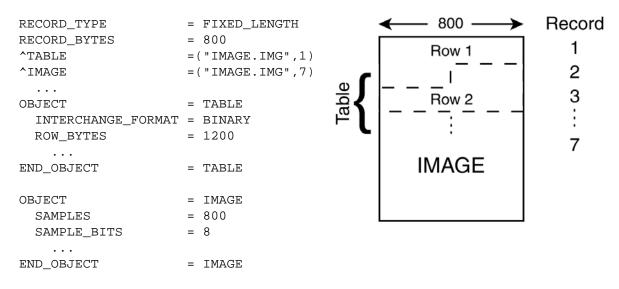

#### A.29.5.1.2 Example: ASCII Table with ROW\_BYTES < RECORD\_BYTES

The label fragment below illustrates a case in which the row size of the TABLE is smaller than the record size of the file. It is not required that the file record size be an integral multiple of the table row size; as illustrated above, table rows may straddle record boundaries. Also as above, it is possible that some padding will be required to ensure that the subsequent SERIES object begins on a record boundary.

```
RECORD_TYPE
                      = FIXED LENGTH
RECORD_BYTES
                      = 800
^TABLE
                      = ("EXAMPLE.TAB",1)
^SERIES
                      = ("EXAMPLE.TAB",1214)
. . .
                                              Row1 ICR
                                                      LF
                                                         Row2
                                                               CR
                                                                   1 F
OBJECT
                      = TABLE
  INTERCHANGE_FORMAT = ASCII
 ROW_BYTES
                      = 400
  . . .
END_OBJECT
                      = TABLE
                                                      TABLE
OBJECT
                      = SERIES
  INTERCHANGE_FORMAT = ASCII
                      = 800
  ROW_BYTES
                                                     SERIES
  . . .
```

END\_OBJECT = SERIES

#### A.29.5.1.3 Example: Binary Table with ROW\_BYTES < RECORD\_BYTES

It is often the case that a data object such as a TABLE is preceeded by a header containing observational parameters or, as frequently happens with TABLEs, a set of column headings. The label below illustrates a case in which a HEADER object containing a single 500-byte row preceeds a TABLE having 1032-byte records. The file is physically blocked into records of 32,500 bytes. Note that in this case the HEADER record is *not* padded out to the full block size. Instead, a byte offset (rather than a record offset) is used to indicate the start of the TABLE object. (This example also includes COLUMN definitions contained in an external format file, a fragment of the contents of which is also shown below, following the label.)

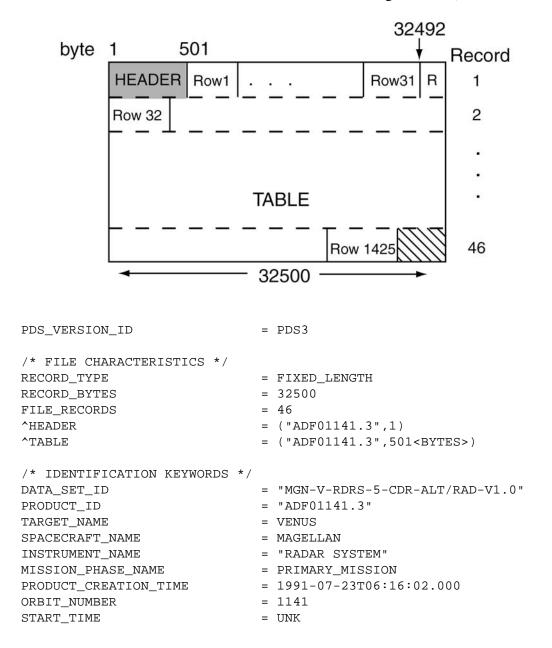

```
STOP TIME
                            = UNK
SPACECRAFT_CLOCK_START_COUNT = UNK
SPACECRAFT CLOCK STOP COUNT = UNK
                          = 01
HARDWARE_VERSION_ID
                           = 02
SOFTWARE_VERSION_ID
UPLOAD_ID
                           = M0356N
                          = "ID = M0361-12 "
NAVIGATION_SOLUTION_ID
                            = "This file contains binary records
DESCRIPTION
     describing, in time order, each altimeter footprint measured
     during an orbit of the Magellan radar mapper."
/* DATA OBJECT DEFINITION DESCRIPTIONS */
OBJECT
                            = HEADER
 HEADER_TYPE
                           = SFDU
                           = 500
 BYTES
END OBJECT
                            = HEADER
OBJECT
                           = TABLE
 INTERCHANGE_FORMAT
                           = BINARY
 ROWS
                           = 1425
 COLUMNS
                           = 40
 ROW BYTES
                           = 1032
                           = "ADFTBL.FMT"
 ^STRUCTURE
END OBJECT
                           = TABLE
END
```

#### Contents of format file "ADFTBL.FMT":

OBJECT = COLUMN NAME = SFDU\_LABEL\_AND\_LENGTH START BYTE = 1 DATA TYPE = CHARACTER BYTES = 20 UNTT = "N/A" DESCRIPTION = "The SFDU label and length element identifies the label and length of the Standard Format Data Unit (SFDU)." END OBJECT = COLUMN OBJECT = COLUMN NAME = FOOTPRINT NUMBER START BYTE = 21 DATA TYPE = LSB INTEGER BYTES = 4 UNTT = "N/A" DESCRIPTION = "The footprint number element provides a signed integer value. The altimetry and radiometry processing program assigns footprint 0 to that observed at nadir at periapsis. The remaining footprints are located along the spacecraft nadir track, with a separation that depends on the Doppler resolution of the altimeter at the epoch at which that footprint is observed. Preperiapsis footprints will be assigned negative numbers, postperiapsis footprints will be assigned positive ones. A loss of

```
several consecutive burst records from the ALT-EDR will result in
   missing footprint numbers."
END OBJECT
                              = COLUMN
. . .
OBJECT
                              = COLUMN
 NAME
                              = DERIVED_THRESH_DETECTOR_INDEX
 START_BYTE
                              = 1001
 DATA_TYPE
                              = LSB_UNSIGNED_INTEGER
 BYTES
                              = 4
 UNIT
                              = "N/A"
 DESCRIPTION
                              = "The derived_thresh_detector_index
   element provides the value of the element in
   range_sharp_echo_profile that satisfies the altimeter threshold
   detection algorithm, representing the distance to the nearest object
   in this radar footprint in units of 33.2 meters, modulus a 10.02
   kilometer altimeter range ambiguity."
END_OBJECT
                              = COLUMN
```

#### A.29.5.1.4 Example: PDS Recommended Method for Dealing with Odd-Sized Headers

The preceding format may be difficult to deal with in some cases because of the odd-sized header preceeding the TABLE object. The recommended approach to this situation is pad the HEADER object out to an integral multiple of the TABLE row size, and then let RECORD\_BYTES = ROW\_BYTES. Modifying the above case accordingly would yield the following:

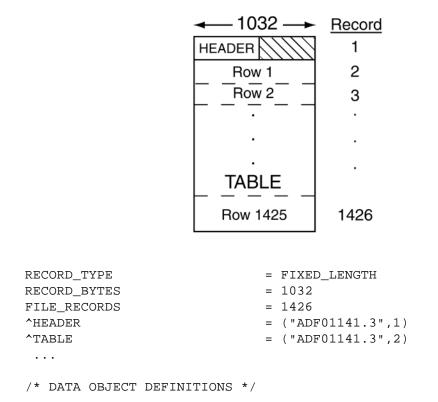

| OBJECT             | = | HEADER       |
|--------------------|---|--------------|
| HEADER_TYPE        | = | SFDU         |
| BYTES              | = | 500          |
| END_OBJECT         |   |              |
|                    |   |              |
| OBJECT             | = | TABLE        |
| INTERCHANGE_FORMAT | = | BINARY       |
| ROWS               | = | 1425         |
| COLUMNS            | = | 40           |
| ROW_BYTES          | = | 1032         |
| ^STRUCTURE         | = | "ADFTBL.FMT" |
| END_OBJECT         |   |              |
| END                |   |              |
|                    |   |              |

#### A.29.5.1.5 Alternate Format – Rows on Record Boundaries

The following label fragment and illustration provide a second alternate data organization for the preceding example. In this example, a record size of 30,960 is used to hold 30 rows of the TABLE. Again the 500-byte HEADER uses only a portion of the first record.

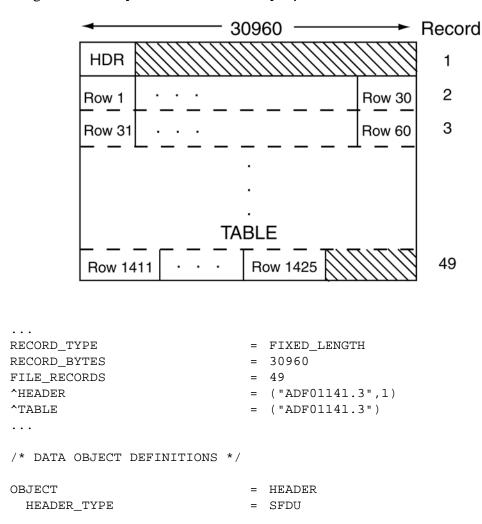

| BYTES =              | = | 500          |
|----------------------|---|--------------|
| END_OBJECT =         | = | HEADER       |
|                      |   |              |
| OBJECT =             | = | TABLE        |
| INTERCHANGE_FORMAT = | = | BINARY       |
| ROWS =               | = | 1425         |
| COLUMNS =            | = | 40           |
| ROW_BYTES =          | = | 1032         |
| ^STRUCTURE =         | = | "ADFTBL.FMT" |
| END_OBJECT =         | = | TABLE        |

#### A.29.5.2 Multiple TABLEs in a Single Data File

A single data product file may contain several ASCII or binary TABLEs, each with a different logical row size. There are several possible approaches to formatting such a product file, depending on whether the product contains binary or ASCII data. When all the TABLEs in the data file are ASCII tables there are two formatting options: fixed-length file records or stream records. When binary data are involved, even if only in a single TABLE, fixed-length file records are mandatory.

#### A.29.5.2.1 Example: Multiple ASCII tables – Fixed-Length Records

In the case of a series of ASCII TABLE objects with varying ROW\_BYTES values, a fixedlength record file may be generated by padding all rows of all TABLEs out to the length of the longest rows by adding blank characters between the end of the last COLUMN and the <CR><LF> record delimiters.

When this approach is used, RECORD\_TYPE is FIXED\_LENGTH and RECORD\_BYTES = ROW\_BYTES.

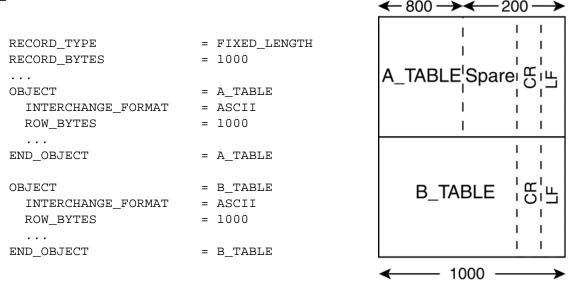

Note that each TABLE object has the same value of ROW\_BYTES, even though in the smaller table the rightmost bytes will be ignored. Alternately, the filler bytes may be documented as ROW\_SUFFIX\_BYTES. Say, for example, that in the above case B\_TABLE only required 780 bytes for its rows. The following definition for B\_TABLE marks the last 220 bytes of each row as suffix bytes:

| OBJECT             | = | B_TABLE |
|--------------------|---|---------|
| INTERCHANGE_FORMAT | = | ASCII   |
| ROW_BYTES          | = | 780     |
| ROW_SUFFIX_BYTES   | = | 220     |
|                    |   |         |

#### $A.29.5.2.2 \qquad END_OBJECT = B_TABLE$

#### A.29.5.2.2 Example: Multiple ASCII tables – Stream Records

Sometimes padding TABLE records out to a common fixed length creates more problems than it solves. When this is true each TABLE should retain its own ROW\_BYTES value, without padding, and the file RECORD\_TYPE is set to STREAM. RECORD\_BYTES should be omitted. The following label fragment illustrates this situation.

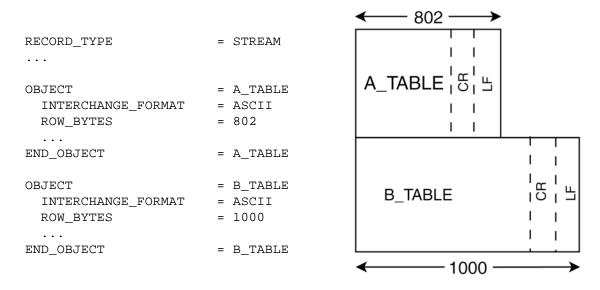

#### A.29.5.2.3 Example: Multiple Binary Tables – Fixed-Length Records

When binary data are involved the file records *must* be fixed-length. The records of the smaller TABLE(s) are padded, usually with null characters, out to the maximum ROW\_BYTES value in the file. The padding bytes are accounted for in the TABLE definition using one of two methods: either by defining a COLUMN called "SPARE" to define the number and location of these spare bytes, or by using the ROW\_SUFFIX\_BYTES keyword, as in the case of multiple ASCII tables. In the following example, the first table, A\_TABLE, has a logical row length of 800 bytes. Each row has been padded out to 1000 bytes, the length of the B\_TABLE rows, with a 200-byte SPARE column:

| RECORD_TYPE  | = FIXED_LENGTH | ł |
|--------------|----------------|---|
| RECORD_BYTES | = 1000         |   |

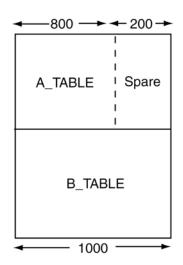

| OBJECT<br>INTERCHANGE_FORMAT<br>ROW_BYTES<br>                                  | = A_TABLE<br>= BINARY<br>= 1000                                      |
|--------------------------------------------------------------------------------|----------------------------------------------------------------------|
| OBJECT<br>NAME<br>DATA_TYPE<br>START_BYTE<br>BYTES<br>END_OBJECT               | <pre>= COLUMN = "TIME TAG" = TIME = 1 = 23 = COLUMN</pre>            |
| OBJECT<br>NAME<br>DATA_TYPE<br>START_BYTE<br>BYTES<br>END_OBJECT<br>END_OBJECT | <pre>= COLUMN = "SPARE" = "N/A" = 801 = 200 = COLUMN = A_TABLE</pre> |
| OBJECT<br>INTERCHANGE_FORMAT<br>ROW_BYTES<br><br>END_OBJECT                    | <pre>= B_TABLE = BINARY = 1000 = B_TABLE</pre>                       |

### A.29.5.3 ROW\_PREFIX or ROW\_SUFFIX Use

ROW\_PREFIX\_BYTES and ROW\_SUFFIX\_BYTES are provided for dealing with two situations:

- 1. When a TABLE object is stored in parallel with another data object, frequently an IMAGE. In this case, each physical record of the file contains a TABLE row as one part of the record and an IMAGE line as the other part.
- 2. When a TABLE has had each of its rows padded out to a fixed length larger than the logical row size of the table.

Each method is illustrated below.

#### A.29.5.3.1 Example: Parallel TABLE and IMAGE objects

The following label fragment illustrates a file with fixed-length records, each of which contains one row of a TABLE data object and one line of an IMAGE object. This is a common format for providing ancillary information applicable to each IMAGE line. In the TABLE object the bytes belonging to the IMAGE are accounted for as ROW\_SUFFIX\_BYTES. In the IMAGE object the bytes belonging to the TABLE row are accounted for as LINE\_PREFIX\_BYTES.

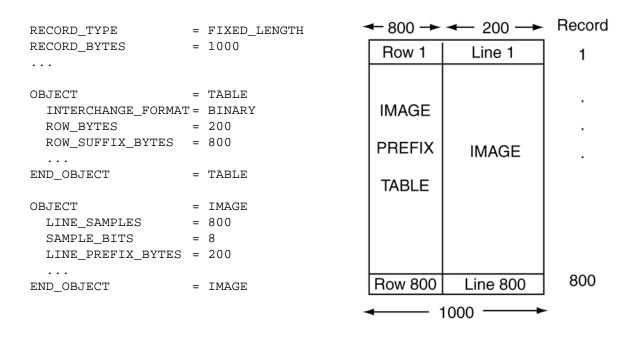

Note that in each object the total size of the logical record plus all prefix and suffix bytes is equal to the file record size. That is:

RECORD\_BYTES = ROW\_BYTES + ROW\_PREFIX\_BYTES + ROW\_SUFFIX\_BYTES and

RECORD\_BYTES = (LINE\_SAMPLES \* SAMPLE\_BITS / 8) + ROW\_PREFIX\_BYTES + ROW\_SUFFIX\_BYTES

### A.29.5.4 CONTAINER Object use

Complex TABLEs may contain a set of columns of different data types which repeat a number of times in the row. In this case a CONTAINER object, which groups a set of inhomogeneous COLUMN objects, may be used to provide a single definition for the repeating group. Section A.8 contains an example of a TABLE object which makes use of a CONTAINER object.

### A.29.5.5 Guidelines for SPARE fields

Some TABLE objects contain spare bytes embedded in the record but not included in any COLUMN object definition. They may be there for spacing or alignment purposes, or they may have been reserved in the original data record for future use. Regardless of their origin, PDS recommends that all such spare bytes be documented as COLUMNs in the TABLE definition in the interests of documentation and validation. Spare bytes may be included in both binary and ASCII table objects. Guidelines for dealing with spare bytes in both cases follow.

### A.29.5.6 SPARE fields - Binary Tables

The following guidelines apply to spare byte fields in binary table objects:

- Embedded spare fields must be explicitly defined in COLUMN objects, except when the spare field appears at the beginning or end of a row where ROW\_PREFIX\_BYTES or ROW\_SUFFIX\_BYTES is used.
- Spare COLUMNs must have DATA\_TYPE = "N/A".
- Multiple spare COLUMNs may all specify NAME = "SPARE".
- Spare bytes may occur as prefix or suffix bytes in the rows.
- Prefix or suffix spares may be identified either with a spare COLUMN object or by use of ROW\_PREFIX\_BYTES or ROW\_SUFFIX\_BYTES

The following examples illustrate the various situations.

#### A.29.5.6.1 Example: SPARE field embedded in a Binary TABLE

In the following label fragment, a spare column defines a series of bytes reserved for future use in the middle of the data record:

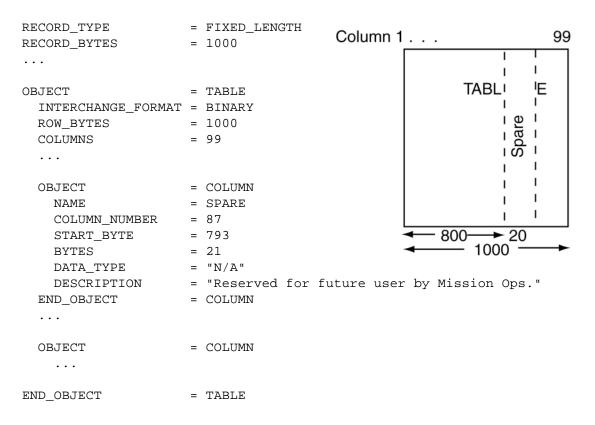

In this label fragment, spare bytes have been included on the end of each record of the table. These bytes are described as an additional COLUMN at the end of the record.

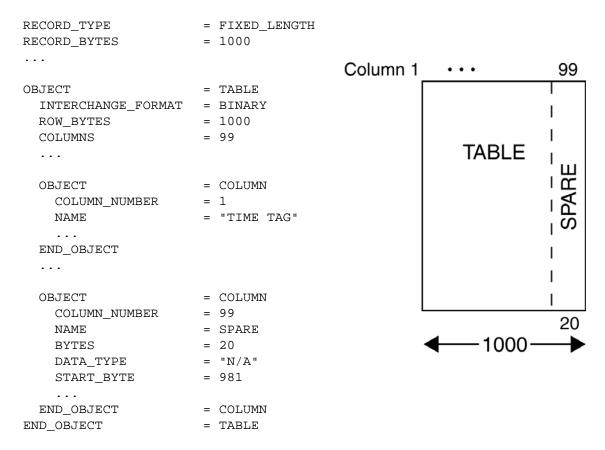

#### A.29.5.6.3 Example: Spares at end of a Binary TABLE - ROW\_SUFFIX\_BYTES use

This fragment illustrates the same physical file layout as the previous example, but in this case the spare bytes are defined using the ROW\_SUFFIX\_BYTES keyword, rather than defining an additional spare COLUMN.

| 1                                                          |                                  | Column 1 | •••            | 98                |
|------------------------------------------------------------|----------------------------------|----------|----------------|-------------------|
| RECORD_TYPE<br>RECORD_BYTES                                | = FIXED_LENGTH<br>= 1000         |          | TABLE          |                   |
| OBJECT<br>INTERCHANGE_FORMAT                               | = TABLE<br>= BINARY              |          |                | FOW_SUI           |
| ROW_BYTES<br>ROW_SUFFIX_BYTES<br>COLUMNS<br><br>END_OBJECT | = 980<br>= 20<br>= 98<br>= TABLE |          | <b>↓</b> 1000- | 1<br>1<br>20<br>► |

### A.29.5.7 SPARE fields - ASCII Tables with Fixed Length Records

In ASCII tables, field delimiters (") and (,) and the <CR><LF> pair are considered part of the data, even though the COLUMN objects attributes do not include them. Spare bytes in ASCII tables may contain only the blank character (ASCII decimal code 32). The following guidelines apply to spare byte fields in ASCII table objects:

- Embedded spares are not allowed.
- Spares are allowed at the end of each row of data.
- The <CR><LF> follows the spare data.
- There are no delimiters (commas or quotes) surrounding the spares.
- Spares at the end of the data can be ignored (like field delimiters and <CR><LF>) or they can be identified
  - (1) in the Table DESCRIPTION; or
  - (2) by using ROW\_SUFFIX\_BYTES (note that these bytes should not be included in the value of ROW\_BYTES)

### A.29.5.7.1 Example - SPARE field at end of ASCII TABLE - Table description note

```
RECORD TYPE
                        = FIXED_LENGTH
                        = 1000
RECORD_BYTES
. . .
OBJECT
                        = TABLE
  INTERCHANGE_FORMAT
                        = ASCII
                        = 1000
 ROW_BYTES
  . . .
DECRIPTION
                        ="This table contains 980
      bytes of table data followed by 18 bytes of
      blank spares. Bytes 999 and 1000 contain the
      <CR><LF> pair."
```

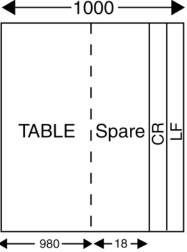

#### A.29.5.7.2 Example - Spares at end of a ASCII TABLE - ROW\_SUFFIX use

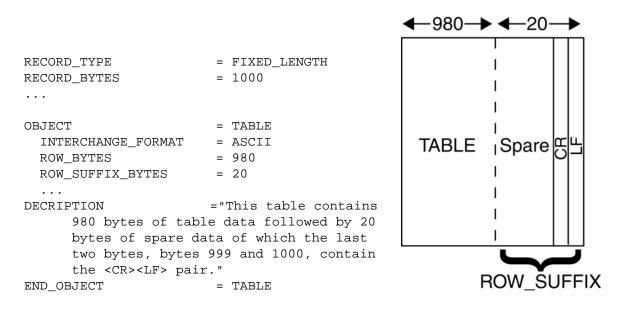

#### A.29.5.8 SPARE fields - ASCII Tables with STREAM Records

Spare fields are not used with ASCII Tables in STREAM record formats. In STREAM files, the last data field explicitly defined with a COLUMN object is followed immediately by the <CR><LF> pair. Since there is no use for spares at the end of the data, and embedded spares are not allowed in ASCII tables, spares are not applicable here.

## **A.30 TEXT**

The TEXT object describes a file which contains plain text. It is most often used in an attached label, so that the text begins immediately after the END statement of the label. PDS recommends that TEXT objects contain no special formatting characters, with the exception of the carriage return/line feed sequence and the page break. Tab characters are discouraged, since they are interpreted differently by different programs.

Use of the carriage-return/line-feed sequence (<CR><LF>) is required for cross-platform support. PDS further recommends that text lines be limited to 80 characters, with delimiters, to facilitate visual inspection and printing of text files.

NOTE: The TEXT object is most often used for files describing the contents of an archive volume or the contents of a directory, such as AAREADME.TXT, DOCINFO.TXT, VOLINFO.TXT, SOFTINFO.TXT, etc. These files must be in plain, unmarked ASCII text and always have a file extension of ".TXT". Documentation files that are in plain ASCII text, on the other hand, must be described using the DOCUMENT object. (See the definition of the DOCUMENT Object in Section A.12.)

The required NOTE field should provide a brief introduction to the TEXT.

### A.30.1 Required Keywords

- 1. NOTE
- 2. PUBLICATION\_DATE

### A.30.2 Optional Keywords

1. INTERCHANGE\_FORMAT

### A.30.3 Required Objects

None

### A.30.4 Optional Objects

None

#### A.30.5 Example

The example below is a portion of an AAREADME.TXT file.

| PDS_VERSION_ID   | = | PDS3                                  |  |
|------------------|---|---------------------------------------|--|
| RECORD_TYPE      | = | STREAM                                |  |
|                  |   |                                       |  |
| OBJECT           | = | TEXT                                  |  |
| PUBLICATION_DATE | = | 1991-05-28                            |  |
| NOTE             | = | "Introduction to this CD-ROM volume." |  |
| END_OBJECT       | = | TEXT                                  |  |
| END              |   |                                       |  |
|                  |   |                                       |  |

#### GEOLOGIC REMOTE SENSING FIELD EXPERIMENT

This set of compact read-only optical disks (CD-ROMs) contains a data collection acquired by ground-based and airborne instruments during the Geologic Remote Sensing Field Experiment (GRSFE). Extensive documentation is also included. GRSFE took place in July, September, and October, 1989, in the southern Mojave Desert, Death Valley, and the Lunar Crater Volcanic Field, Nevada. The purpose of these CD-ROMs is to make available in a compact form through the Planetary Data System (PDS) a collection of relevant data to conduct analyses in preparation for the Earth Observing System (EOS), Mars Observer (MO), and other missions. The generation of this set of CD-ROMs was sponsored by the NASA Planetary Geology and Geophysics Program, the Planetary Data System (PDS) and the Pilot Land Data System (PLDS).

This AAREADME.TXT file is one of the two nondirectory files located in the top level directory of each CD-ROM volume in this collection. The other file, VOLDESC.CAT, contains an overview of the data sets on these CD-ROMs and is written in a format that is designed for access by computers. These two files appear on every volume in the collection. All other files on the CD-ROMs are located in directories below the top level directory ....

## A.31 VOLUME

The VOLUME object describes a physical or logical unit used to store or distribute data products (e.g., a magnetic tape, CD-ROM disk, or floppy disk) that contain directories and files. The directories and files may include documentation, software, calibration and geometry information as well as the actual science data.

### A.31.1 Required Keywords

8. DATA\_SET\_ID
 9. DESCRIPTION
 10. MEDIUM\_TYPE
 11. PUBLICATION\_DATE
 12. VOLUME\_FORMAT
 13. VOLUME\_ID
 14. VOLUME\_NAME
 15. VOLUME\_SERIES\_NAME
 16. VOLUME\_SET\_ID
 18. VOLUME\_VERSION\_ID
 19. VOLUMES

### A.31.2 Optional Keywords

13. BLOCK\_BYTES
14. DATA\_SET\_COLLECTION\_ID
15. FILES
16. HARDWARE\_MODEL\_ID
17. LOGICAL\_VOLUMES
18. LOGICAL\_VOLUME\_PATH\_NAME
19. MEDIUM\_FORMAT
20. NOTE
21. OPERATING\_SYSTEM\_ID
22. PRODUCT\_TYPE
23. TRANSFER\_COMMAND\_TEXT
24. VOLUME\_INSERT\_TEXT

### A.31.3 Required Objects

2. CATALOG

3. DATA\_PRODUCER

### A.31.4 Optional Objects

- 2. DIRECTORY
- 3. FILE
- 4. DATA\_SUPPLIER

### A.31.5 Example 1 (Typical CD-ROM Volume)

Please see the example in Section A.5 for the CATALOG object.

### A.31.6 Example 2 (Tape Volume)

The following VOLUME object example shows how directories and files are detailed when a volume is stored on an ANSI tape for transfer. This form of the VOLUME object should be used when transferring volumes of data on media which do not support hierarchical directory structures (for example, when submitting a volume of data on tape for premastering to CDROM). The VOLDESC.CAT file will contain the standard volume keywords, but the values of MEDIUM\_TYPE, MEDIUM\_FORMAT and VOLUME\_FORMAT should indicate that the volume is stored on tape.

In this example two files are defined in the root directory of the volume, VOLDESC.CAT and AAREADME.TXT. The first DIRECTORY object defines the CATALOG directory which contains meta data in the included, individual catalog objects. In this example, all the catalog objects are concatenated into a single file, CATALOG.CAT. The second DIRECTORY object defines an INDEX subdirectory containing three files: INDXINFO.TXT, INDEX.LBL, and INDEX.TAB. Following that directory, the first data directory is defined. Note that the SEQUENCE\_NUMBER keyword indicates the physical sequence of the files on the tape volume.

| PDS VERSION ID      | = PDS3                                   |
|---------------------|------------------------------------------|
|                     |                                          |
| OBJECT              | = VOLUME                                 |
| VOLUME_SERIES_NAME  | = "MISSION TO MARS"                      |
| VOLUME_SET_NAME     | = "MARS DIGITAL IMAGE MOSAIC AND DIGITAL |
|                     | TERRAIN MODEL"                           |
| VOLUME_SET_ID       | = USA_NASA_PDS_VO_2001_TO_VO_2007        |
| VOLUMES             | = 7                                      |
| VOLUME_NAME         | = "MDIM/DTM VOLUME 7: GLOBAL COVERAGE"   |
| VOLUME_ID           | = VO_2007                                |
| VOLUME_VERSION_ID   | = "VERSION 1"                            |
| PUBLICATION_DATE    | = 1992 - 04 - 01                         |
| DATA_SET_ID         | = "VO1/VO2-M-VIS-5-DTM-V1.0"             |
| MEDIUM_TYPE         | = "8-MM HELICAL SCAN TAPE"               |
| MEDIUM_FORMAT       | = "2 GB"                                 |
| VOLUME_FORMAT       | = ANSI                                   |
| HARDWARE_MODEL_ID   | = "VAX 11/750"                           |
| OPERATING_SYSTEM_ID | = "VMS 4.6"                              |
|                     |                                          |

```
= "This volume contains the Mars Digital
DESCRIPTION
 Terrain Model and Mosaicked Digital Image Model covering the entire
 planet at resolutions of 1/64 and 1/16 degree/pixel. The volume
 also contains Polar Stereographic projection files of the north and
 south pole areas from 80 to 90 degrees latitude; Mars Shaded Relief
 Airbrush Maps at 1/16 and 1/ 4 degree/pixel; a gazetteer of Mars
 features; and a table of updated viewing geometry files of the
 Viking EDR images that comprise the MDIM."
                       = VIKING
MISSION NAME
SPACECRAFT_NAME
                           = {VIKING_ORBITER_1,VIKING_ORBITER_2}
SPACECRAFT_ID
                           = {VO1,VO2}
OBJECT
                           = DATA PRODUCER
 INSTITUTION_NAME = "U.S.G.S. FLAGSTAFF"
FACILITY_NAME = "BRANCH OF ASTROGEOLOGY"
FULL NAME = "Exic M Elitert"
 FOLL_NAME= "Eric M. Eliason"DISCIPLINE_NAME= "IMAGE PROCESSING"ADDRESS_TEXT= "Broast"
                           = "Branch of Astrogeology
                               United States Geological Survey
                                2255 North Gemini Drive
                               Flagstaff, Arizona. 86001 USA"
END_OBJECT
                           = DATA_PRODUCER
                           = CATALOG
OBJECT
 ^CATALOG
                           = "CATALOG.CAT"
END_OBJECT
                           = CATALOG
                         = FILE
OBJECT
 FILE_NAME
RECORD_TYPE
SEQUENCE_NUMBER
                           = "VOLDESC.CAT"
                           = STREAM
                           = 1
END OBJECT
                           = FILE
OBJECT
                            = FILE
 FILE_NAME
RECORD_TYPE
SEQUENCE_NUMBER
                        = "AAREADME.TXT"
                           = STREAM
                           = 2
END OBJECT
                            = FILE
OBJECT
                           = DIRECTORY
                            = CATALOG
 NAME
                          = FILE
= "CATALOG.CAT"
 OBJECT
   FILE_NAME
    FILE_NAME
RECORD_TYPE
                           = STREAM
    = 3
  END_OBJECT
                           = FILE
END_OBJECT
                           = DIRECTORY
OBJECT
                           = DIRECTORY
 NAME
                           = DOCUMENT
```

FILE\_NAME RECORD\_TYPE SEQUENCE\_NUMBER END\_OBJECT = "VOLINFO.TXT" = STREAM = 4 = FILE FILE\_NAME = FILE FILE\_NAME = "DOCINFO.TXT" RECORD\_TYPE = STREAM SEQUENCE\_NUMBER = 5 ND\_OBJECT OBJECT END\_OBJECT ID OBJECT = DIRECTORY END\_OBJECT = DIRECTORY OBJECT NAME = INDEX OBJECT=FILEFILE\_NAME="IND2RECORD\_TYPE=STREASEQUENCE\_NUMBER=6END\_OBJECT=FILE = "INDXINFO.TXT" = STREAM FILE\_NAME= FILEFILE\_NAME= "INDEX.LBL"RECORD\_TYPE= STREAMSEQUENCE\_NUMBER= 7END\_OBJECT= FILE OBJECT= FILEFILE\_NAME= "INDEX.TAB"RECORD\_TYPE= FIXED\_LENGTHRECORD\_BYTES= 512FILE\_RECORDS= 6822SEQUENCE\_NUMBER= 8END\_OBJECT= FILEEND\_OBJECT= DIRECTORY OBJECT = DIRECTORY NAME = MG00NXXX BJECT = FILE FILE\_NAME = "MG00N012.IMG" RECORD\_TYPE = FIXED\_LENGTH RECORD\_BYTES = 964 FILE\_RECORDS = 965 SEQUENCE\_NUMBER = 10 ND\_OBJECT = FILE OBJECT END\_OBJECT = FILE ND OBJECT = DIRECTORY END OBJECT = VOLUME END OBJECT END

## A.31.7 Example 3 (Logical Volumes in an Archive Volume)

The following examples illustrate the use of the VOLUME object in the top level and at the logical volume level of an archive volume. Note that the VOLUME object is *required* at both levels.

In these examples, the CD-ROM is structured as three separate logical volumes with root directories named PPS/, UVS/ and RSS/. An additional SOFTWARE directory is supplied at volume root for use with all logical volumes.

# A.31.7.1 Logical Volumes – Volume Object (root level)

The example below, illustrates the use of the VOLUME object at the top level of a CD-ROM (i.e., a physical volume) containing several logical volumes. Note the values of the keywords DATA\_SET\_ID, LOGICAL\_VOLUMES, and LOGICAL\_VOLUME\_PATH\_NAME, which list the complete set of values relevant to this volume.

```
PDS_VERSION_ID
                             = PDS3
OBJECT
                             = VOLUME
 VOLUME_SERIES_NAME
                             = "VOYAGERS TO THE OUTER PLANETS"
 VOLUME_SET_NAME
                             = "PLANETARY RING OCCULTATIONS FROM
                               VOYAGER"
 VOLUME_SET_ID
                             = "USA NASA PDS VG 3001"
 VOLUMES
                             = 1
                            = "CD-ROM"
 MEDIUM TYPE
 UOLUME_FORMAT
                             = "ISO-9660"
                             = "VOYAGER PPS/UVS/RSS RING OCCULTATIONS"
                             = "VG 3001"
 VOLUME ID
 VOLUME_VERSION_ID
                            = "VERSION 1"
 PUBLICATION_DATE
                             = 1994 - 03 - 01
                             = \{ VG2-SR/UR/NR-PPS-4-OCC-V1.0 ",
  DATA_SET_ID
                                "VG1/VG2-SR/UR/NR-UVS-4-OCC-V1.0",
                                "VG1/VG2-SR/UR/NR-RSS-4-OCC-V1.0" }
 LOGICAL_VOLUMES
                             = 3
 LOGICAL_VOLUME_PATH_NAME = { "PPS/", "UVS/", "RSS/" }
                  = "This volume contains the Voyager 1 and
 DESCRIPTION
   Voyager 2 PPS/UVS/RSS ring occultation and ODR data sets. Included
   are data files at a variety of levels of processing, plus ancillary
   geometry, calibration and trajectory files plus software and
   documentation.
   This CD-ROM is structured as three separate logical volumes with
   root directories named PPS/, UVS/ and RSS/. An additional SOFTWARE
   directory is supplied at volume root for use with all logical
   volumes."
 OBJECT
                             = DATA PRODUCER
   INSTITUTION_NAME
FACILITY_NAME
                             = "PDS RINGS NODE"
                             = "NASA AMES RESEARCH CENTER"
   FULL NAME
                                = "DR. MARK R. SHOWALTER"
   DISCIPLINE_NAME
                                = "RINGS"
   ADDRESS_TEXT
                                = "Mail Stop 245-3
                                   NASA Ames Research Center
                                   Moffett Field, CA 94035-1000"
```

```
END OBJECT
                                                         = DATA PRODUCER
                                                      = CATALOG
   OBJECT
      DATA_SET_ID
      DATA_SET_ID = "VG2-SR/UR/NR-PPS-4-OCC-V1.0"
LOGICAL_VOLUME_PATH_NAME = "PPS/"
^MISSION_CATALOG = "MISSION.CAT"
^INSTRUMENT_HOST_CATALOG = "INSTHOST.CAT"
^INSTRUMENT_CATALOG = "INST.CAT"
       ^DATA_SET_COLLECTION_CATALOG = "DSCOLL.CAT"
      ^DATA_SET_CATALOG = "DATASET.CAT"
                                                      = "REF.CAT"
= "PERSON.CAT"
      ^REFERENCE_CATALOG
      ^PERSONNEL_CATALOG
                                                        = CATALOG
   END OBJECT
      BJECT = CATALOG

DATA_SET_ID = "VG1/VG2-SR/UR/NR-UVS-4-OCC-V1.0"

LOGICAL_VOLUME_PATH_NAME = "UVS/"

^MISSION_CATALOG = "MISSION.CAT"

^INSTRUMENT_HOST_CATALOG = "INSTHOST.CAT"

^DATA_SET_COLUMCTION_CATALOG = "INST.CAT"
   OBJECT
      ^DATA_SET_COLLECTION_CATALOG = "DSCOLL.CAT"
      ^DATA_SET_CATALOG= "DATASET.CAT"^REFERENCE_CATALOG= "REF.CAT"^PERSONNEL_CATALOG= "PERSON.CAT"
   END OBJECT
                                                        = CATALOG
      BJECT = CATALOG

DATA_SET_ID = "VG1/VG2-SR/UR/NR-RSS-4-OCC-V1.0"

LOGICAL_VOLUME_PATH_NAME = "RSS/"

^MISSION_CATALOG = "MISSION.CAT"

^INSTRUMENT_HOST_CATALOG = "INSTHOST.CAT"

^INSTRUMENT_CATALOG = "INST.CAT"
   OBJECT
                                                        = CATALOG
      ^DATA_SET_COLLECTION_CATALOG = "DSCOLL.CAT"
      ^DATA_SET_CATALOG = "DATASET.CAT"

^REFERENCE_CATALOG = "REF.CAT"

^PERSONNEL_CATALOG = "PERSON.CAT"

UD_OBJECT = CATALOG
                                                        = CATALOG
   END_OBJECT
                                                     = VOLUME
END OBJECT
END
```

## A.31.7.2 Logical Volumes – Volume Object (logical volume level)

The example below, illustrates the use of the VOLUME object required at the top level of a logical volume. Note that at this level the keywords DATA\_SET\_ID and LOGICAL\_VOLUME\_PATH\_NAME contain only the values relevant to the current logical volume. Also, the keyword LOGICAL\_VOLUMES does not appear here.

| PDS_VERSION_ID     | = PDS3                            |
|--------------------|-----------------------------------|
| OBJECT             | = VOLUME                          |
| VOLUME_SERIES_NAME | = "VOYAGERS TO THE OUTER PLANETS" |
| VOLUME_SET_NAME    | = "PLANETARY RING OCCULTATIONS    |
|                    | FROM VOYAGER"                     |

```
VOLUME SET ID
                                       = "USA NASA PDS VG 3001"
VOLUMES
                                       = 1
                                       = "CD-ROM"
MEDIUM TYPE
VOLUME_FORMAT
                                       = "ISO-9660"
= "VOYAGER PP<br/>OCCULTATIOVOLUME_ID= "VG_3001"VOLUME_VERSION_ID= "VERSION 1"PUBLICATION_DATEDATA_SET_IDLOGICAL_VOLUME_DATE
                                      = "VOYAGER PPS/UVS/RSS RING
                                           OCCULTATIONS"
LOGICAL_VOLUME_PATH_NAME = "PPS/"
DESCRIPTION - ""''
                                        = "This logical volume contains the
  Voyager 2 PPS ring occultation data sets. Included are data files at
  a variety of levels of processing, plus ancillary geometry,
  calibration and trajectory files plus software and documentation."
  BJECT
INSTITUTION_NAME
FACILITY_NAME
NAME
OBJECT
                                       = DATA PRODUCER
                                       = "PDS RINGS NODE"
                                       = "NASA AMES RESEARCH CENTER"
                                     = "DR. MARK R. SHOWALTER"
= "RINGS"
                                       = "Mail Stop 245-3
   ADDRESS_TEXT
                                            NASA Ames Research Center
                                           Moffett Field, CA 94035-1000"
                                      = DATA_PRODUCER
END OBJECT
OBJECT
                                        = CATALOG
  DATA_SET_ID = "VG2-SR/UR/NR-PPS-4-OCC-V1.0"

LOGICAL_VOLUME_PATH_NAME = "PPS/"

^MISSION_CATALOG = "MISSION.CAT"

^INSTRUMENT_HOST_CATALOG = "INSTHOST.CAT"

^INSTRUMENT_CATALOG = "INST.CAT"
   ^DATA_SET_COLLECTION_CATALOG = "DSCOLL.CAT"
   ^DATA_SET_CATALOG = "DATASET.CAT"

^REFERENCE_CATALOG = "REF.CAT"

^PERSONNEL_CATALOG = "PERSON.CAT"

ID_OBJECT = CATALOG
                                       = CATALOG
END_OBJECT
```

END\_OBJECT END = VOLUME

### Α

AAREADME.TXT, A-144 ALIAS object definition, A-3 ARRAY object, A-1, A-36 definition, A-4 ASCII tables, A-124 AXIS\_ITEMS, A-4 AXIS\_NAME, A-80

#### В

BAND\_BIN, A-78
BAND\_STORAGE\_TYPE, A-65
BANDS, A-65
binary tables, A-127
spare bytes, A-127
BIT\_COLUMN object, A-18, A-127
definition, A-8
BIT\_ELEMENT object, A-1
definition, A-11
BYTES, A-16, A-55, A-124

#### С

CATALOG object definition, A-12 CHECKSUM, A-67 COLLECTION object, A-1, A-4, A-6, A-36 definition, A-15 COLUMN object, A-3, A-8, A-85, A-123 and CONTAINER, A-20 definition, A-16 vectors, A-16 CONTAINER object, A-16 definition, A-20 in TABLE, A-139

data objects, A-1 ALIAS, A-3 ARRAY, A-4

BIT\_COLUMN, A-8 BIT\_ELEMENT, A-11 CATALOG, A-12 COLLECTION, A-15 COLUMN, A-16 CONTAINER, A-20 DATA PRODUCER, A-27 DATA\_SUPPLIER, A-29 DIRECTORY, A-31 DOCUMENT, A-33 ELEMENT, A-36 FIELD, A-38 FILE, A-41 GAZETTEER\_TABLE, A-45 HEADER, A-55 HISTOGRAM, A-57 HISTORY, A-60 IMAGE, A-64, A-74 INDEX\_TABLE, A-69 PALETTE, A-74 QUBE, A-77 SERIES, A-85 SPECTRAL\_QUBE, A-90 SPECTRUM, A-112 SPICE\_KERNEL, A-115 SPREADSHEET, A-118 TABLE, A-123 TEXT, A-144 VOLUME, A-146 DATA\_PRODUCER object, A-29 definition, A-27 DATA SET object, A-41 DATA\_SET\_ID, A-150, A-151 DATA SUPPLIER object, A-27 definition, A-29 **DIRECTORY** object, A-147 definition, A-31 DOCINFO.TXT, A-144 document ASCII version, A-33 **DOCUMENT** object definition, A-33 documentation file labelling DOCUMENT object, use of, A-33 documents

## and DOCUMENT object, A-33

Ε

ELEMENT object, A-1, A-6 definition, A-36

F

field delimiters, A-142 FIELD object definition, A-38 example, A-39, A-40 in SPREADSHEET, A-38 FILE object, A-31 definition, A-41 implicit, A-41 table of required and optional elements, A-42 FILE\_NAME, A-41 FILE\_STATE, A-78

#### G

GAZETTEER\_TABLE object definition, A-45 GROUP in HISTORY object, A-60 in QUBE, A-78

### н

HEADER object, A-132 definition, A-55 HISTOGRAM object, A-78 definition, A-57 HISTORY object and QUBE, A-78 definition, A-60

#### L

IMAGE object, A-74, A-78 and PALETTE, A-74 definition, A-64 stored with TABLE object, A-138 IMAGE\_MAP\_PROJECTION object, A-78 INDEX\_TABLE contents, A-69 INDEX\_TABLE object definition, A-69 INDEX\_TYPE, A-69 Integrated Software for Imagers and Spectrometers (ISIS), A-107 INTERCHANGE\_FORMAT, A-123 ISIS Software QUBE object, A-77 ITEM\_BITS, A-8 ITEM\_BITS, A-8 ITEM\_BYTES, A-16 ITEM\_OFFSET, A-8, A-16 ITEMS, A-8, A-16

## Κ

KERNEL\_TYPE table of file extensions, A-115

## L

line terminators and delimiters
vis-a-vis byte counts in objects
exclusion of line terminators and delimiters in objects, A-16
LINE\_DISPLAY\_DIRECTION, A-65
LINE\_PREFIX\_BYTES, A-64
LINE\_SUFFIX\_BYTES, A-64
LINES, A-64
LOGICAL\_VOLUME\_PATH\_NAME, A-150, A-151
LOGICAL\_VOLUMES, A-150, A-151

## Μ

MAXIMUM\_SAMPLING\_PARAMETER, A-85 MEDIUM\_FORMAT, A-147 MEDIUM\_TYPE, A-147 MINIMUM\_SAMPLING\_PARAMETER, A-85

## Ν

NAIF Toolkit, A-115 NAME, A-41

0

object definitions URL, A-1 Ρ

PALETTE object, A-78 definition, A-74 PDS objects. *See* data objects. *See* catalog objects prefix or suffix data in QUBE object, A-83 in TABLE object, A-139, A-143 primitive data objects, A-1 primitive objects ARRAY, A-4 BIT\_ELEMENT, A-11 COLLECTION, A-15 ELEMENT, A-36 PRODUCT\_ID, A-115

Q

### QUBE

SPECTRAL\_QUBE, A-90 QUBE object and HISTORY object, A-78 definition, A-77

#### R

RECORD\_BYTES, A-130 RECORD\_TYPE, A-42 REPETITIONS, A-21 ROW\_BYTES, A-130 ROW\_PREFIX\_BYTES, A-64, A-86 use, A-138 ROW\_SUFFIX\_BYTES, A-64 use, A-138

### S

SAMPLE, A-74 SAMPLE\_BITS, A-64 SAMPLE\_DISPLAY\_DIRECTION, A-65 SAMPLE\_TYPE, A-64 sampling parameter data in SERIES object, A-89 SAMPLING\_PARAMETER\_INTERVAL, A-85 SCALING\_FACTOR, A-67 SEQUENCE\_NUMBER, A-31, A-147 sequential media, A-31 SERIES object, A-16, A-130 definition, A-85 TIME\_SERIES, A-85 use of spare fields, A-143 SOFTINFO.TXT, A-144 SOURCE\_PRODUCT\_ID, A-115 SPARE bytes, A-127, A-139 spare fields use in TABLE, SPECTRUM and SERIES objects, A-143 SPECTRAL\_QUBE compatibility with ISIS, A-107 labeling, A-97 SPECTRAL\_QUBE object definition, A-90 SPECTRUM object, A-16, A-130 definition, A-112 use of spare fields, A-143 SPICE kernels labelling, A-115 SPICE system kernel file extensions, A-115 SPICE\_KERNEL object definition, A-115 SPREADSHEET object CSV file format, A-119 definition, A-118 example, A-120 field delimiters, A-119 formats, A-119 START\_BYTE, A-4, A-15, A-36, A-124 START\_TIME, A-85 STOP\_TIME, A-85 STRUCTURE pointer, A-128

## Т

TABLE object, A-16, A-64, A-78 and CONTAINER, A-139 ASCII field delimiters, A-142 ASCII tables, A-124 binary tables, A-127 definition, A-123 INDEX\_TABLE, A-69 more than one in a single file, A-136 PALETTE, A-74 SERIES object, A-85 SPARE bytes, A-127, A-139 SPECTRUM object, A-112 stored with IMAGE object, A-138 STRUCTURE pointer, A-128 use of spare fields, A-143 variations, A-130 tables multiple tables in single file, A-136 text plain text formatting, A-144 TEXT object definition, A-144

## V

VICAR headers, A-55 VOLDESC.CAT, A-12, A-147 VOLINFO.TXT, A-144 VOLUME object, A-12, A-27, A-29, A-31, A-41, A-150 definition, A-146 VOLUME\_FORMAT, A-147